#### **Міністерство освіти і науки України Глухівський національний педагогічний університет імені Олександра Довженка**

Кафедра професійної освіти та комп'ютерних технологій

### **МАГІСТЕРСЬКА РОБОТА**

#### Тема: «МЕТОДИКА ФОРМУВАННЯ ТЕХНОЛОГІЧНИХ КОМПЕТЕНТНОСТЕЙ МАЙБУТНІХ ФАХІВЦІВ ШВЕЙНОЇ ГАЛУЗІ»

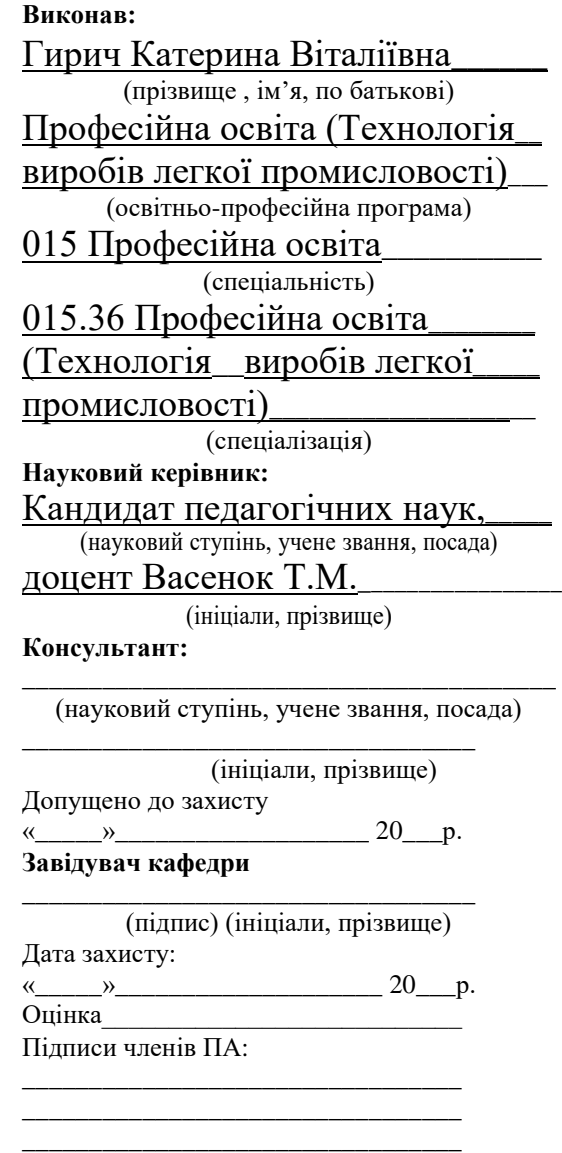

**Глухів 2023 р.**

### ЗМІСТ

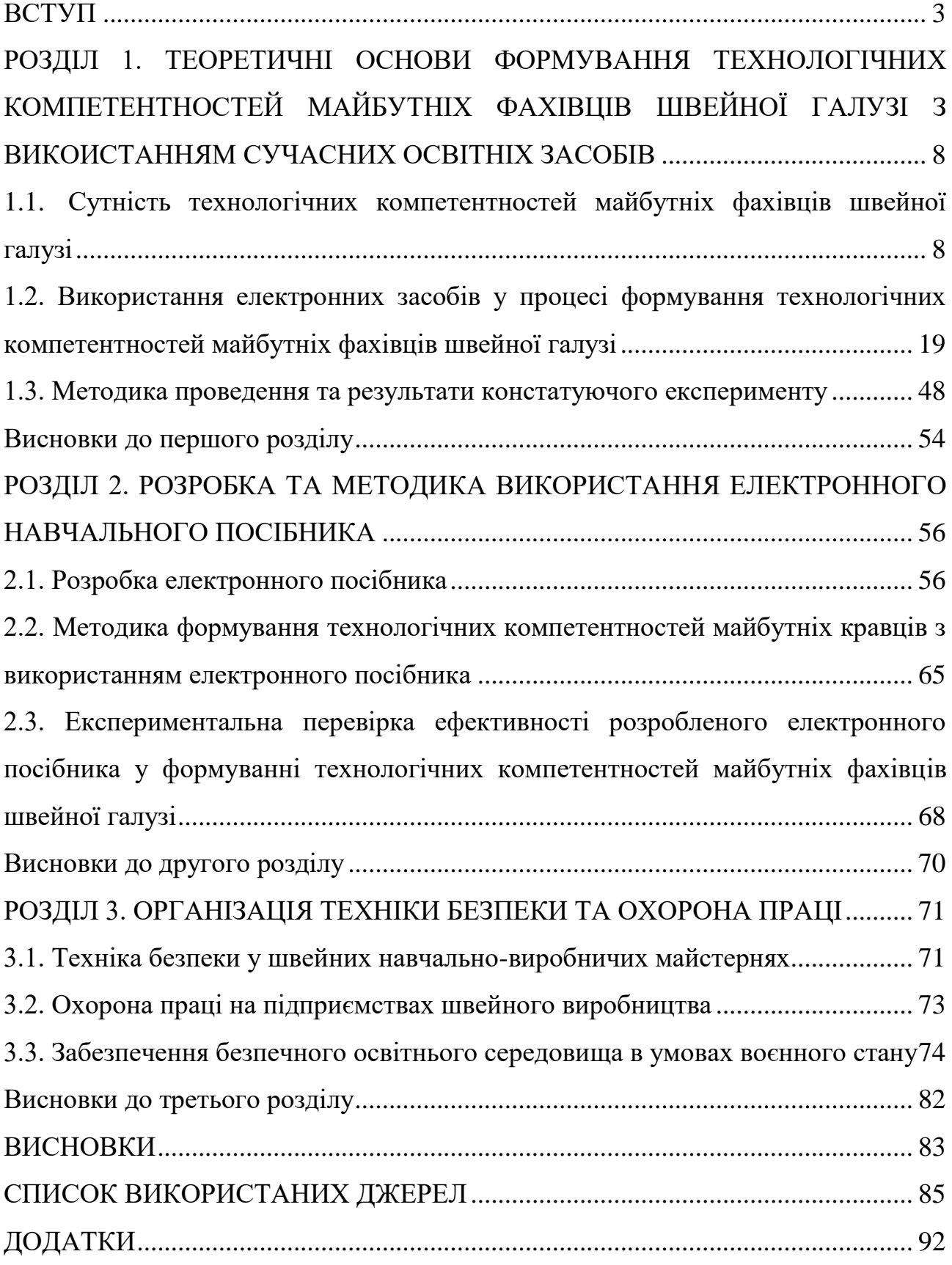

#### **Вступ**

<span id="page-2-0"></span>Довготривала загарбницька війна рф проти України та поширення всесвітньої пандемії COVID-19 завдали ударів по світовій економіці, наслідки яких відбиваються на всіх сферах життєдіяльності українського та світового суспільства. Найбільш помітні прояви наслідків зазначених подій спостерігаються у суспільно-політичній та соціально-економічній сферах.

Вимоги ринку праці постійно змінюються через зміни, що відбуваються у світі. Особливо затребувані робітники, які можуть працювати на швейних підприємствах масового виробництва і в сфері побутового обслуговування населення. Для успішної роботи їм необхідно володіти професійною мобільністю і конкурентоспроможністю, легко адаптуватися до сучасних умов виробництва, вміти працювати як самостійно, так і в команді, знаходити рішення для поточних виробничих проблем, володіти критичним і творчим мисленням і мати навички спілкування з клієнтами та іншими аналогічними навичками.

Легка промисловість України об'єднує 17 підгалузей і перебуває в тісному взаємозв'язку з іншими галузями. Ця область економіки відіграє значну соціальну роль, надаючи близько 180-200 тисяч робочих місць та зосереджує зна-чний виробничий потенціал [\[4\]](#page-84-1). Швейна галузь – є однією із ключових складових легкої промисловості, а її продукція відноситься до вторинного сектору господарства економіки України. Виробництво продукції легкої промисловості спрямоване не лише на задоволення внутрішніх потреб, а й для зовнішньої торгівлі.

Кваліфіковані кадри у сфері швейної галузі, такі як швачки, кравці і закрійники, мають величезну цінність на сучасному ринку праці. Вони відіграють важливу роль в ефективності виробництва і розвитку економіки підприємств даної галузі. Для успішної підготовки майбутніх фахівців необхідна співпраця між навчальними закладами та виробниками. Держава активно підтримує розвиток цієї сфери і створює всі умови для плідної співпраці педагогів і роботодавців [\[4\]](#page-84-1).

Визначенню сутності та змісту технологічних компетентностей приділили увагу багато дослідників, зокрема А. Дяченко, О. Мороз, А. Нізовцев, О. Плуток, Л. Шпак, І. Яненко.

Трансформації, спричинені поширенням COVID-19 та повномаштабним вторгненням загарбницьких військ рф 24 лютого 2022 року, торкнулися й системи освіти України, зокрема професійної.

Проблема формування конкурентноспроможного ринку праці знаходить своє вирішення через впровадження компетентісного підходу у підготовку майбутніх професіоналів. Вивченням підготовки кваліфікованих робітників швейної галузі займалися О. Абрамова, О. Дубницька, О. Єжова, С. Нечіпор, Т. Попова. Вивченням окремих аспектів компетентісного підходу у професійній підготовці займалися О. Пометун,В. Радкевич, В. Ягупов та інші. З іншого боку, існують наукові праці О. Волкова, Є. Царьової, О. Царенка, які висвітлюють проблеми розвитку вітчизняної легкої промисловості.

На сьогодні постало кілька основних проблем, пов'язаних з професійною освітою [\[26,](#page-88-0) с. 139]. По-перше, мережа закладів професійної та професійнотехнічної освіти зазнає руйнувань і пошкоджень. Це негативно впливає на доступність і якість освіти.

Українська система освіти, що об'єднує 694 заклади освіти різних типів. На кінець 2022 року зафіксовано 111 закладів, що спеціалізуються на професійній освіті, отримали пошкодження, а мінімум 19 з них повністю зруйновані. Крім того, близько 110 закладів професійної освіти потрапили під окупацію або знаходиться поблизу територій ведення бойових дій [\[37\]](#page-89-0).

По-друге, зміст і рівень професійної освіти не повністю відповідають запитам і потребам ринку праці. Освітні програми та терміни навчання не адаптовані до потреб роботодавців, а також не враховують потреби економіки та інфраструктури в період відновлення. Це призводить до втрати зв'язків між установами професійної освіти і бізнесом, оскільки багато підприємств припиняють або припиняють свою діяльність. Крім того, відсутні сучасні інструменти для оцінки результатів навчання та підтвердження професійних навичок.

По-третє, професійна освіта не є престижним вибором для молоді. Тільки незначна кількість випускників закладів загальної середньої освіти в майбутньому обирають навчання в закладах професійної освіти.

Одним зі складних питань є залучення педагогів та здобувачів освіти, які залишилися на території, тимчасово окупованій, в освітній процес. Ці люди стикаються не тільки з проблемами нестабільного або відсутнього доступу до інтернету, а й з ризиками загрози життю [\[30,](#page-88-1) с. 56].

На початку 2022 року відбулася евакуація людей з тимчасово окупованих територій в різні регіони України та інших країн. Це призвело до того, що переміщені заклади надання освітніх послуг зіткнулися з організаційними труднощами при проведенні офлайн-навчання в нових місцях. Збір учасників освітнього процесу в одному населеному пункті став завданням практично нереалізованим.

З метою протистояння викликам сьогодення використання новітніх технологій в сфері освіти набуло нового значення. Викладачами Ю. Кучма та І. Самчук було розглянуто сутність застосування інноваційних технологій та їх вплив на професійну підготовку кваліфікованих робітників швейної галузі. В наш час вивченням інструментарію створення електронних освітніх продуктів займаються як педагоги так і фахівці комп'ютерних технологій, серед них І. Гурняк та С. Гриценко.

Тому **актуальність та доцільність дослідження** полягає не лише в підготовці конкурентноспроможних кваліфікованих кадрів швейного виробництва, що є сьогодні надважливим для соціально-економічного становища нашої країни. А також у створенні сприятливих та безпечних умов підготовки фахівців швейного виробництва й використанні нових освітніх підходів, методів, засобів з урахуванням реалій сьогодення.

Забезпечення підготовки висококваліфікованого фахівця передбачає орієнтацію навчального процесу на зв'язок між теорією і практикою, а також на поліпшення практичного характеру освіти та подібні аспекти.

Для забезпечення високих результатів освітнього процесу, необхідно дотримуватися всіх основних принципів навчання і правильно підбирати методи, засоби і форми, щоб гарантувати якість підготовки фахівців у робітничих професіях. Важливо зазначити, що формування професійної компетентності значно залежить від використання педагогом новітніх технічних досягнень. У зв'язку з цим **темою дослідження** «Методика формування технологічних компетентностей майбутніх фахівців швейної галузі».

**Мета магістерського дослідження** полягає в теоретичному обґрунтуванні, розробці сучасного дидактичного забезпечення та його використання у процесі формування технологічних компетентностей майбутніх фахівців швейної галузі.

**Об'єктом дослідження** виступає процес формування технологічних компетентностей майбутніх фахівців швейної галузі.

**Предметом дослідження** є методика формування технологічних компетентностей майбутніх фахівців швейної галузі з використанням нових дидактичних освітніх засобів.

Відповідно до сформованої мети з проблематики дослідження було визначено наступні **завдання**:

1) дослідити та визначити сутність поняття «технологічні компетентності» майбутніх фахівців швейної галузі;

2) вивчити використання та створення електронних освітніх засобів для формування технологічних компетентностей майбутніх фахівців швейної галузі;

3) провести опитування викладачів та здобувачів освіти з питань організації освітнього процесу в умовах сьогодення;

4) розробити електронний засіб навчання для формування технологічних компетентностей у майбутніх фахівців швейної галузі;

5) розробити методику формування технологічних компетентностей у майбутніх фахівців швейної галузі з використанням електронного засобу навчання та матеріали для перевірки її (методики) ефективності;

6) висвітлити основні положення техніки безпеки у навчально-виробничих майстернях та охорону праці на швейних підприємствах; окреслити актуальні питання організації освітнього процесу з урахуванням безпекової ситуації в країні.

Для вирішення визначених завдань використовувалися наступні **методи дослідження:**

- теоретичні (вивчення, аналіз та узагальнення методичної та спеціальної літератури, статей періодичних видань, словників, нормативно-правових документів, Інтернет–ресурсів);

- емпіричні (опитування викладачів спеціальних предметів та здобувачів освіти).

**Практичне значення** полягає у розробці сучасного дидактичного забезпечення у вигляді електронного навчального засобу та методики його використання з метою підвищення ефективності підготовки майбутніх кваліфікованих робітників швейної галузі.

**Результатом дослідження** стала розробка електронного посібника на тему «Технологія виготовлення прямої спідниці» та методика його застосування в процесі підготовки кравців; для перевірки ефективності розробленого електронного освітнього засобу запропоновано матеріали для проведення контрольної роботи.

**Структура магістерського дослідження.** Робота складається зі вступу, трьох розділів та висновків, викладених на 103 сторінках (81 основний текст), списку використаних джерел (46 позицій), 25 рисунків, 8 діаграм, 1 таблицю, 4 додатки.

# <span id="page-7-0"></span>**РОЗДІЛ 1. ТЕОРЕТИЧНІ ОСНОВИ ФОРМУВАННЯ ТЕХНОЛОГІ-ЧНИХ КОМПЕТЕНТНОСТЕЙ МАЙБУТНІХ ФАХІВЦІВ ШВЕЙНОЇ ГА-ЛУЗІ З ВИКОИСТАННЯМ СУЧАСНИХ ОСВІТНІХ ЗАСОБІВ**

# <span id="page-7-1"></span>**1.1. Сутність технологічних компетентностей майбутніх фахівців швейної галузі**

Сучасний ринок праці дедалі більше потребує висококваліфікованих фахівців. Формування певного переліку вимог до трудового потенціалу є проявом соціально-економічних змін та власне потреб суспільства. Аби відповідати вимогам умов сьогодення, замало володіти знаннями, уміннями й навичками.

Для успішної професійної реалізації фахівцю необхідно оволодіти новими технологіями та вміти застосовувати їх на практиці, приймати самостійні рішення, адаптуватися до середовища професійної сфери, розв'язувати проблеми та ефективно співпрацювати в трудовому колективі. Тому визначальним критерієм майбутнього працівника, що засвідчує його здатність до здійснення професійної діяльності у певній сфері, є наявність відповідних компетентностей.

Згідно Закону України «Про освіту» «компетентність» - «динамічна комбінація знань, умінь, навичок, способів мислення, поглядів, цінностей, інших особистих якостей, що визначає здатність особи успішно соціалізуватися, провадити професійну та/або подальшу навчальну діяльність» [\[19\]](#page-87-0). Компетентність являє собою підхід до набуття знань як засобу розв'язання повсякденних проблем, ухвалення рішень у різних сферах людської діяльності. Вона є загальною здатністю, що ґрунтується на знаннях, досвіді, цінностях, набутих у результаті навчання, виховання, інтеграції в соціальні та культурні відносини, а також міжособистісної взаємодії та спілкування.

Компетентність відіграє важливу роль у розвитку особистості, її здатності адаптуватися до середовища, що змінюється, та успішно справлятися з життєвими викликами. Вона допомагає людині розвивати не тільки знання, а й навички, вміння, а також формує її ціннісні орієнтації та світогляд. Компетентна людина здатна застосовувати свої знання та вміння в практичних ситуаціях, ух-

валювати обґрунтовані рішення та досягати успіху в межа певної професійної діяльності.

Підготовка майбутніх фахівців на компетентнісній основі є основним вектором професійної освіти, якому властива поступова переорієнтація освітньої системи на формування в особистості таких компетентностей, які дають можливість застосовувати набуті знання та навички в умовах глобальних змін; можливість підвищення професійної кваліфікації та самоудосконалення протягом усього свого життя. У своєму дослідженні, О. Пометун визначає «компетентнісний підхід» – «спрямованість освітнього процесу на формування й розвиток основних базових і предметних компетентностей, в результаті чого буде сформована загальна компетентність людини» [\[34,](#page-89-1) с. 65].

Однією з особливостей компетентнісного підходу в навчанні О. Дубницька [\[17\]](#page-86-0), вбачає самостійну роботу здобувача освіти формулює необхідні поняття для розв'язання задачі, а не просто запам'ятовує готову подану інформацію. Це дає змогу надати навчальній діяльності творчого характеру, перетворюючи її на об'єкт осмислення та засвоєння. У результаті компетентність, як результат навчання, випливає із саморозвитку особистості та узагальнення його особистого досвіду, що впливає на якість оволодіння відповідними компетентностями. Таким чином, компетентнісний підхід надає здобувачам професійної освіти можливість активної участі в процесі навчання, розвиваючи їхні творчі здібності та особистісний потенціал.

Таким чином, формування фундаментальних знань і вмінь є першим етапом засвоєння освітнього матеріалу, який необхідний для подальшого навчання. Лише після цього слід приступати до їх практичного застосування. Наприкінці освітнього процесу здійснюється контроль і корекція освітньої діяльності.

У науковій літературі поняття «технологічна компетентність» зустрічається досить часто та розглядається в основному в контексті технологічної освіти. Чіткого визначення, яке б стосувалося фахівців швейної галузі й описувало технологічний аспект, нами не було знайдено. Для того щоб зрозуміти, що мається на увазі під технологічною компетентністю фахівця швейної галузі, необхідно розглянути детальніше.

На думку Л. Шпак [\[45\]](#page-90-0), досліджуваний термін є складним та різностороннім за змістом, тому її складові «компетентність» і «технологія» мають розглядатися окремо. Автор акцентує увагу на невід'ємності вищезазначеної компетентності професійно-особистісної структурі. Також було визначено, що у процесі формування технологічної компетентності важливу роль відіграють пізнавальні процеси, які допомагають усвідомити і засвоїти нові знання та навички. Операційно-діяльнісні компоненти технологічної компетентності, такі як уміння застосовувати отримані знання на практиці, аналізувати й розв'язувати задачі, а також ухвалювати рішення, є ключовими чинниками в досягненні успіху в професійній сфері.

Л. Шпак зазначає, що науково-педагогічній літературі є різні підходи до визначення даного поняття. У межах першого підходу технологічна компетентність розглядається з позицій предметної діяльності, а чи не у тих педагогічної роботи. А деякі вчені розглядають це поняття з позиції особистіснодіяльнісного підходу, дозволяє врахувати і характеристики особистості, і специфіку професійної діяльності.

Плуток О. та Яненко І., у своєму дослідженні питань формування технологічної компетентності, окреслюють її як, «одну зі складових професійної компетентності, містить в собі відповідні компетентності (наприклад знання технологій, засобів, форм, методів діяльності та доцільних умов їх застосування і знання про технології в цілому)» [\[31\]](#page-88-2).

Майбутній фахівець, за версією А. Нізовцева [\[29\]](#page-88-3), має низку ключових рис, таких як інтелект, природний талант, комунікативні здібності та професійні знання. Крім того, він має бути готовим до творчої діяльності та раціоналізаторських дій, оскільки його робота полягає у створенні проєктів, продукції та послуг на основі теоретичних припущень та матеріальних ресурсів. Він є суб'єктом технічної творчості. Професійна діяльність фахівця безпосередньо пов'язана з технологією, розробкою, випробуванням і створенням конструктивних систем, а також їхнім управлінням і функціонуванням.

Таким чином, необхідно враховувати специфіку діяльності при формуванні технологічної компетентності фахівця. Відповідно, фахівець має бути готовим до розв'язання складних технологічних задач, виробничого процесу виготовлення швейних виробів в цілому. Також він має вміти прогнозувати використання альтернативних варіантів вирішення технологічних процесів, визначати тенденції розвитку об'єкта.

Тобто, технологічна компетентність являє собою невід'ємну характеристику фахівця, яка залежить від конкретного виду діяльності. Вона проявляється в розробці технологій на основі спеціальних знань, навичок і вмінь у використанні сучасних засобів. Також вона містить у собі здатність ухвалювати обґрунтовані рішення та оптимізувати процеси, з огляду на швидко мінливі вимоги та умови виробництва.

Нізовцев вважає, що її складовими компоненти є мотиваційно-ціннісний, когнітивно-змістовний, рефлексивно-оціночний та творчо-інноваційний. Становлення технологічної компетентності пов'язане з розвитком якостей і характеристик цілісної системи [\[29\]](#page-88-3).

Мотиваційно-ціннісна складова є одним з основних чинників формування компетентності. Вона проявляється в позитивному ставленні до професійної діяльності. Характерною рисою цієї мотивації є інтерес до технологічної діяльності, що ґрунтується на прагненні набути знання й оволодіти ефективними способами організації та взаємодії в технологічному процесі.

Когнітивно-змістовний компонент базується на знаннях та уміннях, що дають змогу спеціалісту ефективно використовувати різноманітні методи і техніки для створення та представлення просторових форм. Це забезпечує їх можливістю успішно виконувати завдання, пов'язані з технологічною діяльністю, та створювати якісну технологічну документацію.

Рефлексивно-оцінний компонент передбачає вивчення й аналіз процесу та наслідків, а також самооцінку, що дає змогу глибше зрозуміти й оцінити сту-

пінь досягнення поставлених цілей у технологічній діяльності, спрямованій на розвиток ключових знань, навичок і вмінь, значущих для даної професії. Містить у собі різноманітні методи контролю, самооцінювання, а також узгодження взаємодії між суб'єктами й об'єктами, регулювання діяльності залежно від умов, прогнозів і результатів, а також зіставлення їх із поставленими цілями.

Творчо-інноваційна складова ґрунтується на досвіді організації технологічної діяльності, доцільному застосуванні інженерних методів і підходів, спеціалізованих конструкторських навичок, а також на використанні можливостей для розробки нових способів і технологій. Важливо активно використовувати власне пізнання і переходити від жорстко регламентованих алгоритмів до самостійних, розвиваючих, проблемних і дослідницьких дій, щоб забезпечити прояв творчого потенціалу. При цьому необхідно дотримуватися структури діяльності, включно зі своєчасною та активною участю в роботі, оптимальним використанням часу, логічністю та завершеністю дій, а також стимулюванням і підтримкою.

Важливо мати продуману стратегію, що визначає тему, мету, завдання, засоби, форми і план роботи, включно з обсягом робіт, їхнім змістом, термінами, видами роботи і методами. Крім того, необхідно раціонально використовувати професійне оточення для досягнення найкращих результатів.

У ході вивчення структури технологічної компетентності, А. Нізовцев пропонує оцінювати її складові та компоненти, щоб визначити ступінь їхнього розвитку за такими критеріями:

- перший критерій - це ставлення та інтерес до змісту технологічної діяльності;

- другий критерій - це використання технологічних знань, умінь і навичок під час виконання фахових обов'язків і розв'язання професійних завдань;

- третій критерій - це здатність до творчого підходу та знаходження альтернативних рішень у технологічній діяльності;

- четвертий критерій - це аналіз результатів, контроль і рефлексія процесу.

Усі ці критерії входять до структури технологічної компетентності. Важливо оцінити кожну складову і встановити, наскільки вона сформована.

А от Л. Гриневич визначає технологічну компетентність через «здатність особистості використовувати технології предметно-перетворювальної діяльності для одержання будь-якого продукту» [\[10\]](#page-85-0). Вона надає майбутньому спеціалісту можливість не лише втілити свої особисті цілі, самореалізовуватися і працевлаштуватися, а й досягти максимальних результатів в обраній професії. Освоївши такі навички, випускник зможе займатися предметноперетворювальною діяльністю, буде здатний сприяти економічному розвитку країни, конкурувати на ринку праці та продовжувати навчання впродовж усього життя.

Технологічна компетентність, на думку А. Дяченко [\[18\]](#page-87-1), є однією з ключових професійних якостей спеціаліста нового часу. Вона обумовлюється наявністю знань про різні технології та їхні конкретні види, а також розумінням методів, засобів, форм діяльності та умов їхнього використання. Важливим аспектом цієї компетентності є вміння, які дають змогу особистості творчо застосовувати свої знання та аналізувати отримані результати.

На першому (репродуктивному) етапі реалізації освітньої моделі здобувачі освіти розвивають свої вміння представляти свою діяльність у вигляді алгоритму на прикладі відомих та звичних їм процесів. Вони вчаться аналізувати, перетворювати інформацію та формувати її у різних видах: графіки, таблиці, графічні зображення.

На другому (частково-пошуковому) етапі, на думку дослідника, формуються здатності змінювати, трансформувати та розвивати технологію в нових чи заданих умовах через практичне оволодіння методами креативного пошуку рішень, імітаційну гру; методи моделювання.

На заключному (дослідному) етапі передбачається вихід здобувачів освіти на суб'єктивний рівень діяльності, тобто самостійне виявлення актуальності та необхідності нової технології, володіння базовими технологіями; здійснення комплексного підходу у вирішенні поставлених завдань.

Результати аналізу Інтернет-джерел та публікацій відображають неоднозначність дефініції терміну "технологічна компетентність", що свідчить про його багатоаспектність та недостатню обґрунтованість науковцями. Разом з тим, можна виокремити певні групи характеристик даної компетентності, які притаманні більшості згаданих у наукових публікаціях точок зору:

-здатність фахівця успішно здійснювати професійну діяльність на основі технології;

- важлива складова професійної компетентності, що містить сукупність навичок, пов'язаних із технічними та технологічними знаннями й уміннями, стимульованими мотивами;

- інтегративна якість особистості, яка відіграє важливу роль у прояві технологічної компетентності;

- рівень технологічної культури, досягнутий у процесі професійної підготовки.

У всіх наведених дефініціях, основою компетентності є вже загальноприйняті знання, вміння й навички, що утворюють цілісну систему, тобто компетентність, яка дозволяє людині здійснювати професійну діяльність.

У ході аналізу наукових досліджень С. Нечіпор [\[28\]](#page-88-4) було визначено та запропоновано розв'язання проблеми методології створення оптимального освітнього процесу, заснованого на компетентнісних основах. Для цього передбачається виконання наступних завдань:

- дослідження структури компетентності;

- вибір моделі, реалізації освітнього процесу з метою формування, компетентності;

- розробка супроводу освітнього процесу на основі результатів інформаційних і педагогічних технологій.

Також, автор підкреслює важливість проведення діагностики на кожному етапі формування технологічних компетентностей.

Розглянувши запропоновані варіанти сутності технологічної компетентності, можна дійти висновку, що це логічне поєднання теоретичних знань, ор-

ганізаційних способів виробничого процесу та практичних умінь у створенні реальних предметів праці.

Результати проведеного теоретичного аналізу свідчать про те, що відповідно до досягнень вітчизняної педагогіки та досвіду, технологічна підготовка являє собою більш широке і об'ємне поняття. Основна мета такої підготовки полягає в тому, щоб майбутні фахівці не тільки вміли виконувати конкретні технологічні операції, а й розуміли їхнє місце і роль у загальній системі технологій.

Технологічна грамотність передбачає здатність уміти розуміти, використовувати і контролювати технологію, а також розвивати творчі здібності, володіти свідомістю, гнучкістю мислення. Важливим аспектом технологічної компетентності є володіння навичками, що дають змогу опановувати різноманітні методи та «засоби перетворення матеріалів, енергії та інформації, брати до уваги економічну ефективність і можливі екологічні наслідки технологічної діяльності, а також визначати свої життєві та професійні плани».

Фахівці швейної галузі – це працівники, які беруть безпосередню участь у процесі виробництва швейної продукції. Професійна діяльність має виробничий характер, що у свою чергу обумовлюється виконанням трудових дій та операцій. Тому технологічний аспект виробничого процесу залежить від рівня сформованості технологічних компетентностей майбутніх фахівців швейної галузі.

Усе це підкреслює значущість набуття технологічної компетентності, як однієї зі складових компонентів професійної компетентності у майбутніх спеціалістів швейної галузі.

Якщо ж розглядати технологічні компетентності спеціалістів швейної галузі складовими професійної, то вони формуються у процесі вивчення спецтехнології, що входить до професійно-теоретичного циклу.

Спецпредмет "Технологія виробництва одягу" є одним з основних освітніх компонентів у професійній підготовці кваліфікованих робітників у сфері швейного виробництва. Його основна мета - вивчення нормативно-технічної документації, що стосується процесів створення швейних виробів. У межах неї розглядаються такі аспекти:

- «способи обробки окремих деталей одягу;

- способи з'єднання деталей одягу з використанням ниткових матеріалів;

-застосування обладнання та засобів для пришвидшення процесу виготовлення;

- параметри, режими та обладнання для волого-теплової обробки деталей одягу;

- методи оздоблення одягу на швейних машинах;

- ситуації, що виникають у процесі виробництва одягу, і відповідні технологічні рішення;

- технологічний процес обробки основних вузлів верхнього одягу та виробів верхнього одягу з використанням сучасних методів обробки;

- технологічний процес оброблення штанів, спідниць, суконь і чоловічих верхніх сорочок з використанням сучасних методів оброблення;

- технологічний процес швейного виробництва при індивідуальному підході до виготовлення виробів;

- вжиття заходів щодо запобігання та усунення дефектів і випуску продукції з дефектами, включно з різними методами контролю, визначенням видів дефектів, їхніх причин і впровадженням заходів щодо усунення та запобігання таким проблемам» [\[16\]](#page-86-1).

Завдання спецтехнології полягають у:

- розкритті сфери застосування та способів виконання з'єднань деталей виробів швейного виробництва;

- навчанні підбирати способи технологічного оброблення швейних виробів з різних матеріалів та різної конструкції;

- сформуванні вмінь складання технологічної послідовності повузлової та загальної обробки швейних виробів.

Результатами вивчення спецтехнології є знання:

- асортименту швейних виробів;

- способів з'єднання деталей одягу;
- термінології видів робіт з виготовлення одягу;
- технічних умов на виконання технологічних операцій;
- способів обробки основних швів та вузлів;
- основних дефектів технологічної обробки та способів їх усунення. По закінченню професійної підготовки зобов'язані уміти:
- виконувати всі види робіт по виготовленню різного асортименту одягу;

- складати технологічну послідовність виготовлення виробів різного асортименту;

- виявляти дефекти обробки та усувати їх.

Проведення аналізу досліджень та стандартів професійної підготовки професіонала швейного виробництва стало підґрунтям для висновку, що формування будь-якої компетентності складається з двох основних компонентів: інформаційного, який містить теоретичні та когнітивні (пізнавальні) аспекти, та діяльнісного, який відображає практичні вміння та навички.

Діяльнісний компонент базується на розв'язуванні професійних завдань, що стосуються професійної сфери діяльності майбутнього фахівця. На формування та закріплення практичного досвіду діяльності впливає складність виконуваних завдань та їх кількість.

Технологічна компетентність, на відміну від професійної компетентності, має більш специфічний характер і відображає вид діяльності майбутнього робітника. Загалом, її структура включає групи функціональних складових, пов'язаних із соціально-особистісною та діяльнісною професійною сферами. Основне завдання педагогічної інженерії полягає у визначенні впливу ускладнення діяльності та специфіки професійної роботи на формування конструктивнотехнологічної компетентності, яка демонструє ідею цілісної професійної готовності людини.

Це дає підстави розробити модель формування технологічної компетентності майбутніх фахівців швейної галузі (рис. 1.1).

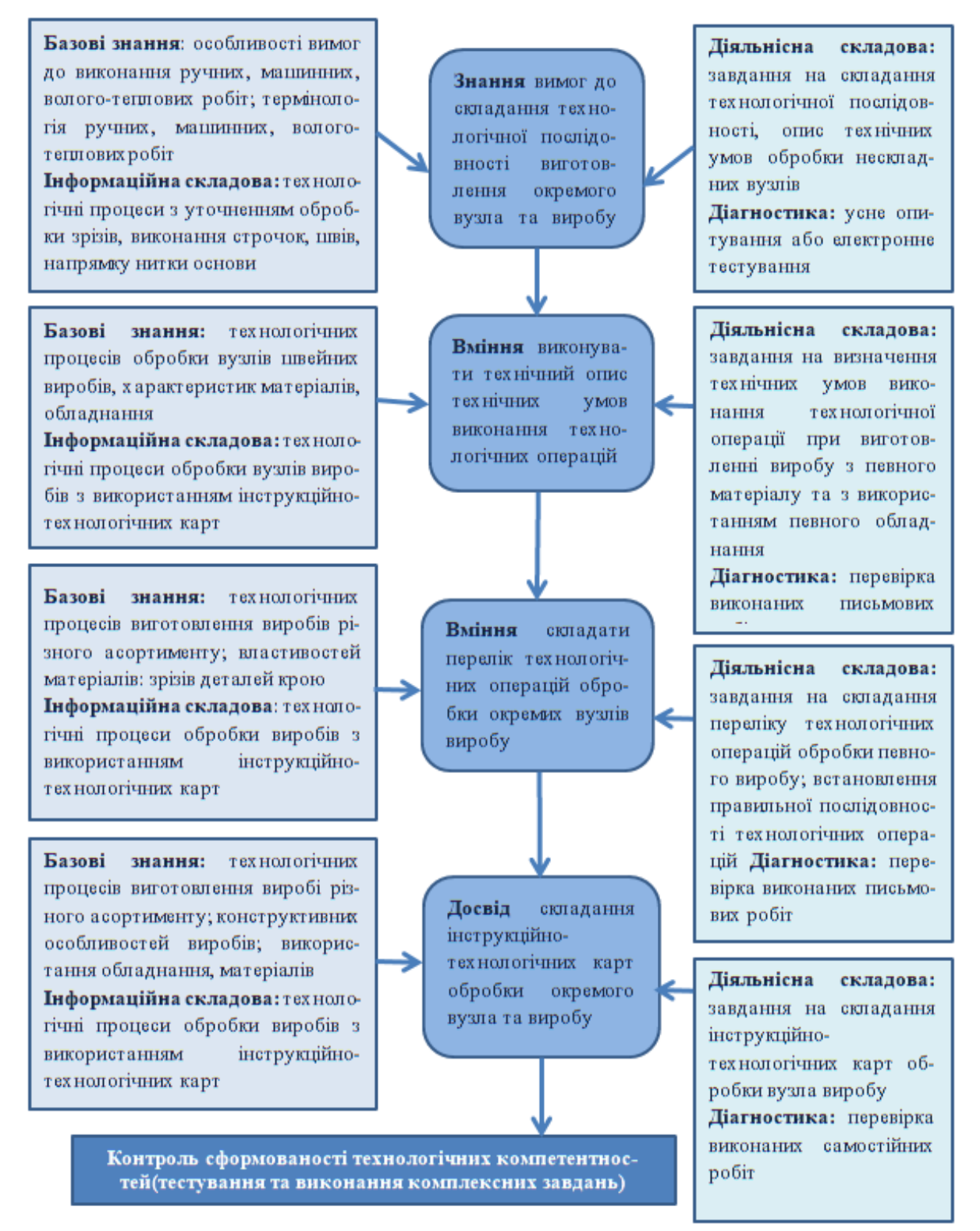

**Рис. 1.1. - Модель формування технологічних компетентностей майбутніх фахівців швейної галузі**

Оволодіння технологічними компетентностями майбутніми спеціалістами швейної галузі безпосередньо впливає на ввесь виробничо-технологічний процес виготовлення швейних виробів. Від рівня сформованості технологічних компетентностей залежить кінцевий результат.

### <span id="page-18-0"></span>**1.2. Використання електронних засобів у процесі формування технологічних компетентностей майбутніх фахівців швейної галузі**

Орієнтація освітньої системи України на передовий всесвітній педагогічний досвід супроводжується значними змінами та перетвореннями в роботі закладів освіти. Ефективний результат освітнього процесу можна досягти лише за допомогою застосування нових технологічних досягнень, що є однією з стратегічних напрямів реалізації компетентнісного підходу в освіті.

Саме інформаційно-комунікаційні технології («засоби, пов'язані зі створенням, збереженням, передачею, обробкою і управлінням інформації; включає в себе всі технології, що використовуються для роботи з інформацією» [\[27\]](#page-88-5)) стали тими інструментами, що здатні трансформувати та адаптувати освітній процес до вимог сьогодення.

Карантинні обмеження та впровадження в Україні воєнного стану особливо відчутно торкнулися сфери освіти. За таких умов традиційна освіта не в змозі у повному обсязі готувати кваліфікованих робітників і забезпечувати їхню адаптацію до сучасних вимог суспільства. Це призвело не лише до пришвидшення процесів цифровізації та технологізації системи освіти, але й визначило пріоритетні напрями подальшого її розвитку.

Наразі заклади професійної (професійно-технічної) та фахової передвищої освіти, які є осередками формування професіоналів робітничих професій, стикаються з необхідністю адаптувати свою роботу до потреб та інтересів кожного здобувача професійної освіти, а також використовувати найновіші освітні засоби для ефективного навчання.

Тому вибір засобу навчання - це стратегічне рішення, яке визначає систему взаємодії між учасниками освітнього процесу.

Електронні освітні ресурси відіграють важливу роль у сучасному освітньому середовищі. Вони надають користувачам доступ до широкого спектра матеріалів та інструментів, сприяють підвищенню ефективності навчання та дають змогу здійснювати освітній процес в онлайн-режимі. Ці ресурси можуть бути використані як доповнення до традиційних навчальних матеріалів, так і як самостійний освітній інструмент.

Локальні та мережеві електронні засоби освітнього призначення, включно з оптичними цифровими носіями, надають можливість зберігати та передавати навчальні матеріали в електронному форматі. Це зручно для тих, хто навчається, і викладачів, оскільки дає змогу швидко передавати та отримувати необхідну інформацію і використовувати її в освітньому процесі.

Навчальні веб-ресурси являють собою спеціалізовані веб-сайти та сторінки, електронні колекції, словники, бібліотеки та збірники навчальних матеріалів. Вони містять різноманітні освітні ресурси, які можна використовувати для вивчення різних предметів і тем. Це може бути як текстова інформація, так і мультимедійні матеріали, такі як відео, аудіо-записи або інтерактивні завдання.

У власній публікації Ю. Кучма акцентує увагу на інтерактивній стороні технологічних нововведень в професійній освіті. Педагог пише, що це дозволяє здобувачу освіти обмінюватися своїми думками, пропозиціями, ідеями. А роль викладача полягає в організації їхньої спільної діяльності, творчого пошуку, створенні сприятливої атмосфери для інтелектуальної діяльності особистості.

Електронні бази даних і знань являють собою зібрання інформації, організовані в зручній для використання формі. Вони містять актуальні та перевірені дані з різних предметів і галузей знання. Такі бази даних можуть бути корисними для здобувачів професійної освіти, дослідників і викладачів при підготовці навчальних матеріалів і проведенні наукових досліджень [\[22\]](#page-87-2).

Системи та платформи електронного навчання, включно з дистанційним і віртуальним навчанням, надають можливість здійснювати освітній процес віддалено. Вони дають змогу суб'єктам освітнього процесу отримувати знання та навички через інтернет, не виходячи з дому. Такі системи забезпечують гнучкість і доступність навчання, даючи змогу кожному, хто навчається, обирати зручний час і темп навчання.

Загалом, електронні освітні ресурси мають значний потенціал для поліпшення освіти та забезпечення доступу до знань. Вони стають дедалі популярнішими серед освітніх закладів, а їхнє використання продовжує розвиватися та вдосконалюватися.

З педагогічного досвіду викладач технології виготовлення одягу І. Самчук [\[40\]](#page-90-1) вважає оптимальним рішенням для викладання різних спецпредметів застосування інновацій у процесі підготовки майбутніх фахівців швейної галузі у наш час. Новий формат роботи викликає інтерес як у здобувачів освіти, так і у викладачів. Особливо це проявляється під час проведення занять з використанням комп'ютерних засобів.

На думку викладача, при впровадженні новаторських технологій в освітній процес, зміст навчання покращується, методи та форми навчання стають більш ефективними та індивідуалізованими. Хоч і зазначає, що жодна сучасна технологія не може повністю замінити діяльність педагога. Тільки він може ефективно керувати навчальною діяльністю, залишаючись центральною фігурою в освітньому процесі.

Педагогом було зафіксовано, що яскраві схеми, відео- та аудіо-супровід занять викликають неабияку зацікавленість майбутніх кваліфікованих робітників і сприяють активнішим дискусіям під час обговорення теми. При цьому учасники освітнього процесу почуваються більш комфортно та розслаблено під час сучасного заняття. Важливим є також використання різноманітних традиційних та нових прийомів проведення занять, щоб уникнути одноманітності освітнього процесу.

Електронний навчальний посібник – «електронне навчальне видання, що доповнює або частково (повністю) замінює підручника» [\[35\]](#page-89-2).

Є. Царьова [\[43\]](#page-90-2) ділиться досвідом розробки та впровадження електронного засобу навчання у процес підготовки робітничих кадрів швейного виробництва, а саме електронного посібника «Технології виготовлення блузи».

У ході дослідження педагогом доведено, що використання посібника електронного формату позитивно позначається на процесі фахової підготовки робітничих кадрів професій швейного виробництва та сприяє зростанню ІКТкомпетентності майстрів виробничого навчання, викладачів професійної підготовки під час роботи з електронним посібником. Крім того, використання посібника дає можливість переформатувати навчально-методичну базу освітнього закладу для підготовки робітничих кадрів швейної галузі[\[43\]](#page-90-2).

Можливості використання розробленого електронного посібника в педагогічній діяльності надають значні переваги в підвищенні ефективності підготовки робітничих кадрів. Вони включають у себе можливість динамічного оновлення текстового, відео- та ілюстративного матеріалу, які можуть бути легко доповнені або змінені. Це також дає змогу наочно представляти весь дидактичний матеріал для якісного засвоєння спецпредмету.

Розроблений електронний посібник Царьова рекомендує для всіх форм навчання, що сьогодні актуально.

Результати аналізу науковий видань доводять, що використання посібників нового зразка у педагогічній діяльності надає викладачам і майстрам виробничого навчання додаткові можливості підвищення якості фахової підготовки робітничих кадрів. Це стосується як змісту та організації навчання, так і можливості доповнювати чи змінювати текстовий, відео чи ілюстративний матеріал у будь-який час.

Такі електронні посібники також дають змогу наочно представляти весь дидактичний матеріал на заняттях професійно-теоретичної та професійнопрактичної підготовки фахівця, або ж в умовах дистанційного навчання. Крім того, вони надають можливість структурувати роботу з конкретними вправами чи задачами, вимогами до їх виконання та критеріями оцінювання.

Використання електронних посібників також сприяє застосуванню засобів і методів індивідуалізації навчання, даючи змогу обирати зміст навчального матеріалу, темп і режим навчання. Важливо зазначити, що електронні посібники дають змогу ефективно поєднувати нові та традиційні технології навчання на основі використання інформаційно-комунікаційних технологій.

Також науковцем зазначає позитивний вплив залучення електронного освітнього видання у процес підготовки швейників:

- посилюється рівень мотивації здобувачів освіти до навчання;

- створюються можливості для самостійної роботи;

- вдосконалюються професійні компетентності;

- створюються умови для активної участі у процесі здобуття знань, умінь і навичок та для проєктно-дослідницької роботи щодо створення колекцій одягу;

- розвивається просторове, творче мислення через використання цифрових елементів [\[43\]](#page-90-2).

І. Йоник-Марченко виділяє додаткові можливості посібника електронного формату у порівнянні з традиційним:

1) «вивчення навчального матеріалу може бути не пов'язане з часовими рамками (заняттями в аудиторії);

2) розвиває компетентності самоосвіти;

3) структура посібника допомагає керувати процесом контролю вивчення відповідних тематичних модулів;

4) можливість додавання гіперпосилань, за допомогою яких здійснюється швидкий перехід між елементами посібника» [\[44,](#page-90-3) с.62].

Аналіз науково-методичної літератури вказує на те, що наразі є багато публікацій, в яких окреслено питання створення та використання електронних освітніх видань. Однак, незважаючи на те, що дефініція електронний підручник/посібник існує в педагогічній науці протягом останніх кількох десятиліть, на сьогодні не визначено структуру, загальні принципи побудови та основних вимог до складання е-підручника/посібника, немає єдиної точки зору щодо його змістовного наповнення.

Дослідники зазначають, що наразі виникає проблема в розробці електронного видання, тому що відсутня єдина дидактична концепція для його створення у професійній освіті, яка б враховувала особливості викладання різних предметів у процесі підготовки фахівців.

У науково-методичній літературі узагальнено класифікацію вимог до електронних освітніх засобів [\[9,](#page-85-1) с. 32]:

- методичні вимоги (врахувати особливості кожного освітнього компонента та відповідної професійної сфери, включно зі специфікою понятійного апарату, методів дослідження, закономірностей і сучасних методів обробки інформації);

- ергономічні та інфографічні (врахувати вікові та індивідуальні особливості здобувача освіти, типи організації нервової діяльності, мислення та мотивацію до навчання; встановити вимоги до подачі інформації, ефективності зчитування зображень, розташування тексту на екрані та режимів роботи з програмними засобами навчання);

- естетичні (забезпечити відповідну якість оформлення, використовувати кольорову гамму відповідно до функціонального призначення; ясність, чіткість та виразність графічних об'єктів);

- програмно-технічні (створити програмні засоби, стійкі до помилкових і некоректних дій користувача; мінімізувати час, що витрачається на дії користувача; ефективно використовувати технічні ресурси та забезпечити захист від несанкціонованих дій користувача).

Під час проєктування та розроблення електронних посібників, а також інших електронних засобів, призначених для навчання, необхідно враховувати класичні принципи освіти, що набувають нового змісту, а також нові принципи, характерні для електронних пристроїв, які неможливо або складно здійснити в традиційних навчальних матеріалах.

Електронний освітній посібник базується на дотриманні основних принципів наочності, індивідуалізації та доступності.

Для реалізації принципу науковості в доцільно включити в освітній процес останні наукові досягнення, а також використовувати логіку науки. Однак, для того, щоб здобувачі освіти розуміли основи науки, необхідно розпочинати із самостійного виконання досліджень та конструювання власних теоретичних моделей. Такий підхід дасть їм змогу пояснювати отримані факти та розвивати свої наукові навички.

Важливим принципом доступність навчального матеріалу при використанні інформаційно-комунікаційних технологій. При цьому необхідно подавати матеріал у вигляді моделей, які відповідають вимогам наукового знання і є зрозумілими. Форми та способи організації освітньої діяльності також мають відповідати рівню підготовки здобувачів освіти.

Використовуючи інформаційно-комунікаційні технології, навчальний матеріал може бути представлений у різноманітних формах. Це може бути візуалізація у вигляді моделей, діаграм, графіків або інтерактивних застосунків, які допоможуть здобувачам освіти краще зрозуміти та запам'ятати подану інформацію.

Важливо також враховувати, що доступність матеріалу не означає його спрощення або зниження рівня складності. Моделі та приклади мають бути адекватними науковому знанню, щоб забезпечити достовірність і якість навчального процесу. При цьому, необхідно враховувати специфіку кожного освітнього компонента і підходити до подання матеріалу індивідуально.

Принцип наочності дозволяє здобувачу не тільки пасивно спостерігати за явищами, процесами, діями над об'єктами вивчення, а й може активно впливати на них самостійно. Освітня діяльність має максимально задіяти всі органи чуття, використовуючи різні методи та підходи. Для досягнення цієї мети необхідно точно визначити, які дії потрібно виконати з предметами та інструментами, щоб отримати кінцевий продукт діяльності. Демонстрація прикладу виконання тих чи інших дій може бути представлення наочно з використанням комп'ютерних технологій.

Окрім цих, Т. Волковою [\[7,](#page-85-2) с. 26] було виділено додаткові принципи, що притаманні саме електронним засобам.

Гіпертекстовість відкриває перед користувачами можливість перегляду навчального матеріалу через гіперпосилання, які пов'язують його з асоціативними зв'язками, змістом або індексним покажчиком.

Мультимедійність дає змогу використовувати різноманітні засоби мультимедіа, такі як графіка, звук, анімація, відео та інші, для ефективнішого подання навчального матеріалу.

Інтегрованість містить у собі не тільки навчальні матеріали, а й оцінюючий блок: запитання, тести для самоконтролю та контролю, а також гіперпосилання на інші навчальні та довідкові літературні ресурси.

Конструктивність полягає в тому, що навчання відбувається через створення когнітивних моделей та експерименти з реальністю або її комп'ютерними моделями. При цьому для побудови таких моделей використовуються професійні програмні пакети або спеціалізовані засоби діяльності. Це дає змогу особистості активно взаємодіяти з матеріалом і формувати свої власні розуміння.

Інтерактивність - надають можливість активної участі в навчанні та розвитку своїх когнітивних здібностей. Це допомагає ефективно засвоювати знання та розвивати навички, необхідні для успішної фахової діяльності в сучасному суспільстві.

Використання електронних видань в освітньому процесі дозволяє реалізувати наступні завдання:

1) впровадження електронного посібника в процес професійної підготовки майбутніх кваліфікованих робітників значно розширює можливості здійснення звичного навчання;

2) спонукання до самостійної освітньої діяльності;

3) урізноманітнити освітній контент наочними елементами;

4) підвищення рівня мотивації та інтересу до навчання;

5) використання комп'ютерного тестування для діагностики результатів навчання;

6) адаптування змістового наповнення орієнтуючись на індивідуальні особливості здобувачів освіти [\[7,](#page-85-2) с. 42].

Функції електронного посібника:

- організаційна (відіграє важливу роль в організації освітнього процесу; забезпечує самостійну роботу здобувачів освіти як на заняттях, так і вдома; активізує роботу здобувачів освіти, спрямовуючи їх на цілеспрямовану пізнавальну діяльність і підвищуючи їхню мотивацію до вивчення предмета);

- діагностична (стимулює особистість самоосвіти, спрямовуючи її на активну і цілеспрямовану освітню діяльність. Крім того, результати самостійного контроль засвоєння інформації дають змогу ухвалювати рішення щодо необхідності додаткового вивчення змісту освітнього компонента або звернення по допомогу до викладача);

- освітня (суттєво розширює контроль, який стає невід'ємною частиною процесу підготовки фахівця. У разі неправильної відповіді на тестові завдання здобувач професійної освіти повертається до повторного вивчення тих питань, які він не засвоїв. Забезпечує ефективніший і гнучкий процес оволодіння професією, а також допомагає більш повно і глибоко засвоїти матеріал);

- виховна (структурований і спеціально розроблений тестовий контроль чинить істотний виховний вплив; сприяє поліпшенню засвоєння знань; впливає на розвиток пам'яті та мислення) [\[7,](#page-85-2) с. 43].

На основі вище сказаного варто окремо узагальнити переваги використання електронних освітніх видань:

- ефективність (покращує якість освітнього процесу);

- форма подання матеріалу (наявність гіперпосилань та поля «Пошук» дають можливість швидко знаходити до потрібну інформацію);

- доступність (можливість миттєвого завантаження на будь-який електронний носій);

- оперативність видання та редагування матеріалу (відкритий доступ до редагування);

- зручність зберігання та розповсюждення (займає відносно невеликий об'єм пам'яті електронного носія);

- способи подання інформації (наявність мультимедійний елементів дозволяють подавати контент в звуковому чи відео-форматі) [\[41\]](#page-90-4).

Поряд з тим, зазначимо й негативні сторони електронних засобів:

- тривалість використання обмежується батареєю пристрою;
- мінімізується очна взаємодія учасників освітнього процесу;
- залежність від електропостачання та доступу до Інтернет-мережі;
- здійснюють негативний вплив на здоров'я.

На думку К. Ляшко [\[24\]](#page-87-3), процес створення освітнього посібника електронного формату передбачає підготовчий та завершальний (практичнотехнологічний) етапи (рис. 1.2). Також автор зауважує, що посібник електронного формату, окрім інформаційного контенту, має містити вправи чи завдання для закріплення навчальної інформації та тестовий контроль.

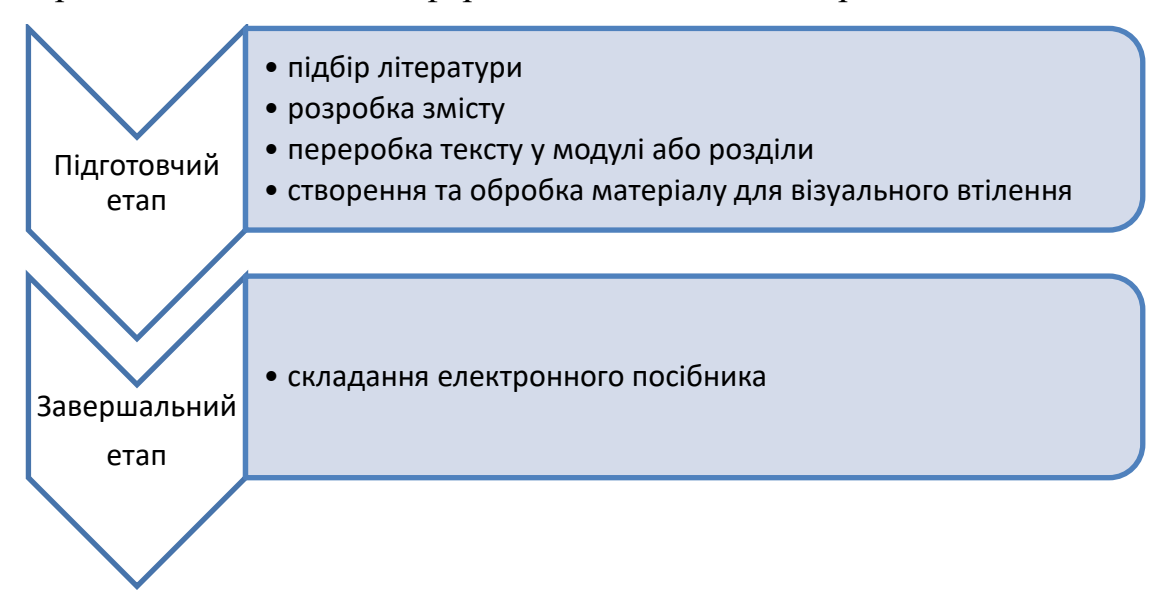

#### **Рис. 1.2. - Етапи створення електронного освітнього посібника**

Великий вибір технологій дає змогу зробити освітній процес гнучкішим, цікавішим, а головне зручнішим та ефективнішим. Технічний прогрес, зумовлений механізмами цифрової трансформації, призвів до масових змін у різних галузях діяльності та професіях людини. Використання цифрових технологій в освітньому процесі має безліч переваг, проте для їхньої повної реалізації необхідно, щоб усі учасники вміли ними користуватися.

Застосування можливостей новітніх технологій при створенні посібника сучасного формату й робить його електронним й дає змогу виконувати більше функцій ніж звичайний паперовий.

На сьогодні існує декілька варіантів створення електронних ресурсів освітнього призначення: використання прямого програмування, спеціального програмного забезпечення або готових сервісів чи додатків.

О. Царенко поділяє засоби для створення електронних посібників на групи, використовуючи узагальнену класифікацію, що включає такі показники, як «призначення і виконувані функції, вимоги до технічного забезпечення, особливості застосування» [\[42\]](#page-90-5).

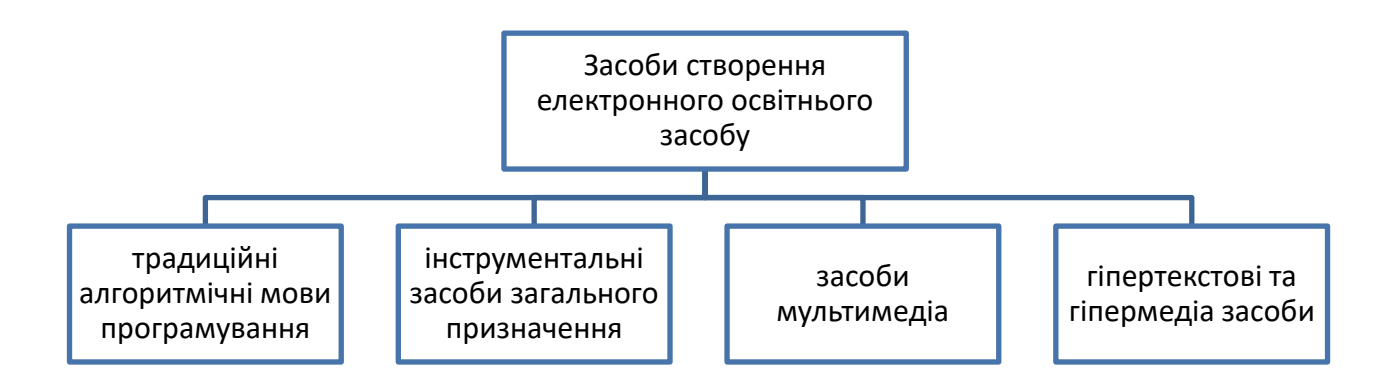

# **Рис. 1.3. - Класифікація засобів для створення освітнього електронного формату**

Серед представлених вище груп (рис. 1.3.), автором виділено інструментальні засоби та виявлено такі переваги:

- створення електронного освітнього засобу не потребує знання мов програмування або залучення програмістів;

- наявність готових шаблонів, що скорочує час на створення навчального посібника в електронному форматі;

- відтворення змістового наповнення не потребує високих вимог від технічного обладнання.

Оскільки у положеннях «Про електронні освітні ресурси» [\[33\]](#page-89-3) зазначено, що їх створення (електронних освітніх ресурсів), одним з яких є електронний навчальний посібник, може здійснюватися за допомогою апаратні та прогамнотехнічні засоби. А в положенні "Про електронний підручник", електронний підручник (посібник) "може бути створений у вигляді самостійного програмного забезпечення (комп'ютерної програми) або файлу, що відтворюється за допомогою іншої (однієї) комп'ютерної програми" [\[32\]](#page-89-4).

Використовуючи можливості технічних досягнень, способи подання електронних посібників можу бути у різних форматах (рис. 1.4.).

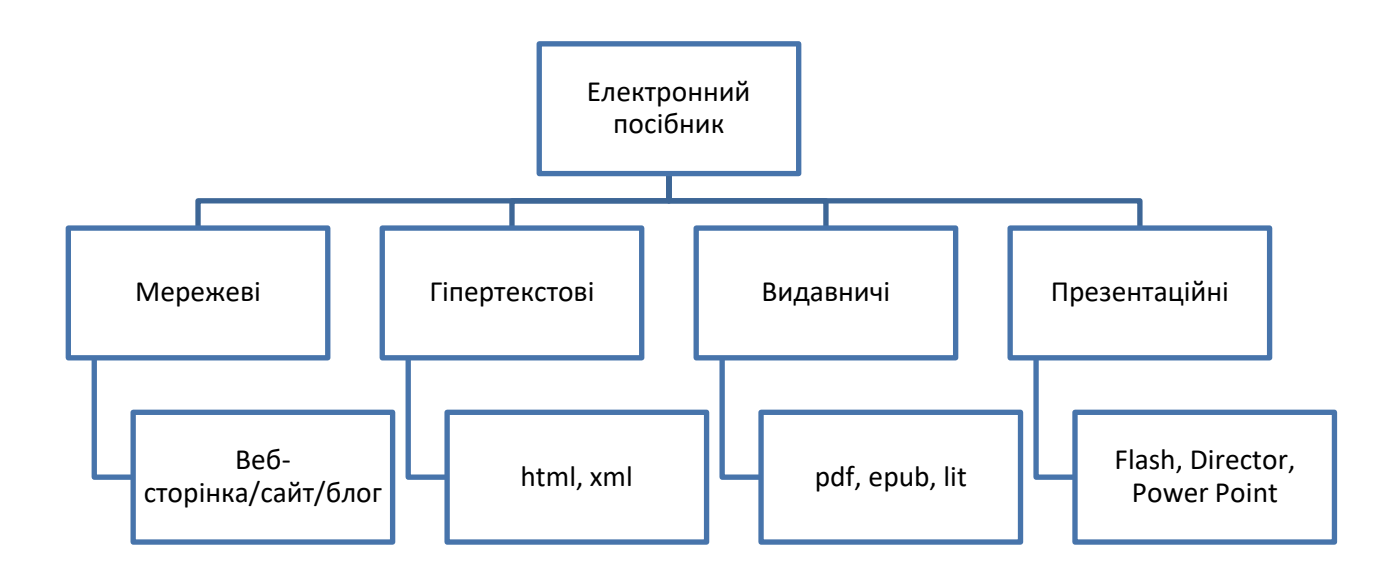

#### **Рис. 1.4. - Формати подання електронних посібників**

Електронні навчальні матеріали, розроблені з використанням хмарних сервісів, повністю відповідають основним вимогам, передбаченим у положенні "Про електронний підручник".

За старих часів для створення сайту було потрібне залучення дизайнера і програміста або звернення до агентства, що робило цей процес не тільки затратним, а й довгим.

Однак існує інший варіант - використання онлайн-систем конструювання сайтів. Наразі таких систем досить багато, і в даному випадку пропонується використовувати онлайн-систему конструювання сайтів Google Сайти. З її допомогою можна самостійно і швидко створити свій власний сайт, навіть не написавши жодного рядка коду. За допомогою зручних інструментів ви зможете додавати на сайт будь-який необхідний контент, такий як відео- або аудіоматеріали, посилання на документи, фотографії та багато іншого. Завдяки автоматичним налаштуванням від команди Google, сайт не тільки буде зручним у використанні, а й матиме привабливий дизайн.

Для досягнення найкращих результатів ви також можете спільно працювати над сайтом з колегами в режимі реального часу і з будь-якого пристрою, чи то ноутбук, планшет, чи то телефон. Таким чином, ви зможете ефективно працювати над спільним проектом, всі необхідні матеріали якого будуть представлені в зручному форматі сайту. Але це ще не все! Ви зможете відстежувати аналітику відвідування вашого сайту абсолютно безкоштовно, достатньо просто увімкнути функцію відстеження статистики.

Google Site - це інструмент від Google, який забезпечує зручну систему управління сайтом. Він дає змогу створювати власні веб-сайти навіть без необхідності знання мов програмування. Цей інструмент дає можливість швидко і легко створити сайт з мінімальними зусиллями. Завдяки Google Site, користувачі можуть створювати та налаштовувати свої сайти, додавати різноманітні контенти, включно з текстами, зображеннями, відео та навіть формами зворотного зв'язку. Усе це робить Google Site одним із найпопулярніших і найефективніших інструментів для створення та управління веб-сайтами [\[11\]](#page-85-3).

Фахівці доводять, що серед безлічі хмарних сервісів на ринку інформаційних технологій виділяються сервіси саме Google корпорації, які мають значні переваги. Перш за все, вони безкоштовні та надають можливість самореєстрації. Крім того, ці сервіси вирізняються зручністю використання та наявністю облікового запису, що спрощує доступ до всіх функціональних можливостей. Вони також забезпечують можливість роботи на різних платформах, таких як Windows, iOS і Android. Ба більше, вони мають необхідний функціонал і доступні з будь-якого цифрового пристрою, підключеного до Інтернету. В умовах сьогодення ці переваги особливо цінні.

Ці матеріали функціонують на різних операційних системах та персональних гаджетах (комп'ютерах, ноутбуках, планшетах та мобільних телефонах),

а також дають змогу переглядати відео-файли без необхідності встановлення додаткових програмних компонентів – плагінів [\[13\]](#page-86-2).

Крім того, доступ до функціональних можливостей електронного підручника може бути обмежений залежно від категорії користувачів в освітньому процесі. Користувачам надаються засоби навігації та можливість здійснювати пошук за ключовими словами та іншими параметрами.

Сайт має інтуїтивно зрозумілий інтерфейс, дають змогу збільшувати розмір шрифту та масштабувати контент у повноекранний режим, а також надають можливість озвучування текстової інформації (за наявності відповідного розширення в браузері) (рис. 1.4.).

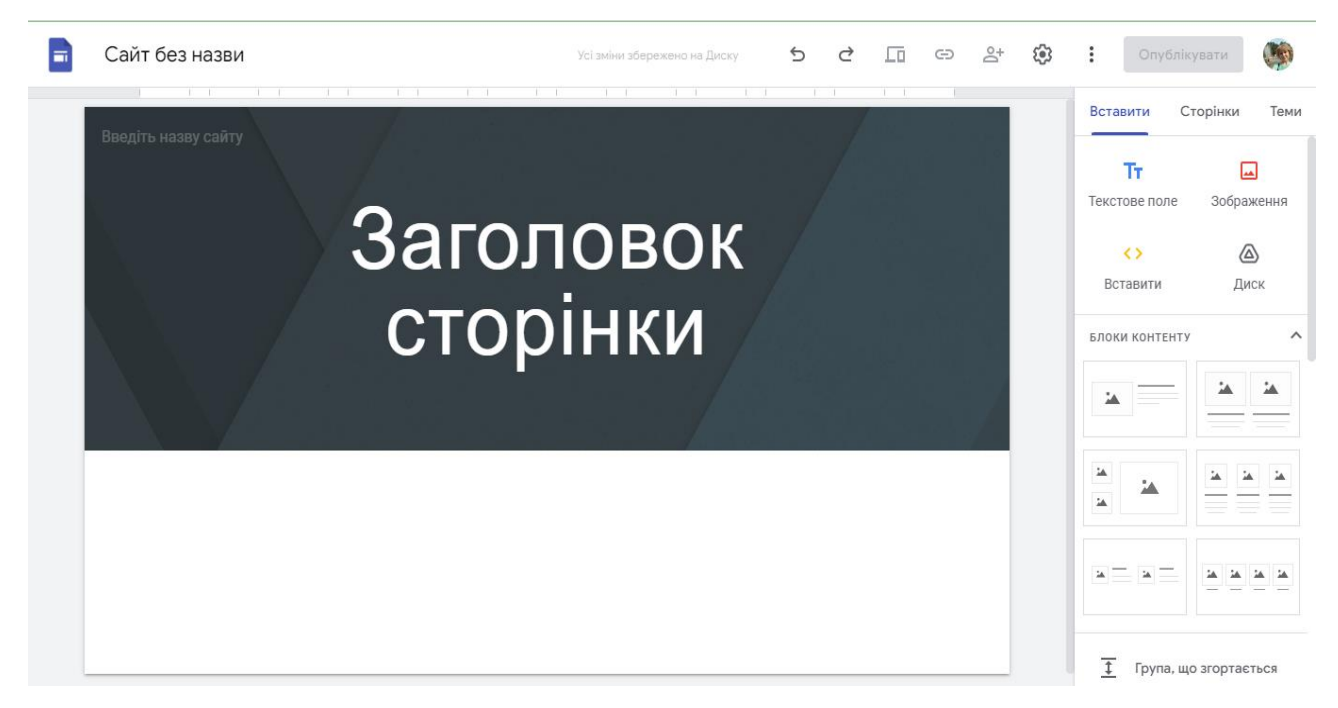

**Рис. 1.4. - Вигляд робочого вікна Google Site**

Гриценко С. [\[13\]](#page-86-2) вважає, що використання хмарних сервісів для створення електронного посібника на сьогодні є прогресивним рішенням. Також вони зазначають, що технології хмарного середовища забезпечують більш надійне зберігання даних. У разі збою системи або втрати пристрою, ваші дані будуть збережені в «хмарі» та доступні з будь-якого місця де є підключення до Інтернет-мережі. Це забезпечує більшу гнучкість і мобільність для користувачів, які можуть отримувати доступ до своїх файлів і програм у потрібний час.

Однак, у Google Sites, є немаловажливий недолік, який не відповідає технічним і функціональним вимогам до електронного навчального посібника. Конкретно, йдеться про вимогу, яка говорить: "постійний доступ до використання електронного засобу повиннен забезпечуватися можливістю завантаження його на пристрій користувача і зберігати функціональні можливості без доступу до мережі Інтернет" [\[32\]](#page-89-4).

Проте нами було знайдено альтернативне рішення, щодо його використання в офлайн-режимі. В цьому допомагають можливості веб-браузерів (Google Chrome, Safari, Internet Explorer та Edge, Mozilla Firefox, Opera та ін.), в яких є функція друку контенту з веб-сторінок.

Для збереження змісту сторінки (не сайту в цілому) Google Sites необхідно виконати наступні дії:

1) відкрити необхідну сторінку;

2) відкрити контекстне меню (натиснути на праву кнопку миші; комбінація клавіш Ctrl+P; натиснути на три крапки «Налаштування та керування Google Chrome»);

3) обрати «Друк»;

4) в графі «Місце призначення» обрати «Зберегти в форматі PDF» (за потреби змінити параметри сторінки, кольору тощо);

5) натиснути на «Зберегти».

Таким чином зберігається інформація текстового та графічного (фото, схеми, таблиці, малюнки) форматів.

Варто зазначити, що при такому збереженні електронного посібника втрачаються такі його можливості як відтворення звукових та відео-файлів, онлайн-тесту та інших анімаційних елементів, що залежать від Інтернету.

В основі проєктування електронного засобу навчання лежить постановка й реалізація дидактичної задачі, яка включає такі етапи (за Т. Волковою):

1) визначення мети вивчення конкретного освітнього компоненту;

2) вибір і організація змісту навчання, що відповідає поставленій меті;

3) встановлення рівнів освоєння навчальних тем у межах досліджуваного предмету;

4) вибір відповідних комп'ютерних та інформаційних засобів для реалізації навчання;

5) розробка контрольних завдань і тестів для оцінки освоєння навчального матеріалу;

6) визначення різних методів і прийомів організації пізнавальної діяльності.

Як вже раніше говорилося, що окрім тематичного наповнення для теоретичного чи практичного опрацювання, посібник цифрового зразка має містити елементи контролю (тести, запитання, вправи й т. п.) Для перевірки освоєння інформації.

З точки зору М. Андрос [\[1\]](#page-84-2), порівняно зі звичайними формами контролю знань, такими як проміжний зріз знань, контрольні роботи, іспити та диференційовані заліки, тестування часто виявляється більш ефективним.

На сьогодні існує велика кількість різновидів тестів. Умовно їх ділять на дві групи.

Перша група – це тести в яких необхідно обрати відповідь. Сюди відносяться:

- тести пізнання, які вимагають альтернативної відповіді ("згоден" або "не згоден", "так" або "ні");

- тести розрізнення, де потрібно вибрати один або кілька варіантів відповіді;

- у тестах на співвідношення пропонується знайти спільні або відмінні риси об'єктів і зіставити їх за властивостями, параметрами, класами тощо;

- тести-завдання містять умову задачі, необхідні дані та варіанти відповідей; передбачає вибір правильного варіанту відповіді або правильну послідовність дій та операцій.

Усі ці тести призначені для перевірки знань, уявлень та розуміння навчального матеріалу відповідного рівня засвоєння та можуть подаватися в різних

формах, таких як словесна, графічна, таблична та інші. Вони найефективніші для поточного контролю або самоконтролю.

Друга група тестів, яка не містить варіантів відповідей, використовується для оцінювання розуміння матеріалу та певних навичок. До неї включаються такі типи тестів:

- тести-підстановки мають пропущені певні елементи (словосполучення, елементи схем, графіки тощо);

- конструктивні тести, які не містять підказок і варіантів відповідей. Вони передбачають самостійне вирішення, наприклад, написати формулу, сформулювати властивості, визначити операційну послідовність, виконати схему тощо;

- тести-завдання не пропонують варіантів відповідей. Однак відповідь у цих завданнях однозначна, і оцінка залежить від ступеня правильності відповіді.

- тести-процеси, які призначені для перевірки готовності студентів до розроблення змісту та послідовності різних процесів.

Навчальні та контрольні педагогічні тести розрізняються залежно від мети використання та місця в навчальному процесі [\[25\]](#page-87-4). Навчальні тести мають широке застосовуються на всіх етапах роботи з навчальним матеріалом і полягають у виявленні навчальних прогалин майбутніх фахівців, відстежити рівень засвоєння матеріалу, закріпити і повторити його. Контрольні тести проводяться як остаточне оцінювання навчальної роботи, наприклад, за темою або курсом. Онлайн-тестування є ефективним засобом визначення рівня якості підготовки кваліфікованих робітників. Однак, автор публікації зауважує, що повна заміна традиційних письмових контрольних, самостійних робіт та усного опитування здобувачів освіти електронними тестовими завданнями є недоцільною.

Онлайн тестування є перспективним напрямком розвитку освіти, оскільки технології постійно розвиваються і поліпшуються. Застосування сучасних технологій дає змогу скоротити використання людських ресурсів і забезпечити ефективність і надійність процесу тестування.

Онлайн тести являють собою програмні продукти, що робить їх легко доступними через Інтернет. Це приносить певні переваги, оскільки усуваються проблеми з друком і зберіганням контрольних робіт та інструктивних карток. Однак онлайн тестування вимагає високого рівня контролю та практики. Важливими аспектами онлайн тестування є технічні характеристики процесу, забезпечення безпеки, конфіденційності та справедливості. Безпека охоплює низку чинників, таких як безпека тестів, перевірка особистості користувача, збереження конфіденційності та гарантія справедливості процесу.

Відповідно до рекомендацій Міністерства освіти і науки України вимоги до контролю освітнього процесу із застосуванням технологій дистанційного навчання такі [\[23\]](#page-87-5):

1) для організації дистанційного навчання необхідний авторизований доступ до інформаційно-комунікаційних засобів;

2) має бути можливість визначити час початку та закінчення доступу, а також тривалість виконання завдань;

3) під час перевірки результатів виконання завдань слід використовувати об'єктивні критерії, активно застосовуючи засоби автоматизованого оцінювання знань;

4) під час формування контрольних заходів необхідно використовувати варіативність, включно з алгоритмами випадкового вибору запитань.

Важливо провести аналіз змісту тестового завдання з точки зору однакового представлення різних навчальних тем у самому тесті. Завдання тесту мають бути ясно сформульовані, стислі та зрозумілі, щоб усі здобувачі професійної освіти однозначно розуміли, що від них вимагається. Необхідно забезпечити таке формулювання завдань, щоб жодне з них не могло підказати відповіді на інші. Варіанти відповідей на кожне завдання мають бути сформовані таким чином, щоб виключити можливість простої здогадки або виключення невідповідних варіантів. Важливо обирати найбільш підходящу форму відповідей на запитання, з огляду на їхню стислість і однозначність.
Таким чином, для ефективного контролю освітнього процесу з використанням дистанційного навчання необхідно дотримуватися зазначених вимог, запропонованих МОН. Це допоможе забезпечити якісне та об'єктивне оцінювання знань студентів.

Функції, які виконує тестування в професійній підготовці фахівця, тісно пов'язані між собою. Вони включають діагностичну, навчальну та виховну складові.

Діагностична функція тестування дає змогу оцінити рівень знань і навичок, виявити їхні сильні та слабкі сторони.

Навчальна функція тестування полягає у використанні результатів тестів для адаптації освітнього процесу до потреб кожної особистості. Тести допомагають виявити прогалини в знаннях і вміннях, що дає змогу викладачам скоригувати свою роботу та надати додаткову консультацію.

Виховна функція тестування пов'язана з формуванням таких якостей, як відповідальність, самоорганізація, вміння приймати рішення. Тести можуть стимулювати до саморозвитку, заохочувати до освітньої діяльності та розвивати особистісні риси кожного здобувача освіти.

Зіставляючи тести електронного та друкованого форматів, можна помітити, що перші мають деякі переваги [\[25\]](#page-87-0):

- автоматизація процесу створення і редагування тестових завдань дає змогу істотно скоротити час, що витрачається на підготовку матеріалів, і поліпшити їхню якість;

- автоматизований підрахунок балів і обробка результатів полегшують роботу викладача, звільняють його від необхідності перевірки кожної відповіді вручну і дають змогу швидко отримати загальну картину рівня навчання;

- завдяки можливості миттєво отримувати інформацію про досягнення студентів, викладач може негайно вживати заходів щодо корекції навчання та адаптувати його під потреби кожного індивіда;

- навчальний режим виконання тестових завдань, за якого людині повідомляється результат після кожної відповіді, сприяє активізації навчання і дає йому змогу оперативно виправляти помилки;

- у разі неправильної відповіді учневі надається правильна відповідь і рекомендації щодо виконання завдання, що сприяє розвитку самоконтролю та самокорекції навчальних досягнень;

- електронні тести надають широкі можливості для об'єктивного оцінювання, оскільки мінімізують вплив суб'єктивних чинників на результати оцінювання;

- використання даних тестів дає змогу заощадити кошти, які раніше витрачалися на друк паперових тестів;

- створюють позитивну мотивацію у студентів і викликають більший інтерес, порівняно з традиційними формами опитування.

Таким чином, комп'ютерні тести надають безліч переваг перед тестами на паперових носіях, покращуючи освітній процес забезпечуючи більш ефективну оцінку результату навчання. Незважаючи на деякі недоліки, на думку педагогів, тести все ж залишаються найпопулярнішим засобом перевірки знань здобувачів освіти. Використання автоматизованих тестів є сучасним, ефективним та актуальним інструментом для досягнення високої якості оцінювання.

Таким чином, можна зробити висновок, що цифровий освітній засіб має володіти новими характеристиками, які включають у себе елементи графіки, відео-фрагменти, звуковий супровід, елементи контролю та діагности засвоєння інформації в онлайн-режимі тощо. Ці елементи дають змогу досягти високого рівня наочності, ілюстративності та інтерактивності. Крім того, цифрові освітні засоби мають надавати нові методи організації великих обсягів інформації та знань, а також забезпечувати ефективний пошук необхідної інформації.

Нові підходи в освіті включають в себе інтерактивні завдання, які дають змогу викладачам та здобувачам освіти отримувати інформацію організовано, мобільно і зручно, використовуючи новаторські методи навчання.

Група завдань, які засновані на взаємодії та діалозі, називається інтерактивними. У таких завданнях соціальні взаємодії розглядаються як важливий освітній ресурс, що дає змогу покращити та розширити процес навчання. Вони сприяють розвитку навчального потенціалу та дають змогу кожному учаснику взаємодії здобути більше знань і досвіду завдяки впливу групи. Таким чином, інтерактивні завдання дають змогу посилити вплив групи на процес навчання та обміну знаннями та досвідом.

Інтерактивне навчання передбачає активну і постійну взаємодію всіх учасників навчального процесу, де як учень, так і вчитель є рівноправними суб'єктами навчання. Таким чином, це дає змогу систематизувати процес вивчення різних дисциплін в освітніх установах із застосуванням інноваційних технологій.

Сучасна освіта перебуває під впливом новітніх інформаційнокомунікаційних технологій, що здатні привести її до абсолютно нового рівня та гарантувати повне засвоєння знань і розвиток навичок. У зв'язку з цим створення електронних педагогічних матеріалів у системі сучасної освіти стає актуальним і необхідним. На сьогодні існує безліч можливостей для перетворення звичайних підручників в електронні формати з використанням комп'ютерних технологій. Це дає змогу поступово покращувати якість самостійної роботи здобувача освіти, усувати негативні фактори впливу, створювати умови для розвитку та самореалізації кожного індивіда, сприяти розвитку творчої активності, а також організовувати економне та ефективне використання ресурсів і часу.

Використання сучасних технологій в освіті передбачає спрощення педагогічної діяльності, обмеження їхні функції до рівня управління й контролю освітніми процесами. Тож цифрові технології позбавляють викладачів зайвої роботи і надають їм можливість приділяти більше уваги важливішим освітнім процесам, що потребує взаємодії, оцінювання та покращення навчального середовища. Вони зможуть зосередитися на створенні стимулюючого та інтерактивного навчального середовища, а також на розвитку індивідуальних навичок і здібностей здобувачів освіти.

Як уже зазначалося, електронний освітній засіб має в собі інтерактивний аспект, що передбачає взаємодію всіх суб'єктів освітнього процесу. Якщо у звичному форматі навчання це є реальним, то в умовах дистанційного навчання – стає проблемним питанням.

Нині для швидкої перевірки та автоматизованої обробки результатів засвоєння навчального матеріалу існує немало технологічних новинок. За їх допомогою можна створювати не лише онлайн-тести, а ще й різноманітних вправ та завдань, що робить освітнє середовище інтерактивним.

Наразі існує велика кількість програм та сервісів, що пропонують можливість створення освітніх ресурсів. Однак, для використання більшості з них необхідно володіти базовими знаннями програмування, що може викликати побоювання та сумніви у звичайних педагогів. Але існують і такі програми та сервіси, які навіть звичайний вчитель може освоїти самостійно.

На думку фахівців С. Вірста, Л. Констакевич та М. Радкевич [\[5\]](#page-84-0), одним із таких сервісів є LearningApps.org. Це додаток WEB 2.0, створений для технічної підтримки занять та процесу викладання за допомогою інтерактивних онлайнвправ. Його також можна використовувати для збору та загальнодоступного надання інтерактивних вправ.

Веб-сервіс LearningApps (https://learningapps.org/) [\[39\]](#page-89-0) є унікальною платформою, де кожен має можливість створювати та впроваджувати інтерактивні вправи в освітній процес. Цей конструктор дає змогу розробляти, зберігати та ділитися завданнями з різних предметів, що є важливим інструментом для навчання та закріплення знань в ігровій формі.

LearningApps.org - це сервіс, який підтримує процеси навчання та викладання шляхом надання інтерактивних модулів. Ці модулі можуть використовуватися як навчальні матеріали або для самостійної роботи. Основна мета розробників сервісу полягає у створенні загальнодоступної бібліотеки незалежних блоків, які можуть бути багаторазово використані та змінені. Ці блоки, відомі також як «Вправи», не включені до конкретних сценаріїв чи програм і не є повноцінними заняттями чи завданнями. Однак їх можна легко інтегрувати в будьякий відповідний методичний сценарій.

При вході на платформу LearningApps з'являється головне вікно програми (рис. 1.5.). Це вікно являє собою дошку, на якій закріплені різноманітні посилання на вправи, інструкції з використання платформи та відеоролик з анімаційним поясненням основної мети цього сервісу.

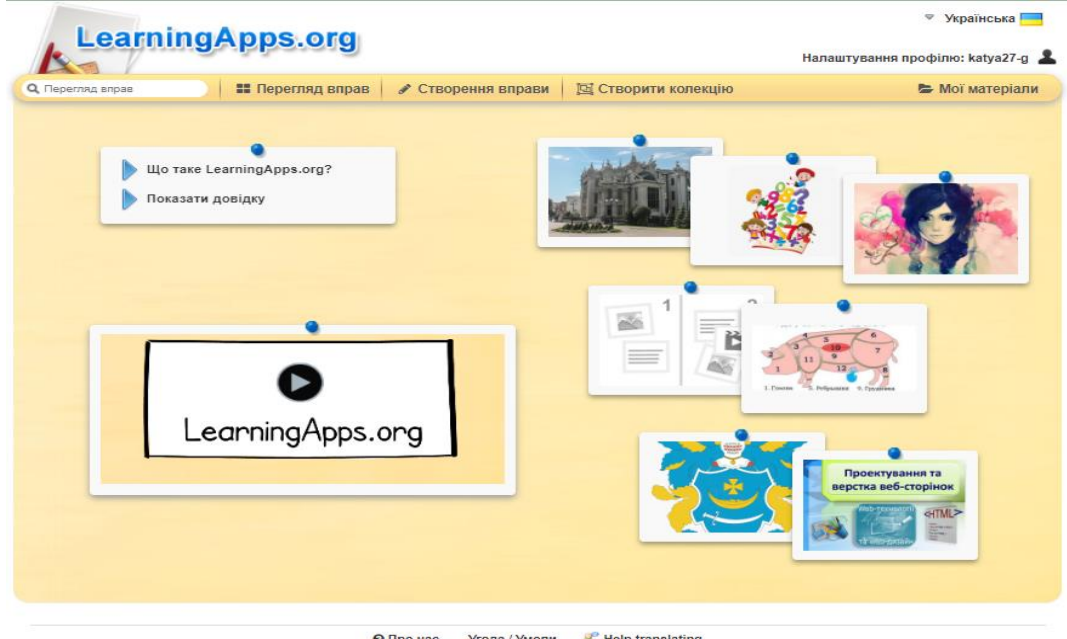

### **Рис. 1.5. - Вигляд головної сторінки сервісу LearningApps**

LearningApps доступний кількома мовами, включно з українською. Перекладено всі загальні текстові рядки та рядки, що стосуються різних вправ. Завдяки цьому сервісу можна адаптувати вправи з будь-якої мови українською або використовувати їх в оригіналі. Це допомагає викладачам робити процес навчання цікавим і захопливим [\[8\]](#page-85-0).

У правому верхньому кутку головної сторінки, розташовані зображення прапорів різних країн. Якщо ви натиснете на один із цих прапорів, то зможете вибрати мову сторінки відповідно до обраного прапора. У разі відсутності потрібного вам прапора, ви можете змінити мову, натиснувши на стрілочку зліва від зображень, після чого з'явиться список доступних мов.

Після вибору мови, є можливість ознайомитися з панеллю керування сервісом. У верхньому лівому кутку панелі завдань розташоване вікно "Вправи",

де ви можете вводити прізвище автора, назву, ключові слова або теги для пошуку завдань за вказаними параметрами. Після цього вам будуть представлені всі доступні вправи, що відповідають вашому пошуковому запиту. Щоб переглянути або виконати вправу, просто натисніть на її назву. Усі розроблені завдання, доступні на сервісі, будуть відкриті перед вами відповідно до введених критеріїв пошуку.

У рубриці «Перегляд вправ» можливо переглянути вже існуючі на сервісі вправи, звузивши пошук за допомогою застосування фільтрів. Для цього необхідно вибрати категорію, що відповідає предметній галузі (наприклад, трудове навчання, фізика, професійна освіта, іноземна мова та інші). Також можна використовувати медіа-файли (зображення, відео, аудіо) у вправі, вибираючи їх із запропонованого списку. Крім цього, ви можете налаштувати рівень складності завдання, переміщаючи бігунок із зазначенням відповідного освітнього рівня (дошкільна освіта, початкова, середня і старша школа, післядипломна освіта).

Однією з найзручніших особливостей Learning Apps, на думку педагогів, є готові основні шаблони (рис. 1.6.). Ви можете використовувати їх, щоб створити свої власні інтерактивні вправи або просто надихнутися їхніми ідеями. Це дає вам можливість додати свій власний творчий підхід до навчання та зробити його більш цікавим і ефективним.

| 置<br>E<br>$=$<br>Знайти пару | っ<br>$=$<br>Класифікація | .<br>$=$<br>222<br>Числова пряма            | -2<br>Просте упорядкування |
|------------------------------|--------------------------|---------------------------------------------|----------------------------|
| Вільна текстова відповідь    | Фрагменти зображення     | $-2$<br>________<br>Вікторина (1 відповідь) | Заповнити пропуски         |

**Рис. 1.6. - Основні шаблони для створення інтерактивних завдань Learning**

На панелі завдань розташовується кнопка "Створення вправи". Якщо ви обираєте цей режим, то перед вами відкривається список усіх можливих форм вправ, які ви можете розробити за допомогою цього сервісу.

Крім того, тут пропонується шість інших корисних інструментів, які можуть бути використані як самостійно, так і впроваджені в наявний веб-сайт, освітню платформу. Один із цих інструментів - дошка для контактів, де можна розмістити текст, зображення, аудіо та відео. Також пропонується інструмент для створення розумових карт, який допоможе структурувати інформацію. Усі ці можливості роблять LearningApps.org незамінним помічником в освітньому процесі.

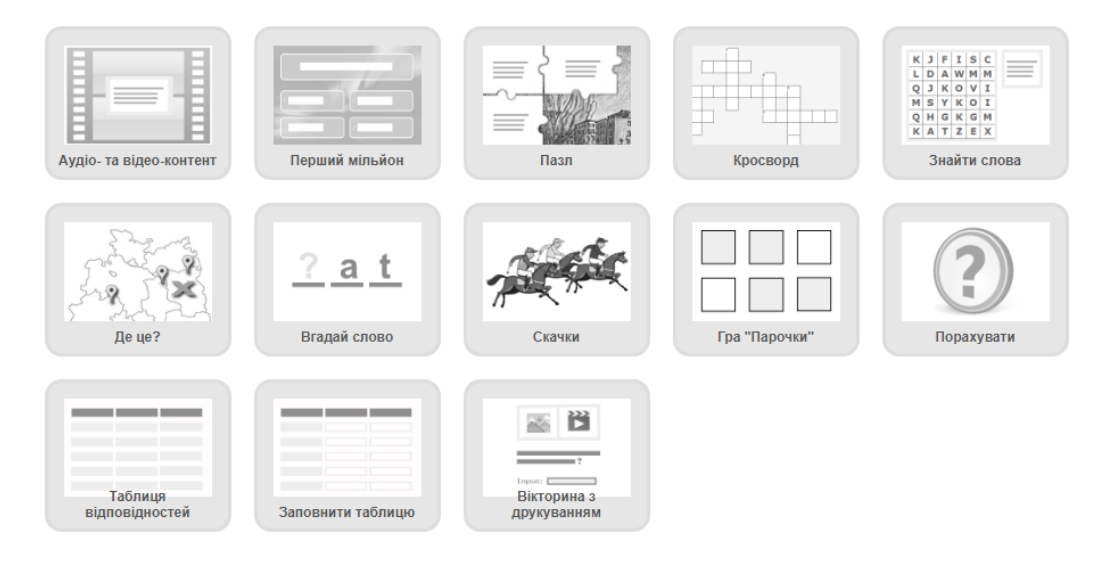

**Рис. 1.7. - Додаткові шаблони для створення інтерактивних завдань LearningApps**

У цьому ресурсі є великий вибір шаблонів для створення завдань. Можливі категорії завдань можна грубо розділити на такі типи: вибір, послідовність, розподіл, заповнення, інструменти, онлайн-ігри, кросворд, пошук пари та інші подібні (рис. 1.7.). Тут представлені різноманітні види завдань, щоб забезпечити інтерес і різноманітність у процесі виконання. Кожна категорія пропонує свої унікальні можливості та вимагає різних навичок і здібностей для вирішення. Розмаїття форматів і підходів до завдань дає змогу створювати унікальні та привабливі завдання для різних груп учасників. Цей ресурс надає можливість створювати завдання, які будуть цікавими та пізнавальними для різних вікових

груп і рівнів підготовки. Тут можна знайти завдання для розвитку логічного мислення, пам'яті, уваги, а також для розвитку вмінь розв'язувати проблеми та співпрацювати з членами команди. Усе це робить цей ресурс унікальним і корисним для освітніх і розважальних цілей [\[5\]](#page-84-0).

LearningApps.org надає можливість створення онлайн-вправ, які можуть бути використані в освітньому процесі у форматі інтерактиву чи для організації квестів та ігор. Ці дидактичні матеріали сприяють активній участі суб'єктів освітнього процесу і збагачують його різноманітними завданнями Ці матеріали можуть бути використані як візуальний посібник для вивчення нового змісту або його закріплення, а також як контрольні засоби після вивчення певної теми [\[44\]](#page-90-0).

Коли визначено, яку саме вправу потрібно створити, необхідно натиснути на відповідне зображення готового шаблону. Таким чином, на екрані відобразиться вікно з трьома прикладами вправ. Крім того, сервіс дає можливість переглянути всі вправи обраної категорії. Після ознайомлення з прикладами інтерактивних завдань, можна приступати до створення власної вправи. Для цього просто натисніть на кнопку "Створити нову вправу". Після вибору вправи та переходу за посиланням для її розробки, ви побачите сторінку з шаблоном для створення завдання. Поля для заповнення цієї вправи надаються автоматично парами. Щоб створити пару, вам потрібно вибрати, як буде представлена інформація, яку потрібно об'єднати: текстом, зображенням, озвученим текстом, аудіо чи відео файлом.

Важливо зазначити, що в поля для створення вправ інформація вноситься з різних форматів, наприклад, текст та зображення, або тесту та озвученого тексту тощо. Після завершення створення ви можете переглянути вправу і, якщо вона повністю відповідає вашим очікуванням, зберегти її.

Ще однією особливістю цього онлайн-сервісу є наступна опція - "Створити колекцію"[\[39\]](#page-89-0). За допомогою цієї функції, після авторизації та розробки декількох вправ, користувачеві надається можливість об'єднати попередні вправи в одну колекцію для зручного використання. При натисканні на цю кнопку відкривається вікно з двома посиланнями: перше посилання веде на сторінку, де можна ознайомитися з інформацією про те, що таке колекція вправ, а друге посилання дає змогу безпосередньо приступити до створення колекції.

Створені електронні вправи можуть бути керованими або використовуватися в самостійному порядку чи в рамках заняття. Вони також мають можливість бути опублікованими на платформі, що робить їх доступними для всіх суб'єктів освітнього процесу. Програма пропонують широкий спектр варіантів використання, враховуючи методологічні та дидактичні вимоги до освітніх ресурсів у мережі Web 2.0. Ці модулі можуть бути використані на мобільних пристроях, забезпечують простий обмін інформацією та можливість вбудовування у вже наявні платформи. Індивідуальні модулі навчання можуть бути викликані через веб-посилання або інтегровані в освітні платформи та цифрові навчальні посібники. Даний сервіс дозволяє вбудовувати готові інтерактивні вправи у веб-сторінку, надавати посилання або QR-код на них (рис. 1.8.).

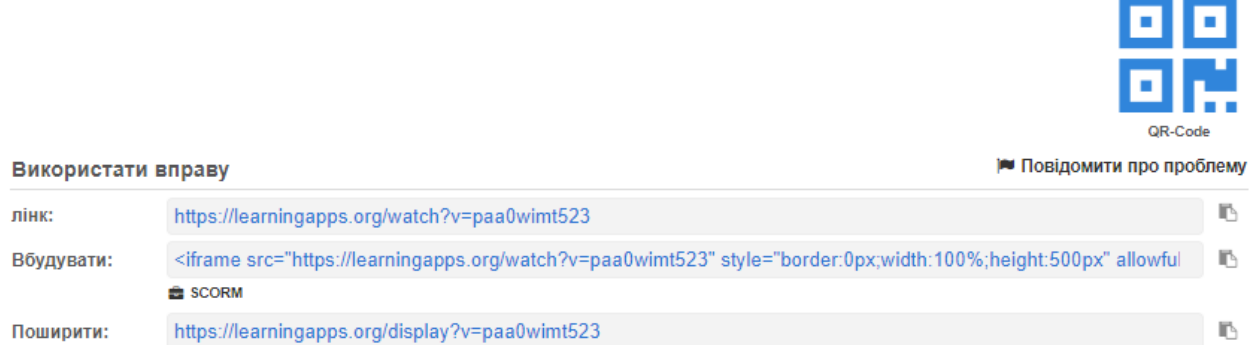

*Рис. 1.8. - Способи поширення інтерактивних вправ зроблених в LearningApps*

Щоб інтегрувати вправу в іншу веб-службу, вам буде потрібно скопіювати HTML-код, який надається в полі "Вбудувати". Потім вам потрібно зайти на відповідну службу (наприклад, веб-сайт або блог), вибрати режим роботи з HTML-кодом сторінки в налаштуваннях і вставити скопійований раніше код у вказане місце. Це дасть вам змогу без проблем використовувати вправу в межах обраної веб-служби.

Цей сайт має важливу додаткову функцію, яка дозволяє користувачам переглядати завдання інших користувачів як приклад для створення своїх власних інтерактивних вправ. Категорії завдань представлені в зручній сітці зображень, де можна побачити рейтинг популярності кожної категорії залежно від кількості використання цього шаблону іншими користувачами. При натисканні на іконку категорії вправи ми переходимо до безпосереднього процесу її розробки. Після створення завдання з'являється можливість опублікувати його на сайти чи, завантажити або поділитися з іншими користувачами через соціальні мережі. Цей функціонал дає змогу користувачам отримувати натхнення та ідеї від інших, а також ділитися своїми творіннями зі спільнотою.

LearningApps являє собою зручний онлайн-сервіс, який допомагає створювати інтерактивні вправи для використання як на заняттях, так для самостійного опрацювання навчального матеріалу [\[38\]](#page-89-1).

На думку дослідників, застосування цього сервісу сприяє кращому засвоєнню матеріалу, підвищенню інтересу до навчання та розвитку навичок самостійної й колективної роботи. Однією з головних переваг використання LearningApps є активізація навчальної діяльності та підвищення мотивації здобувачів освіти. Також це дає змогу економити час на навчальному процесі та сприяє розвитку логічного мислення й пам'яті.

Використання LearningApps при вивченні спецпредметів сприяє формуванню пізнавального інтересу, розвитку інформаційної культури, забезпечує високий рівень наочності та послідовності матеріалу. Крім того, це спрощує взаємодію між здобувачів освіти та педагогом [\[44,](#page-90-0) с.64].

Цей веб-ресурс має безліч позитивних характеристик. По-перше, він надає безкоштовний сервіс, що безумовно є його перевагою. По-друге, інтерфейс веб-сайту дуже зрозумілий і доброзичливий, що робить його використання максимально комфортним для користувачів. По-третє, тут є можливість обмінюватися інтерактивними завданнями, що є чудовою можливістю для навчання та спільної роботи. Крім того, завдання можна створювати та редагувати онлайн, використовуючи різні шаблони, що значно спрощує процес їх створення. Цікавий момент полягає в тому, що багато шаблонів підтримують роботу з різноманітними мультимедійними елементами, такими як картинки, звук і відео. Це дає змогу створювати більш інтерактивні та привабливі завдання.

Однак, слід зазначити, що не всі шаблони підтримують кирилицю, що може бути недоліком для україномовних користувачів. Крім того, для використання цього сервісу необхідно мати підключення до Інтернету. Деякі шаблони вправ можуть змінюватися або бути видалені з веб-сайту, що може бути деякою незручністю для користувачів. Але незважаючи на ці недоліки, загалом цей ресурс надає широкі можливості для створення й обміну інтерактивними завданнями. Посилання на завдання можна надіслати електронною поштою або вбудувати код на веб-сторінку чи блог.

Для полегшення та зручності використання можливостей особистого кабінету, можна створити набір вправ. Для цього слід перейти у розділ "Мої матеріали" і натиснути на іконку папки, розташовану у верхньому лівому кутку. Потім дати папці назву і натисніть кнопку "створити категорію". Після виконання цих дій створюється нова папка.

Щоб додати завдання в папку, треба перейти до вправи зі списку "Мої вправи" і натиснути на значок "Переміщення вправ у папках". Потім вибрати папку, в яку необхідно помістити вправу, або просто перетягнути вибране завдання в папку. Таким чином, можна легко організовувати власні дидактичні матеріали та мати швидкий доступ до потрібних вправ .

Загалом, це дуже корисний і зручний інструмент для закладів освіти різних типів. Використання сервісу LearningApps.org для розробки інтерактивних вправ надає нові перспективи та можливості для педагогів. З'являється технічна можливість швидко додавати власні дописи та мультимедійні додатки до наявних веб-сайтів, не потребуючи знання мов програмування чи спеціальних навичок. LearningApps.org сприяє розвитку інформаційно-комунікаційних навичок між викладачем та здобувачами освіти, а також комп'ютерної грамотності.

#### **1.3. Методика проведення та результати констатуючого експерименту**

Для з'ясування актуальних питань щодо здійснення освітнього процесу підготовки майбутніх робітничих кадрів в тяжких умовах, що склалися, ми звернулися до Державного професійно-технічного навчального закладу "Роменське вище професійне училище" (ДПТНЗ «Роменське ВПУ»). Як з'ясувалося освітній процес у даному закладі освіти відбувається в очному режимі. Проте адміністрація закладу зауважила, що дистанційна форма навчання застосовується за умови оголошення повітряної тривоги до початку занять. На основі цього нами розроблені анкети для педагогічних працівників (Додаток А) та для здобувачів освіти (Додаток Б). Запропоновані нами анкети містять по десять питань кожна, в яких потрібно було обрати один варіант відповіді.

Основними питаннями анкети для викладачів (Додаток А) є: Як Ви подаєте навчальний матеріал за умови дистанційного навчання? Чи є у Вас власні розроблені електронні освітні ресурси (сайти, блоги, електронні комплекси вправ, освітні електронні курси та ін.)? Чи хотіли б Ви використовувати електронні посібники на власних заняттях?

Результати анкетування викладачів професійно-теоретичної підготовки та майстрів виробничого навчання, що складають 12% та 24% від загальної кількості педагогічного складу (Додаток А):

- 73% вважають, що якість освітнього процесу у період воєнного стану є низькою, 21% - середньою, а 6% - високою;

- активність здобувачів освіти на заняттях оцінюють: 42% - низька, 48% середня, 10% - висока;

- найбільшою проблемою на думку 13% викладачів відмітили низьку активність здобувачів освіти на заняттях, 65% - не мають у повному обсязі дидактичного забезпечення в електронному форматі, 22% - нестабільність освітнього процесу;

- для мотивації майбутніх фахівців до навчання 34% використовують інноваційні технології, 41% пояснюють важливість обраної професії, 25% використовують інтерактивні методи навчання;

- за умови дистанційного формату навчальний матеріал 12% викладачів надсилають електронною поштою, 37% використовують месенджери, а 51% розміщують у віртуальному освітньому середовищі;

- 18% оцінюють рівень володіння інформаційно-комунікаційними технологіями як високий, у 46% - середній; а 36% - низький;

- навчальний матеріал 4% подають у друкованому вигляді, 74% – в електронному, %24% - відео;

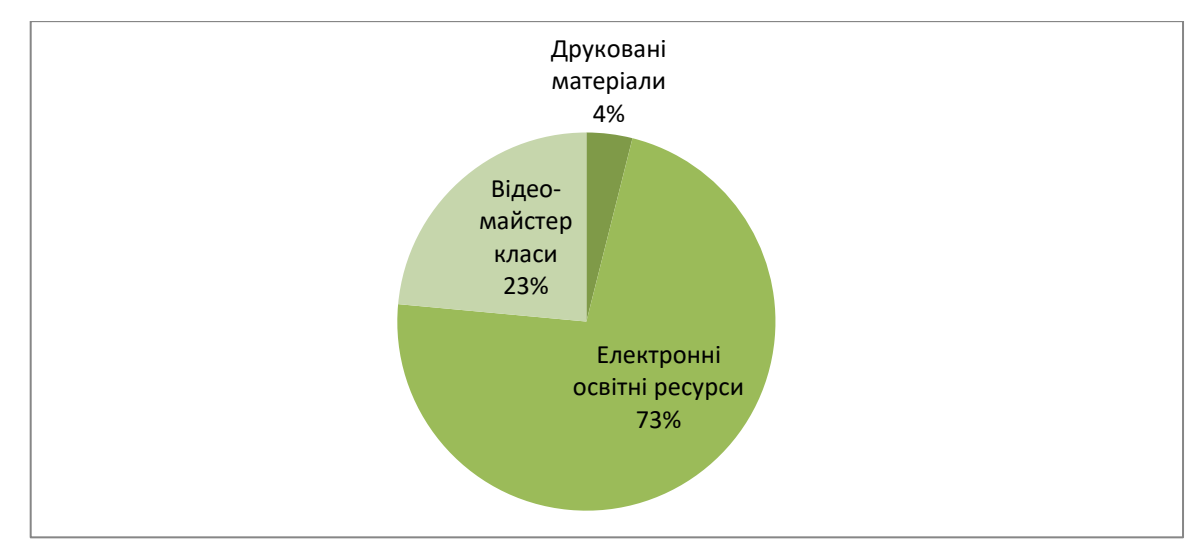

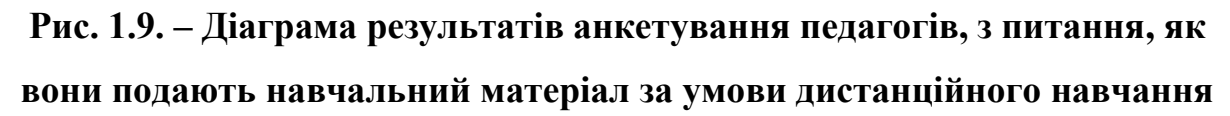

- письмове тестування використовує 23% викладачів, електронне – 77%, усне опитування не було відмічене викладачами;

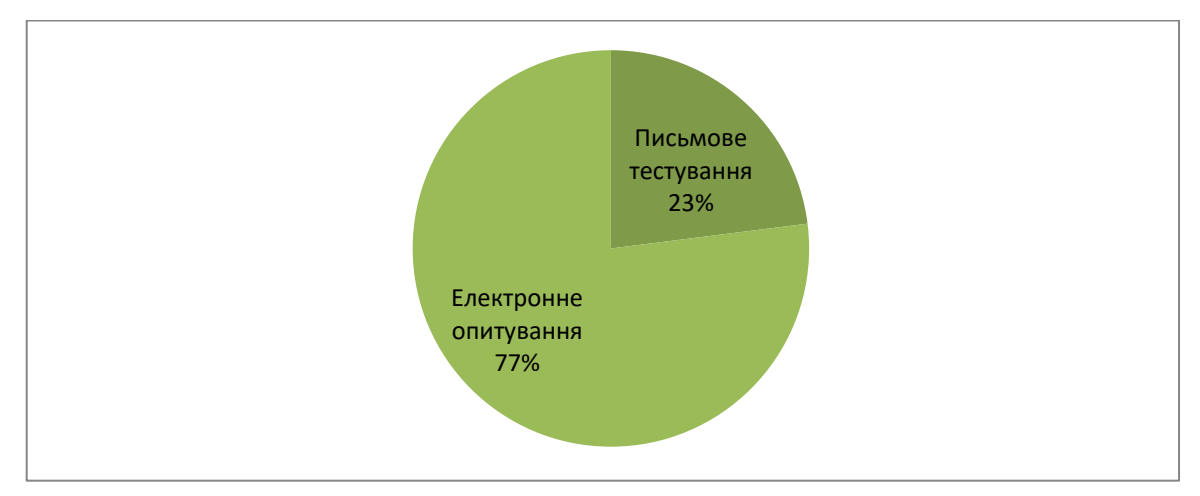

**Рис. 1.10. – Діаграма результатів анкетування педагогів, з питання, яким чином вони перевіряють засвоєння навчального матеріалу здобу-**

**вачами освіти**

- 3% викладачів мають до кожного заняття електронні ресурси, а 97% не мають таких розробок до кожного заняття; викладачів, які взагалі не мають освітніх ресурсів електронного формату не виявлено;

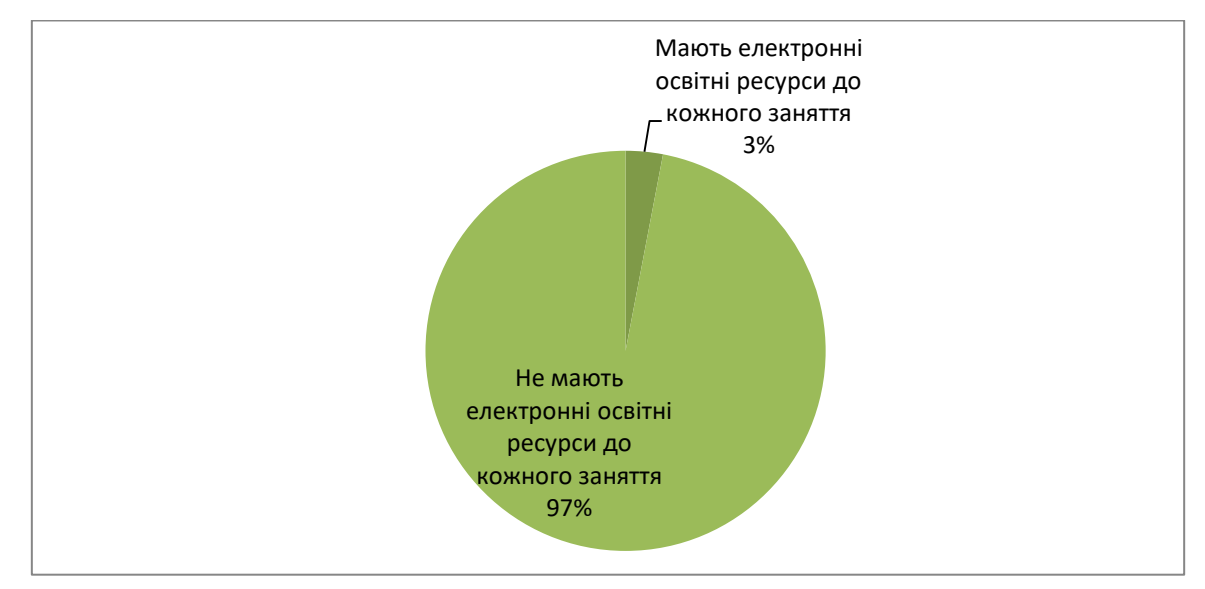

## **Рис. 1.11. – Діаграма результатів анкетування педагогів, з питання чи мають вони розроблені електронні освітні ресурси**

- 84% хотіли б використовувати електронні посібники на власних заняттях,

а 13% не можуть визначитися, лише 3% не виявили бажання.

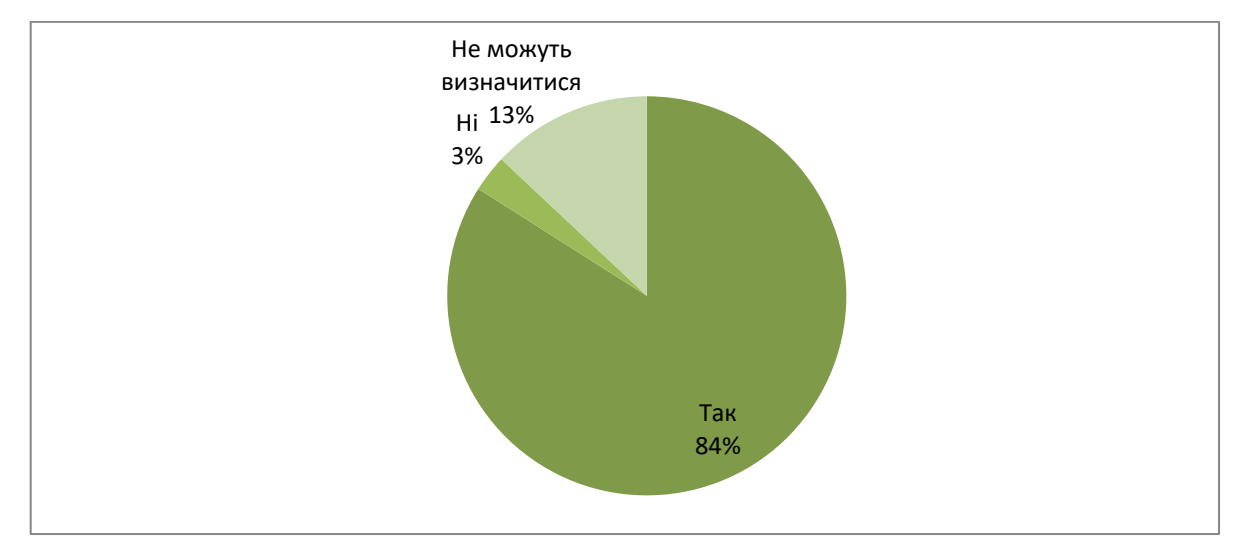

## **Рис. 1.12. – Діаграма результатів анкетування педагогів, з питання чи хотіли б вони використовувати електронні посібники на власних заняттях**

Анкетування здобувачів робітничих професій здійснювалося з метою визначення їх ставлення та побажань щодо використання електронних освітніх засобів в освітньому процесі під час дії воєнного стану в закладі де вони навчаються.

Вирішальними питаннями Які засоби навчання найкраще впливають на опанування Вами навчального матеріалу? Чи хотіли б Ви, щоб на заняттях викладач використовував сучасні засоби навчання (веб-сторінки, мультимедійні презентації, електронне тестування або вправи тощо)? Чи хотіли б Ви, щоб на заняттях використовувалися електронні сервіси, програми, додатки тощо?

Результати анкетування майбутніх кваліфікованих робітників:

- 67 % пристосувалися до навчання під час війни, 6% не пристосувалися, а 27% не помітили суттєвих змін;

- мотивація до навчання у 35% опитаних знизилася, у 14% - знизилася, а в 51% - не змінилася;

- всі опитані зазначили, що мають доступ до технічних засобів у період дистанційного навчання, проте 56% ділять їх з іншими членами сім'ї;

- під час дистанційної форми навчання здобувачі освіти користуються ноутбуком чи комп'ютером (63%), смартфоном (33%), планшетом (3%);

- 15% здобувачам професійної освіти повністю вистачає навчального матеріалу, поданого викладачем, 85% - частково не вистачає;

- на думку 63% опитуваних найкращими засобами, які допомагають опанувати навчальний матеріал є наочні, 29% - словесні, 8% - практичні;

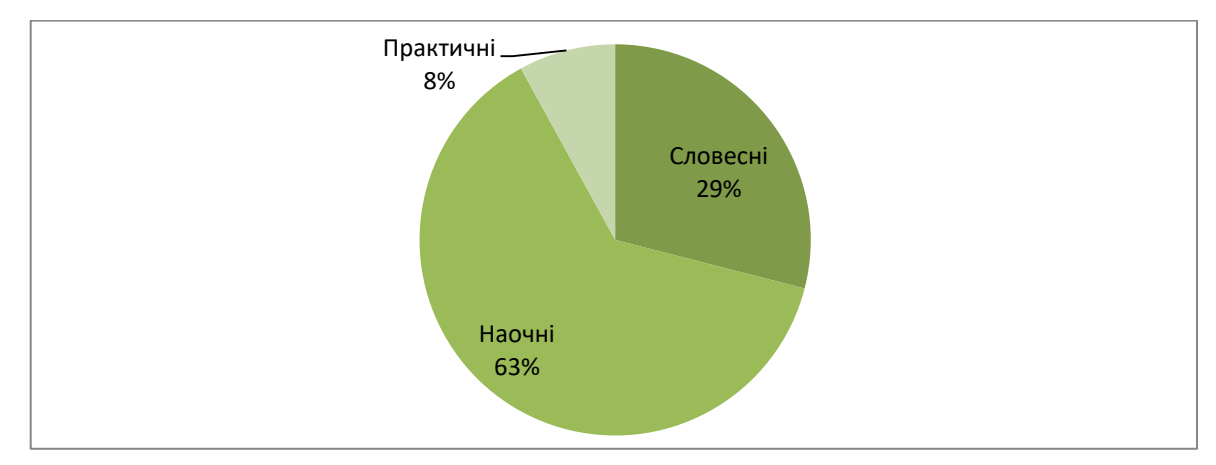

**Рис. 1.13. – Діаграма результатів анкетування здобувачів освіти, з питання, які засоби навчання краще впливають на вивчення навчального матеріалу**

- 74% опитаних хочуть, щоб викладачі на заняттях використовували сучасні засоби навчання, 26% байдуже;

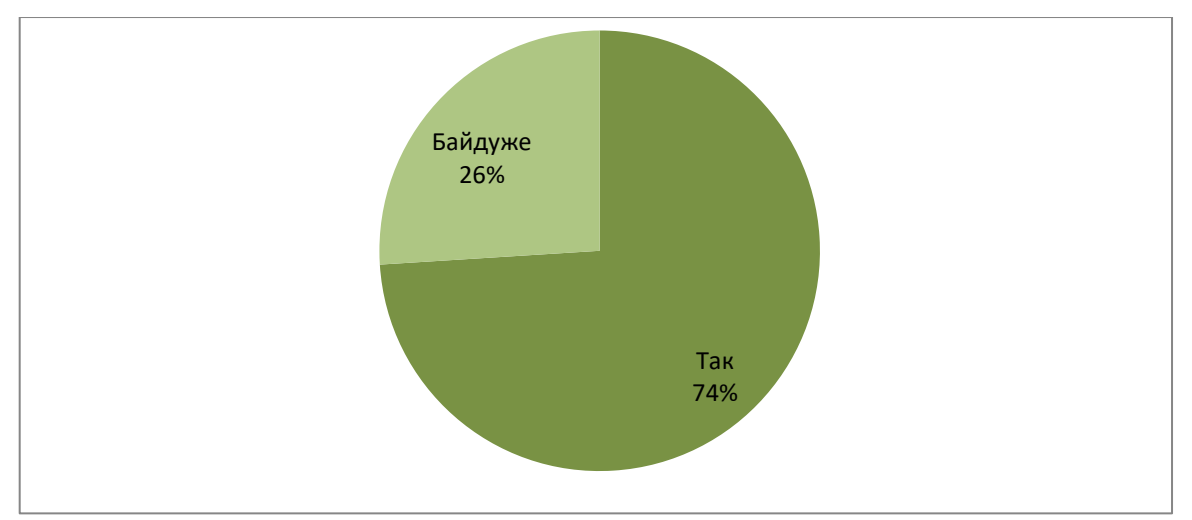

**Рис. 1.14. – Діаграма результатів анкетування здобувачів освіти, з питання, чи хотіли б вони, щоб на заняттях викладач використовував сучасні засоби навчання**

- більшість опитаних (87%) виявили бажання використання на заняттях електронних сервісів, програм, додатків тощо, 6% - байдуже, а 7% не виявили бажання;

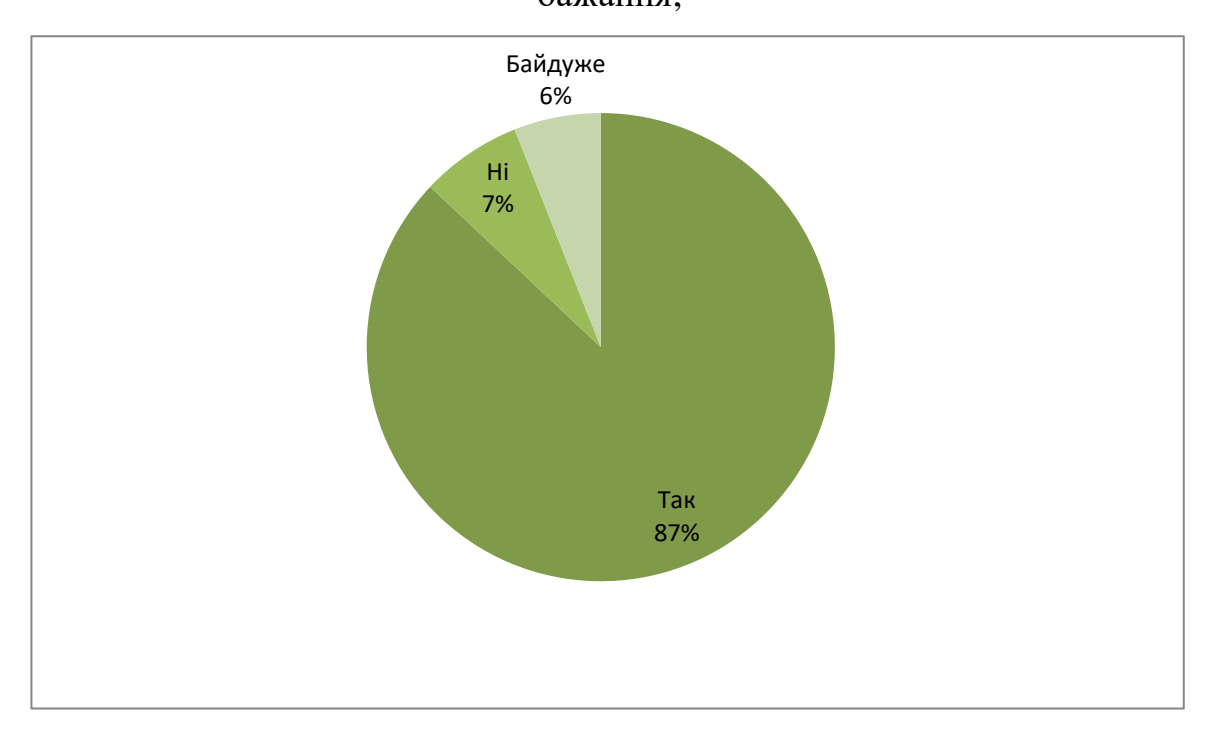

**Рис. 1.15. – Діаграма результатів анкетування здобувачів освіти, з питання, чи хотіли б вони, щоб на заняттях використовувалися електронні сервіси, програми, додатки тощо**

- здійснення перевірки засвоєння навчального матеріалу за допомогою електронних вправ чи тестування обрало 94% опитаних, а 6% - байдуже.

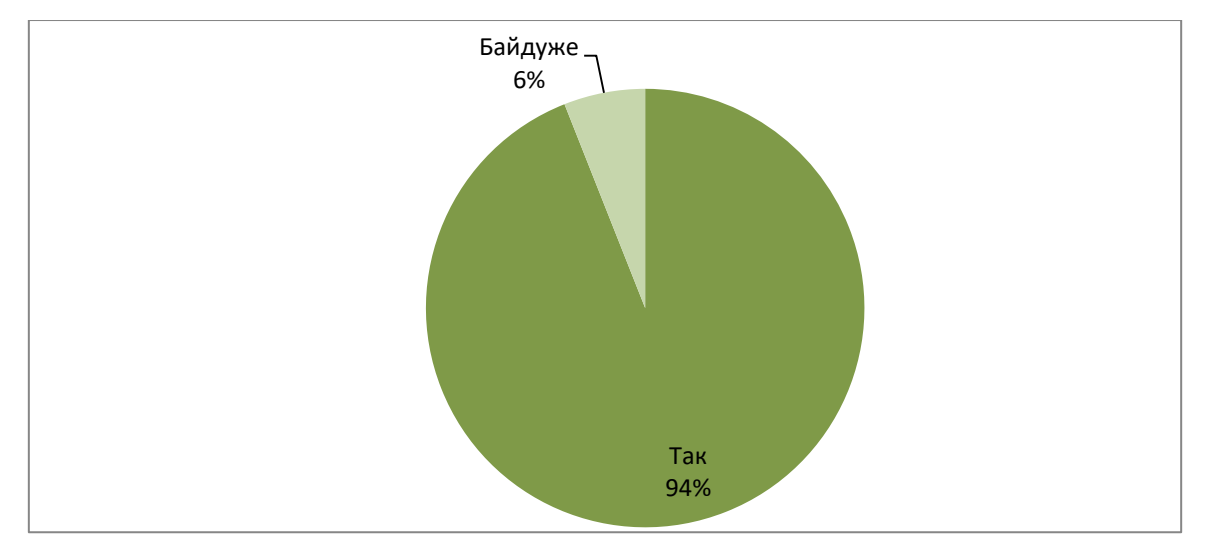

# **Рис. 1.16. – Діаграма результатів анкетування здобувачів освіти, з питання, чи хотіли б вони, щоб перевірка засвоєння навчального матеріалу відбувалася за допомогою онлайн-вправ/тестування**

Результати проведеного дослідження дало підстави до вибору дидактичного засобу професійної підготовки в сьогоднішніх умовах, який би максимально задовольнив потреби всіх учасників освітнього процесу, а саме електронного посібника.

#### **Висновки до першого розділу**

У сучасній науці компетентність фахівця як сукупність знань, умінь і звичок, пов'язаних із технологічними аспектами. Ці аспекти являють собою інструменти, використовувані для поліпшення професійної сфери діяльності. Таким чином, технологічна компетентність є невід'ємною системою, яка об'єднує творчі, технічні та інструментальні знання, навички та звички фахівця для розвитку й оптимізації професійної реальності.

Технологічна компетентність майбутніх фахівців швейної сфери пов'язана з технологічним процесом виробництва продукції, та включає як теоретичну так і практичну складову. Це проявляється в зацікавленості здобувачів професій швейної галузі в освоєнні накопичених освітнім простором знань про звичні та новаторські методи обробки швейних виробів; у прагненні розширити свої кордони в освіті, збагатити світогляд та ерудицію з метою перспективного розвитку професійної діяльності та кар'єри; у здатності застосовувати отримані знання на практиці, розвиваючи вміння та навички використання нових технологій та технік; застосування цих знань у практичній діяльності.

Особливого значення у сфері фахової підготовки надається тому, що технологічна компетентність проявляється не тільки в умінні людини застосовувати технічні навички, а й у її здатності долати критичні виробничі ситуації, проявляти наполегливість і витривалість. Формування таких якостей забезпечують усвідомлену та вмотивовану поведінку майбутнього працівника, сприяють самореалізації особистості, підтримують емоційне становище, посилюють вплив і розвивають уміння розв'язувати професійні проблеми. Важливо зазначити, що всі перелічені вище якості необхідні для успішного проходження професійної підготовки.

Сучасні зміни в системі професійної освіти в Україні спрямовані на досягнення глобальної мети - забезпечення успішної адаптації особистості у виробничому середовищі та продуктивної діяльності в обраній галузі. У зв'язку з цим виникає необхідність переходу до усвідомлення глибших результатів професійної підготовки, що включають не лише знання та вміння, а й продуктивні спо-

соби діяльності, креативність та мобільність їх застосування. Для досягнення цих результатів використовується компетентнісний підхід загалом і технологічна компетентність зокрема, яка є важливою складовою професійної компетентності майбутніх фахівців швейної галузі.

У сучасному світі використання інноваційних технологій є важливою та невід'ємною складовою процесу вивчення, закріплення та перевірки засвоєння нового матеріалу з будь-якої дисципліни. Адже звичні методи мають недостатньо ефективний вплив на нове покоління.

Використання інноваційних технологій на заняттях професійної підготовки саме задовольняє потреби сучасного покоління, допомагає привернути та сконцентрувати увагу здобувачів освіти, активізувати їхні центри сприйняття інформації, полегшити запам'ятовування і, найголовніше, зробити процес навчання цікавим, оскільки традиційні підходи до формування висококваліфікованих робітників не працюють у новому освітньому середовищі.

Для вивчення проблемних питань підготовки робітничих кадрів та визначення виду майбутньої методичної розробки було здійснене анкетування на базі Державного професійно-технічного навчального закладу "Роменське вище професійне училище". Анкетування (Додаток А) та (Додаток Б) показало, що здобувачі освіти та педагогічні працівники закладу, в якому проводилося опитування, хотіли б використовувати електронні засоби навчання. За допомогою анкети (Додаток А) для педагогічного складу, ми змогли з'ясувати який саме електронний засіб краще використовувати в освітньому процесі з урахуванням вимог нового часу. За результатами опитування, на думку викладачів, кращим засобом електронного формату для забезпечення професійної підготовки майбутніх кваліфікованих робітників за мінливих умов освітнього процесу є електронний посібник. А уточнення щодо побажань змістового наповнення зазначеного засобу відбувалося на основі опитування майбутніх кваліфікованих робітників (Додаток Б).

# **РОЗДІЛ 2. РОЗРОБКА ТА МЕТОДИКА ВИКОРИСТАННЯ ЕЛЕКТ-РОННОГО НАВЧАЛЬНОГО ПОСІБНИКА**

### **2.1. Розробка електронного посібника**

У процесі професійної підготовки кваліфікованих робітників надається велике значення трудовим діям, вправам, операціям. Також важлива творча і перетворювальна діяльність, яка сприяє розвитку майбутніх кваліфікованих кадрів. Одним з ключових аспектів підготовки та розвитку особистості є посилення наочності та візуалізації різних технологічних процесів і операцій.

Важливо почати засвоєння навчального матеріалу з його сприйняття. Щоб досягти цієї мети, потрібно задіяти різні органи почуттів, такі як слухові, зорові, рухові та інші. Чим більше органів почуттів бере участь у процесі сприйняття навчальної інформації, тим легше вона засвоюється. Крім наявності ілюстративного матеріалу, для активізації осмислення навчального матеріалу важливо, щоб він був доступним, логічно пов'язаним, правильно зрозумілим і актуалізованим. Для досягнення цих цілей рекомендується використовувати яскраві та точні формулювання, таблиці, схеми, малюнки, аудіо- та відеофрагменти.

Для вибору розробки дидактичного забезпечення до теми нашого дослідження передував аналіз науково-педагогічної літератури та проведене опитування. Як було встановлено, що застосування електронних освітніх засобів та сучасних комп'ютерних технологій справляють позитивний вплив на процес підготовки спеціалістів робітничих професій швейного виробництва. Крім того, використання таких засобів дає змогу оновити навчально-методичну базу освітнього закладу при підготовці робітників у сфері швейного виробництва.

На основі результатів проведеного нами дослідження було визначено тему для розробки електронного освітнього засобу для підготовки кваліфікованих робітників швейної галузі.

На основі результатів опитування здобувачів професії «Кравець» було підібрано модель прямої спідниці нескладної конструкції. Головна сторінка електронного освітнього засобу (рис. 2.1) містить обкладинку з назвою, вступ та зміст посібника.

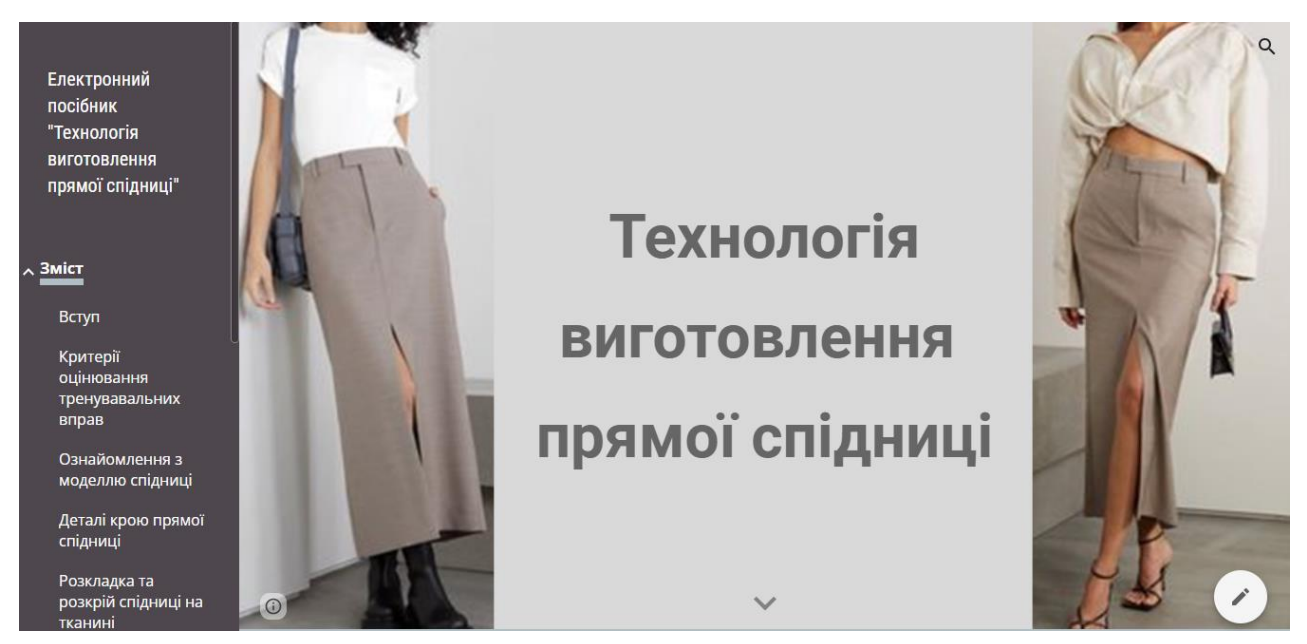

**Рис. 2.1. - Головна сторінка електронного посібника на тему «Технологія виготовлення прямої спідниці»**

З огляду того, які саме технологічні компетентності мають сформуватися у здобувачів професії «Кравець» при вивченні поясних виробів, матеріал щодо технології виготовлення прямої спідниці в даному посібнику подано розділами (рис. 2.2.), що містяться на окремих веб-сторінках сайту.

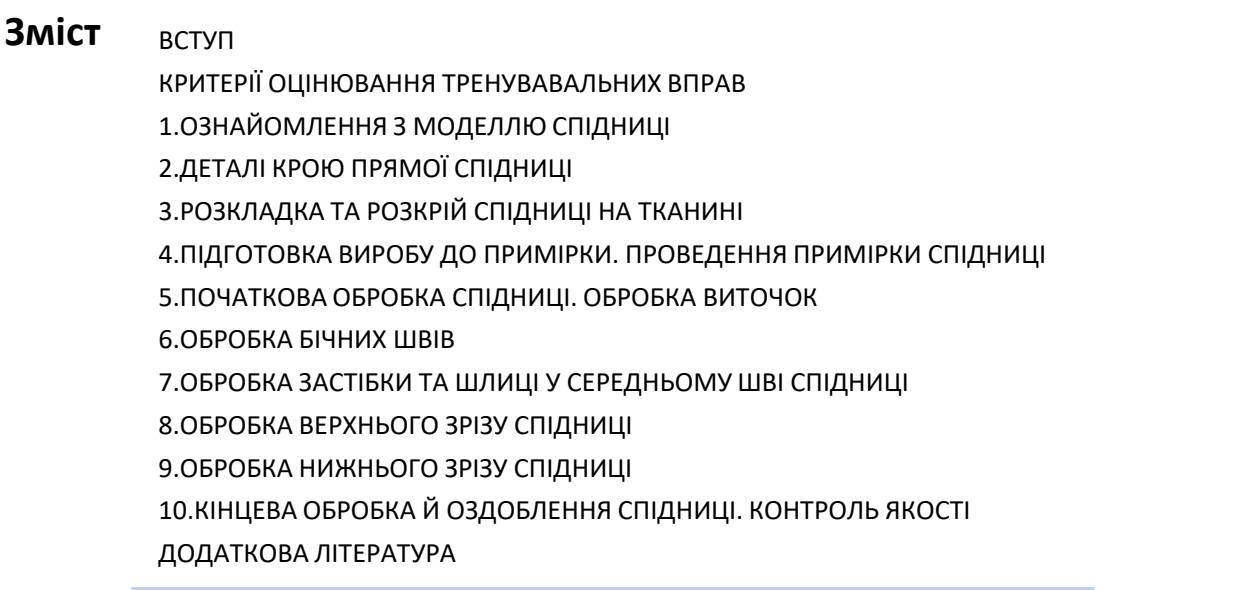

**Рис. 2.2. - Зміст електронного посібника з теми «Технологія виготов-**

**лення прямої спідниці»**

Змістове наповнення посібника викладено лаконічно та з дотриманням принципів послідовності та наступності. Навчальний матеріал поданий в текстовій формі, який доповнюють фото (рис. 2.3.) та таблиці.

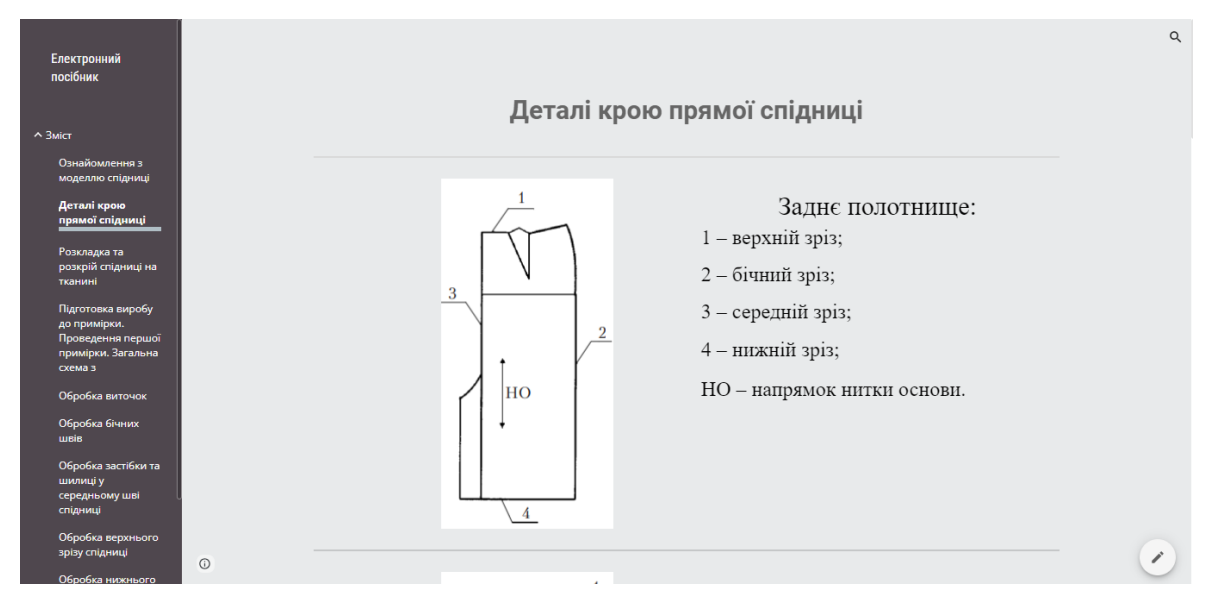

**Рис. 2.3. - Контент сторінки електронного посібника з теми «Технологія виготовлення прямої спідниці»**

У перших чотирьох розділах посібника електронного формату зміст інформації полягає в ознайомленні майбутніх кравців з моделлю виробу, який пропонується для вивчення; його складових деталей та їх способи розкладки та розкрою на тканині; поетапна інструкція підготовки спідниці до примірки. Весь представлений матеріал допоможе здобувачу професії швейної галузі розібратися в основних аспектах виготовлення жіночих спідниць.

В описаних вище розділах даного електронного посібника містяться навчальний матеріал, який слугує підґрунтям для формування у майбутніх кравців цілісної картини виготовлення запропонованої моделі спідниці та кращого сприйняття основної інформації, що розкриває технологічну сторону.

Головним елементом даної розробки є інструкційно-технологічні карти. У процесі навчально-виробничої роботи вони мають найбільшу значимість. Вони містять усі необхідні вказівки, що стосуються виконання роботи відповідно до обраної технології та послідовності дій.

Інструкційно-технологічні карти – це подані у письмовій формі вказівки, які наочно демонструють виконання певних операцій чи процесів та активізу-

ють пізнавальну діяльність здобувачів професійної освіти. Зазвичай у них пропонують різні способи та порядок їхнього виконання, вказують на об'єкти роботи або завдання, послідовність дій, використовувані інструменти, пристосування та матеріали.

| No               | Найменування                                   | Вид   | Умовне зображення шва | ТУ на виконання                                                                                                    | Обладнання, інструме-                                           |
|------------------|------------------------------------------------|-------|-----------------------|----------------------------------------------------------------------------------------------------|-----------------------------------------------------------------|
|                  | операції                                       | робіт |                       |                                                                                                    | нти, пристосування                                              |
| $\mathbf{1}$ .   | Зметати виточки                                | P     |                       | Зметування вико-<br>нати від кінця ви-<br>точки до зрізу де-<br>талі<br>Довжина стібка<br>$0.5 - 0.8$ CM              | Голка, нитка, наперс-<br>ток, ножиці                            |
| $\overline{2}$ . | Зшити виточки                                  | М     |                       | Зшити виточку від<br>зрізу деталі до кін-<br>ця виточки, строч-<br>ку звести нанівець                                 | Швейна машина 1022<br>кл або побутова універ-<br>сальна, ножиці |
| 3.               | Видалити нитки<br>тимчасового приз-<br>начення | P     |                       |                                                                                                    | Ножиці, кілочок                                                 |
| $4_{-}$          | Запрасувати вито-<br>чки                       | П     |                       | Спрасувати слаби-<br>ну в кінці виточки,<br>запрасувати виточ-<br>ки, спрямувавши<br>припуски до сере-<br>дини деталі | Праска, прасувальний<br>стіл, пропрасовувач                     |

Інструкційно-технологічна карта обробки виточок у спідниці

#### **Рис. 2.4. - Приклад інструкційно-технологічної карти**

Тому запропонований нами варіант зазначених карт має такий вигляд (рис. 2.4.):

1) порядковий номер;

2) найменування операції (термінологія ручних чи машинних робіт, вологотеплової обробки);

3) вид робіт (ручні - Р, машинні – М або СМ, прасувальні - П);

4) умовне зображення шва;

5) технічні умови на виконання (ширина шва, довжина стібка, кількість строчок тощо);

6) обладнання інструменти, пристосування.

На нашу думку, інструкційно-технологічна карта має бути такою, щоб майбутні фахівці від початку опанування обраної професії формували правильні компетентності. Також такий дидактичний засіб має бути універсальним, аби з ним можна було працювати як із супроводом викладача так і самостійно.

Оскільки електронне освітнє видання має містити інформацію, яка відповідає найновішим досягненням, в нашому випадку, технологічним, нами вирішено, додати до звичних методів обробки низу спідниці сучасний спосіб оброки вказаного вузла клейовою павутиною. Обробка низу даної моделі прямої спідниці подана у вигляді фото з поясненням виконання операцій.

Розроблене нове електронне видання включає в себе блок контролю. З метою зацікавлення здобувачів освіти до пізнавальної діяльності, замість звичних тестів чи запитань після кожного розділу пропонуються тренувальні вправи для закріплення вивчених знань.

Для створення тренувальних вправ для даного навчального посібника електронного формату було використано готові шаблони онлайн-сервісу LearningApps: «Знайди пару», «Класифікація», «Числова пряма», «Просте упорядкування», «Заповнити пропуски», «Вікторина з друкуванням», «Фрагменти зображення», гра «Парочки».

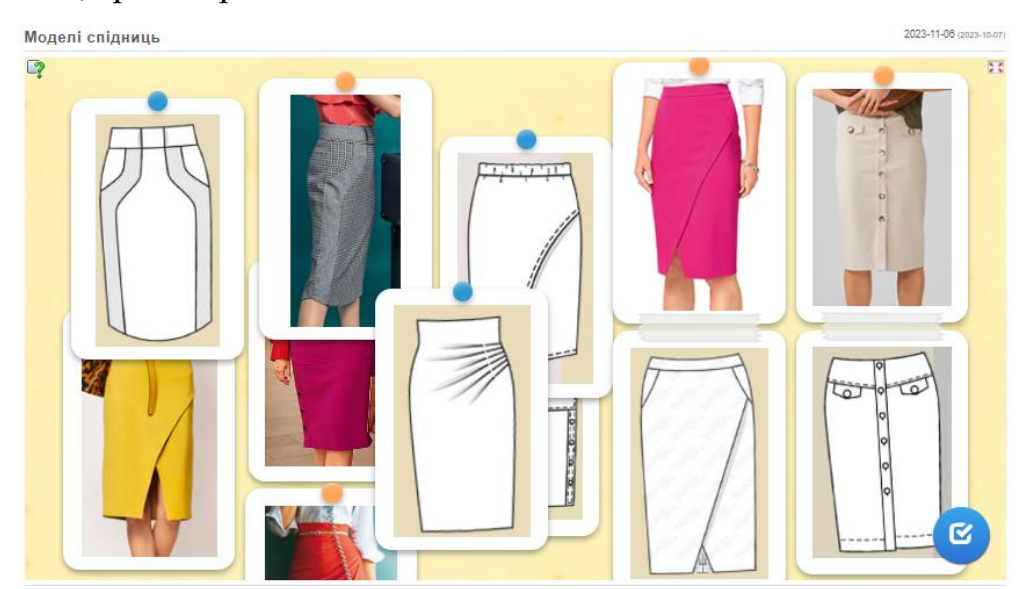

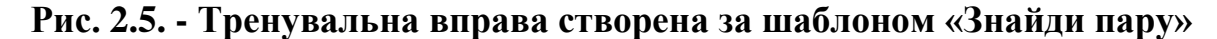

Онлайн-вправа «Моделі спідниць» (рис. 2.5.) полягає в об'єднанні поданих фото моделей спідниць з технічними малюнками.

Зміст вправи «Технічний опис спідниці» (рис. 2.6.) полягає в тому, що дається дві моделі спідниці та частини опису до них. Звідси, необхідно перетягнути певне твердження, яке відповідає тому чи іншому зображенню.

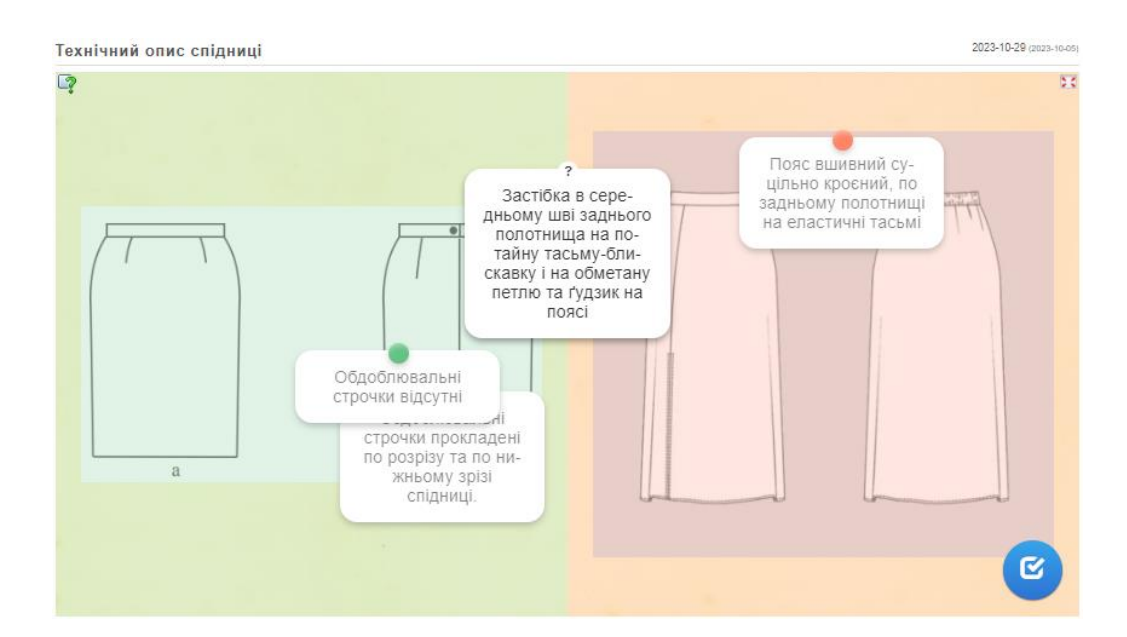

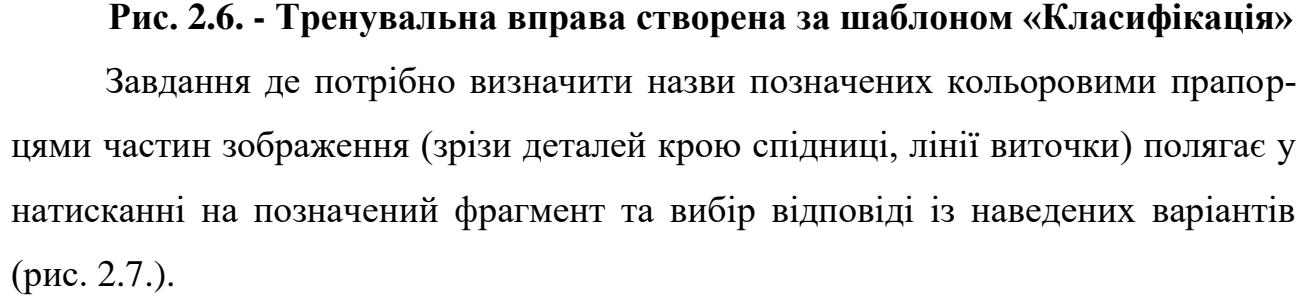

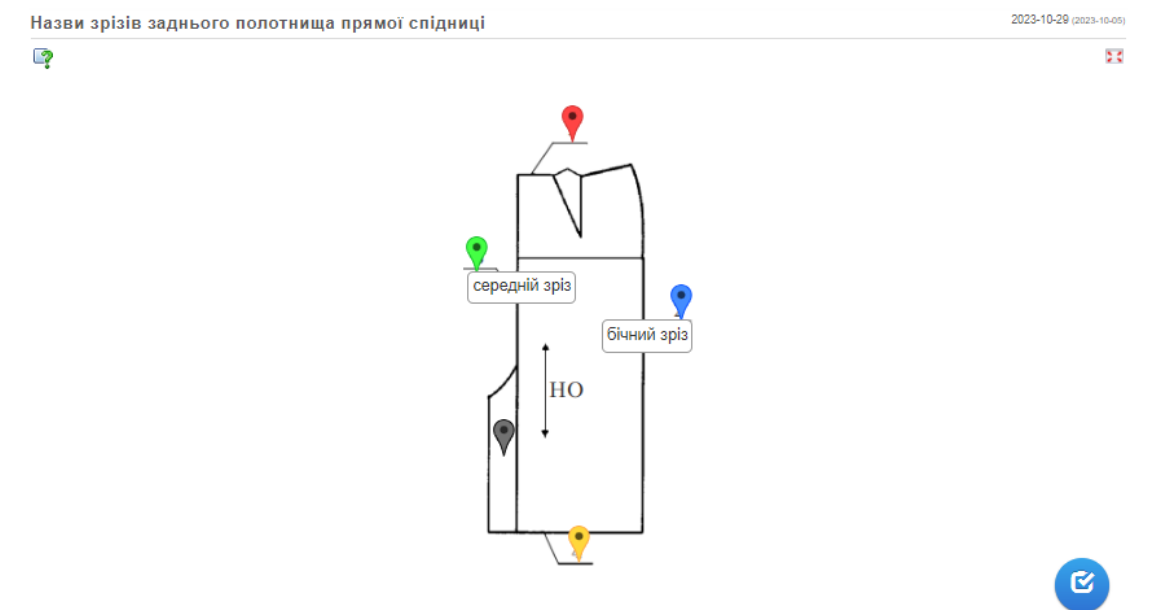

**Рис. 2.7. - Тренувальна вправа створена за шаблоном «Фрагменти зображення»**

Метою онлайн-вправ «Послідовність зборки прямої спідниці» та «Послідовність підготовки спідниці до першої примірки» (рис. 2.8.) є встановлення послідовності етапів.

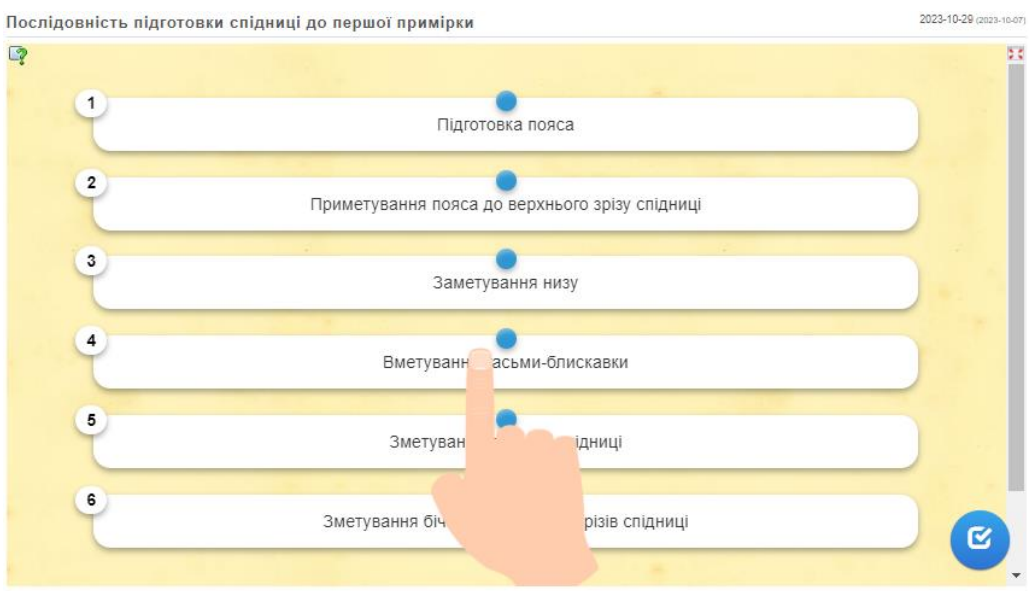

**Рис. 2.8. - Тренувальна вправа створена за шаблоном «Просте упорядкування»**

За шаблоном «Числова пряма» (рис. 2.9.) були створені вправи на встановлення послідовності процесів повузлової обробки спідниці («Послідовність обробки бічних зрізів», «Послідовність обробки застібки», «Послідовність обробки шлиці», «Послідовність обробки верхнього зрізу спідниці»).

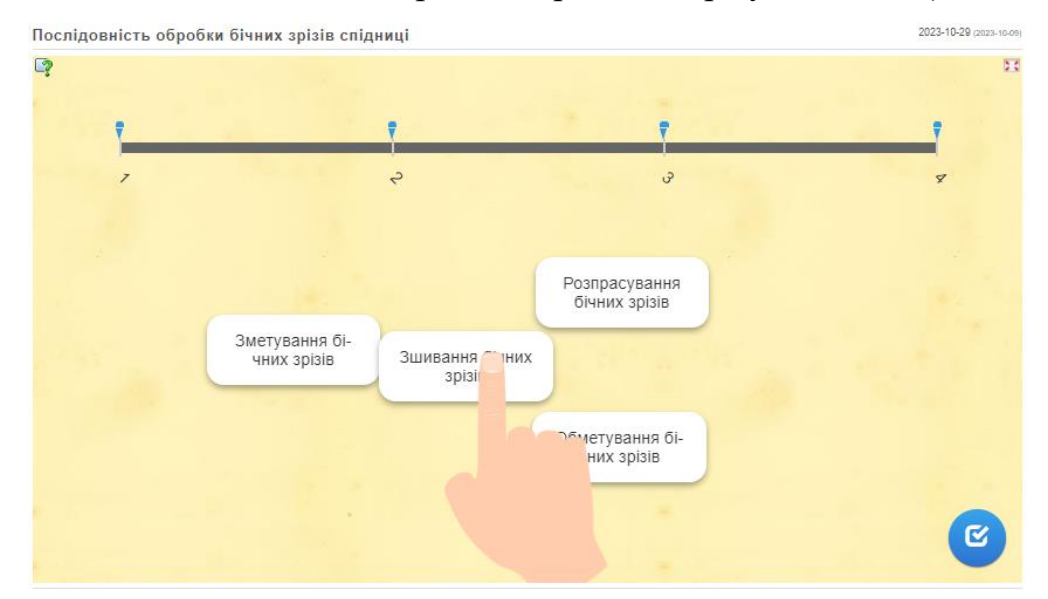

**Рис. 2.9. - Тренувальна вправа створена за шаблоном «Числова пря-**

**ма»**

Тренувальна вправа «Підготовка виробу до примірки» (рис. 2.10.) подана у формі вікторини з 15 питань. Відповіді на питання передбачають друкування. Якщо відповідь на питання невірна, на екрані з'являється напис «Подумай ще».

```
2023-10-29 (2023-
Підготовка виробу до примірки
\Box2/15З'єднання двох або більше шарів тканини - це ...
                                            Перевірити рішення
```
**Рис. 2.10. - Тренувальна вправа створена за шаблоном «Вікторина з друкуванням»**

У завданнях на заповнення пропуску (вправа «Підготовка тканини до розкрою») подається текст з полями-пропусками (рис. 2.11.). При натисканні на пусте поле відкриваються варіанти відповідей, де необхідно вибрати правильну відповідь.

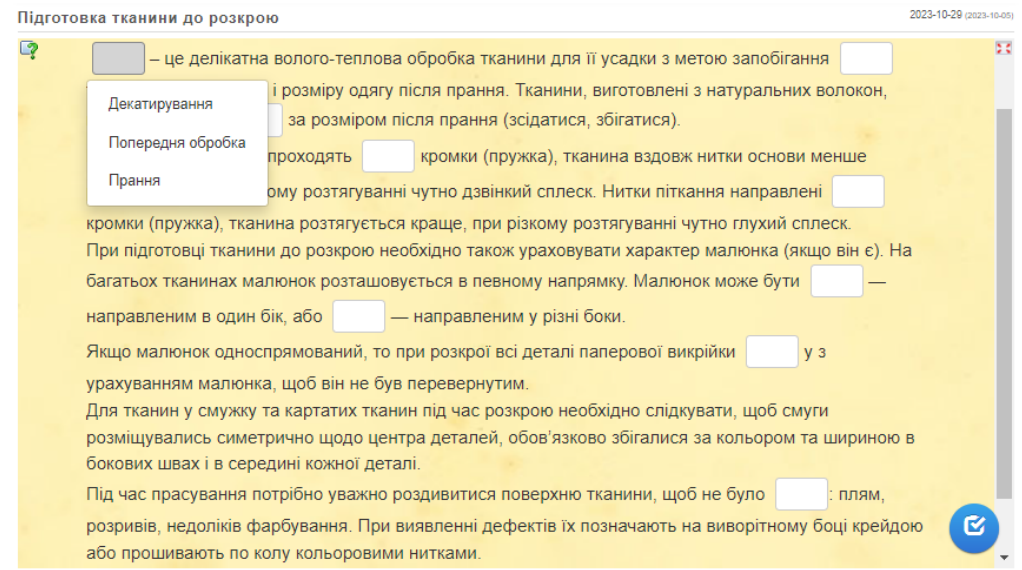

**Рис. 2.11. - Тренувальна вправа створена за шаблоном «Заповнити пропуски»**

# Завдання-гра на тему «Способи обробки низу спідниці» (рис. 2.12.) передбачає почергове натискання на клітинки. Якщо зображення способу обробки даного вузла не співпадає з його назвою, то вони повертаються у початкове положення.

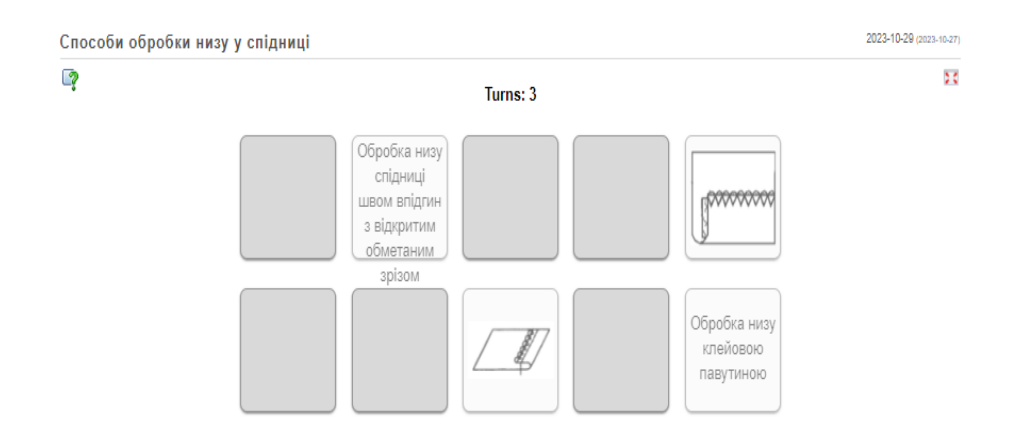

### **Рис. 2.12. Тренувальна вправа створена за шаблоном гра «Парочки»**

Ці інтерактивні завдання були спеціально створені для розвитку і перевірки опрацювання та засвоєння навчального матеріалу майбутніми кравцями. Вони дозволяють здобувачу освіти самостійно контролювати свій прогрес і рівень підготовки. Вправи розроблялися таким чином, що для їхнього виконання потрібно опрацювати навчальний матеріал поданий у посібнику. Оскільки, зміст кожної онлайн-вправи безпосередньо пов'язаний контентом відповідного розділу електронного видання.

Посібник розроблено відповідно до Державних стандартів ДСПТО 7433.С.14.10-2016 та 7435.С.14.10- 2023 [\[15;](#page-86-0) [16\]](#page-86-1) з професії "Кравець", що базуються на компетентнісному підході. А також враховано вимоги та рекомендації, які ставляться до електронних освітніх ресурсів.

Розробляючи контекст цього електронного посібника [\(https://sites.google.com/view/technjlogiya\)](https://sites.google.com/view/technjlogiya/%D0%B7%D0%BC%D1%96%D1%81), ми врахували дидактичні та методичні рекомендації, що стосуються проєктування та створення електронних підручників, досвід досвідчених педагогів, актуальних друкованих посібників і різноманітних Інтернет-ресурсів, а також основні принципи розроблення сучасних електронних освітніх засобів та їх використання в освітньому процесі.

Ми також врахували особливості змісту та способи представлення навчальних завдань в електронному посібнику під час його проєктування та візуального оформлення. Завдяки такому підходу, здобувачі професійної освіти зможуть отримати доступ до начального матеріалу з інтерактивними елементами, який допоможе поліпшити якість результатів навчання.

## **2.2. Методика формування технологічних компетентностей майбутніх кравців з використанням електронного посібника**

Розроблений електронний посібник на тему «Технологія виготовлення прямої спідниці» створений з метою надання інформаційної підтримки здобувачам професії «Кравець», поліпшити якість їхньої підготовки до занять цього спецпредмета, а також посилити освітній процес шляхом добору матеріалу за темами, які їх цікавлять. Він також сприяє збільшенню повноцінності та якості самостійної роботи, стимулюючи їхній саморозвиток і самоосвіту. Даний посібник спрямований на оптимізацію професійної підготовки та забезпечення більш ефективного засвоєння матеріалу.

У рамках пропонованого посібника майбутні фахівці швейної галузі отримують доступ до різноманітних навчальних матеріалів, які допомагають їм поглибити свої знання і навички з виготовлення представленої моделі прямої спідниці. Завдяки саме такому способу подання навчального матеріалу, можливо самостійно вивчати, виконувати завдання і перевіряти свої знання. Електронний формат посібника дає можливість забезпечення гнучкішого та ефективнішого навчання, а також спрямований на розвиток самостійності та активності здобувачів освіти.

Існує безліч способів проведення уроків з використанням електронних підручників. Це робить цей електронний засіб універсальним, враховуючи динамічні зміни у формі освітнього процесу підготовки фахівців швейної галузі.

Пропонуємо наступні методи проведення занять зі спецтехнології з використанням сучасного електронного засобу, які можливо реалізувати при різних формах навчання.

Використання електронного посібника є додатковим ресурсом для навчання на лекційних, практичних і лабораторних заняттях, а також для самостійної роботи вдома. На лекціях рекомендуємо використовувати такі методи роботи: актуалізація, закріплення та систематизація знань, вивчення ілюстративного матеріалу, пошук відповідей на запитання викладача в посібнику, виконання тренувальних завдань. Ці методи, завдяки можливостям структурних компонентів та активній формі вивчення навіть теоретичного матеріалу, дають змогу ефективно з'єднати та оптимізувати основні етапи навчання: сприйняття та осмислення.

Інтерактивні дошки та онлайн-ресурси - ці інструменти також широко використовуються при проведенні уроків теоретичного циклу з використанням електронних освітніх ресурсів. Викладачі можуть використовувати інтерактивні дошки, щоб показати інформацію і проводити різні активності прямо на дошці. Крім того, існують безліч онлайн-ресурсів, які пропонують додаткові завдання, ігри та тести, що допомагають засвоїти отримані знання.

Показ контенту посібника можна реалізувати на мультимедійній дошці (для очного навчання) або онлайн-демонстрація за допомогою Google Meet, Zoom, Skype (дистанційне навчання). Замість того, щоб читати матеріал з посібника, здобувачам професійної освіти пропонується переглянути електронні елементи, які наочно демонструють суть матеріалу, що вивчається. Це не тільки робить урок більш цікавим, але й допомагає краще запам'ятати і зрозуміти матеріал.

Використання інтерактивних завдань і вправ - це один з найбільш зручних способів залучення учасників освітнього процесу до пізнавальної діяльності. Замість традиційного блоку контролю нами розроблено інтерактивні завдання, які можна виконувати безпосередньо на комп'ютері або іншому персональному ґаджеті.

Ці вправи можна використовувати для кращого засвоєння інформації, для повторення та актуалізації знань, для самоперевірки. Це дозволяє не тільки отримати знання, але й перевірити їх безпосередньо під час заняття.

На початку користувачі електронного посібника мають ознайомитися з поясненням (рис. 2.13.) завдання тренувальної вправи, і лише потім приступити до її виконання.

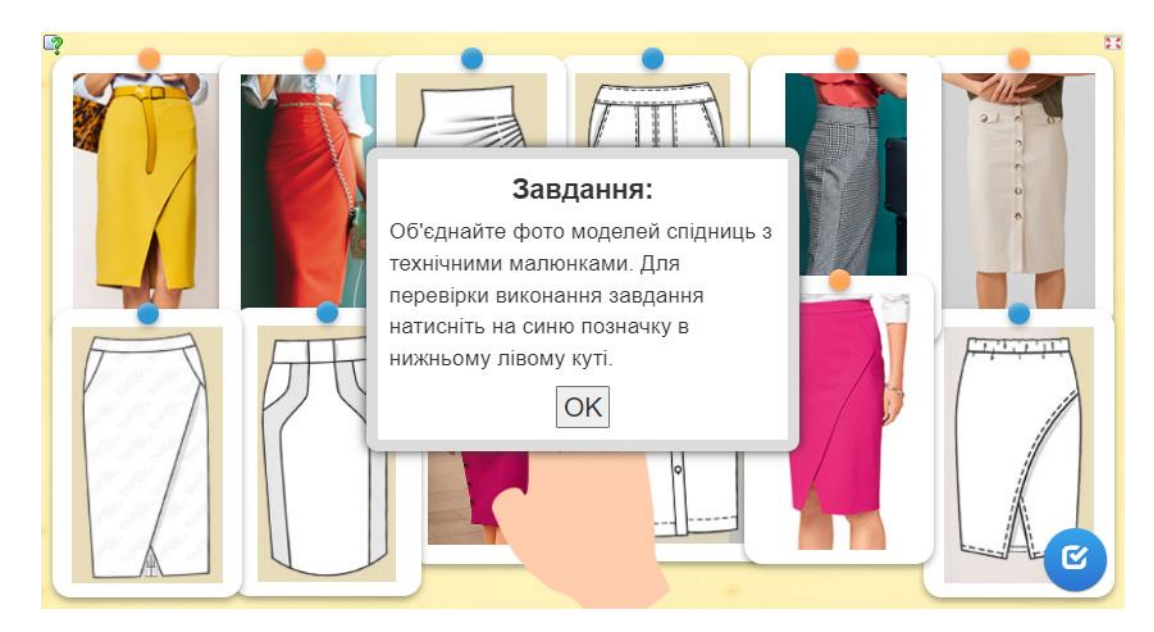

**Рис. 2.13. - Пояснення до виконання онлайн-вправи**

У таблиці 2.1. подано критерії оцінювання даних вправ. Також до кожного завдання підібрано кодове слово, яке можна надіслати у вигляді скріншоту. Якщо вправа виконана правильно, то воно з'являється на екрані. Його необхідно повідомити викладачу, якщо він цього вимагає, або впевнитися у правильності своїх дій.

*Таблиця 2.1*

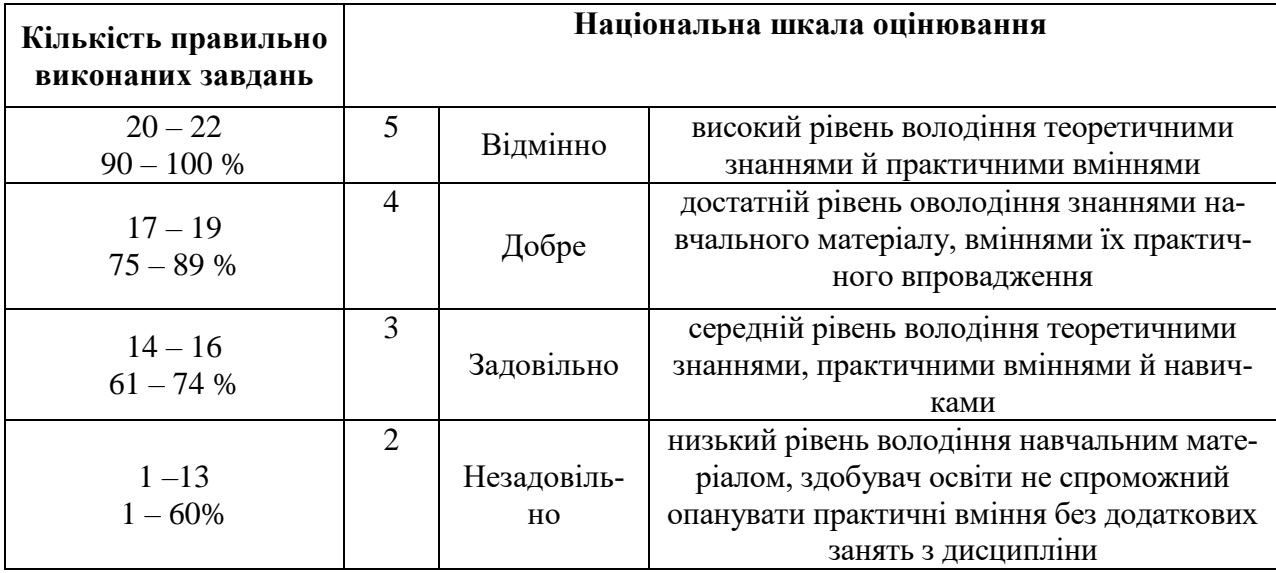

**Критерії оцінювання тренувальних вправ**

Часового обмеження на виконання завдання не встановлено, тому викладач в процесі заняття надає певну кількість хвилин на їх виконання. Якщо ж робота з посібником відбувається не під час заняття, то час є необмеженим.

Майбутні професіонали швейної галузі можуть працювати в групах, використовуючи електронний засіб навчання та онлайн-платформи для спільного виконання завдань та обміну ідеями. Це допомагає розвинути навички комунікації та співпраці, а також дозволяє вчитися один в одного.

На практичних заняттях основу навчально-пізнавальної діяльності можна організувати різними способами.

Перший спосіб-це актуалізація знань по темі заняття.

Другий спосіб-аналіз еталонного рішення поставленої задачі.

Третій спосіб-модифікація зразкового рішення навчальної задачі.

Четвертий спосіб-рішення тренувальних завдань.

П'ятий спосіб-рішення пошукових завдань.

Шостий спосіб-виконання тренувальних завдань.

Вибір конкретних видів роботи з електронним ресурсом на практичному занятті залежить від складності навчального матеріалу і мети заняття. Ці види роботи допомагають більш глибоко засвоїти матеріал, розвинути навички вирішення типових завдань.

З використанням електронного посібника можна організувати самостійне навчання в аудиторії. У цьому разі роль педагога полягає в організації та управлінні освітнім процесом, а не як основного джерела інформації. Електронний підручник також дає змогу проводить самоосвіту за межами закладу освіти, наприклад, вдома.

## **2.3. Експериментальна перевірка ефективності розробленого електронного посібника у формуванні технологічних компетентностей майбутніх фахівців швейної галузі**

Для здійснення повноцінного педагогічного дослідження, замало розробити новий освітній продукт для покращення якості навчання, потрібно ще й перевіряти її ефективність. Тому наступним етапом дослідження є формуючий цілеспрямований вплив на здобувача освіти, який спрямований на активну зміну педагогічного явища або процесу. Під час експерименту виникають нові зв'язки та взаємовідносини між учасниками освітнього процесу.

На формуючому етапі експерименту зазвичай задіяні дві групи: експериментальна і контрольна. Для учасників експериментальної групи дають завдання, виконання якого, на думку експериментаторів, допоможе створити певну якість. Завдання не поширюється на контрольну групу. На заключному етапі експерименту дві групи порівнюють, щоб визначити різницю результатів дослідження.

Для перевірки ефективності методики з використанням електронного посібника нами пропонується виконання здобувачами освіти контрольної роботи (Додаток В). Завдання контрольної роботи мають два варіанти по чотири рівні складності:

- перший рівень передбачає виконання шести тестових завдань, які оцінюються в 1 бал. Максимальна кількість балів, яку можна отримати на цьому рівні, складає 6 балів;

- завдання другого рівня передбачають написання назв деталей крою спідниці та зрізів представлених на рисунку. Оцінюється це завдання в 1,5 бала;

- для виконання завдання третього рівня складності необхідно впорядкувати послідовність обробки зазначеного вузла. Це завдання оцінюється в 1,5 бала;

- у завданні четвертого рівня потрібно вказати назву зображуваного вузла та скласти технологічні послідовність обробки з зазначенням технічних умов його виконання. За його виконання можна отримати 3 бали.

Загальна сума балів за виконання поданих завдань у контрольній роботі становить 12 балів, що й відповідає майбутній оцінці.

Додатково нами було розроблено анкету для викладачів та здобувачів освіти (Додаток Г). Її мета – з'ясувати думку педагогів та здобувачів освіти щодо подальшого використання даного електронного засобу. Відповіді на сформовані питання відображають ставлення до використання запропонованого електронного посібника, виявлення позитивних та негативних його якостей, а також пропозицій щодо його покращення.

#### **Висновки до другого розділу**

За результатами проведених анкетувань (результати яких висвітлено у першому розділі), а також попередньо обґрунтування засобів для створення освітніх засобів електронного формату, нами було розроблено електронний посібник зі спецтехнології на тему «Технологія виготовлення прямої спідниці».

При його проєктуванні враховувалися дидактичні принципи наочності, послідовності, науковості, доступності, а також принципи властиві електронним освітнім ресурсам мультимедійність, конструктивність. Інтерактивний принцип реалізований наявністю онлайн-вправ до кожного розділу.

Для змістового наповнення електронного посібника використовувалася актуальна для нашого часу інформація виготовлення представленого швейного виробу – прямої спідниці. У посібнику міститься інформація, яка знайомить його користувача з моделлю спідниці, формує поняття щодо розкрою, підготовки та проведення примірки, технологічної послідовності виготовлення, обробки окремих вузлів.

Для створення посібника такого формату використовувалися різні можливості хмарних сервісів Google Site (конструктор сайтів) та LearningApps (конструктор онлайн-вправ).

Для оцінювання ефективності запропонованої методики формування технологічних компетентностей з використанням електронного посібника, здобувачам професій швейної галузі пропонується контрольна робота (Додаток В). В доповнення розроблена анкета (Додаток Г), для з'ясування ставлення викладачів та суб'єктів освітнього процесу про використання даного виду посібника при опануванні теми зі спецтехнології.

## **РОЗДІЛ 3. ОРГАНІЗАЦІЯ ТЕХНІКИ БЕЗПЕКИ ТА ОХОРОНА ПРАЦІ**

### **3.1. Техніка безпеки у швейних навчально-виробничих майстернях**

Професійно-практична підготовка майбутніх фахівців швейної галузі відбувається у навчально-виробничих майстернях, в яких створено середовище наближене до реальних умов праці. Це в свою чергу передбачає використання здобувачами професій швейної галузі різноманітних засобів, знарядь, машин, пристрої для виконання ручних і машинних робіт та волого-теплової обробки.

При роботі з технічним оснащенням важливо дотримуватися правил техніки безпеки як у процесі здобуття професії, так і у подальшій професійній діяльності. Перед початком роботи з виготовлення швейних виробів необхідно дотримуватися певних вимог безпеки. Насамперед необхідно надіти спеціальний одяг, такий як фартух із нагрудником і косинка. Основний одяг має бути зручним і дозволяти вільно рухатися рукам під час роботи. Також важливо, щоб взуття було комфортним і легким.

Робоче місце, де виконуються ручні роботи, завжди має бути в порядку і безпечним. Стіл і гвинтовий стілець мають бути справними і забезпечувати комфортне положення. Стіл має бути чистим і вільним від сторонніх предметів, які можуть заважати роботі. Поверхня столу має бути гладкою і без задирок. Гвинтовий стілець має бути правильно налаштований за висотою, щоб забезпечити зручне положення для роботи.

Під час виконання робіт необхідно дотримуватися певних вимог безпеки:

-заборонено використовувати робочий стіл як сидіння;

- голки і шпильки, необхідні для поточної роботи, повинні бути розміщені в певному місці;

- не слід класти ножиці та кушнірські ножі в кишеню або на край столу;

-зберігання ножиць, які тимчасово не використовуються, рекомендується здійснювати у спеціальних футлярах;

- робота без наперстка або з невідповідним за розміром наперстком неприпустима;

- обрив ниток зубами або руками заборонений, для цього слід використовувати ножиці або спеціальний ніж [\[3,](#page-84-1) с.7].

Для виготовлення швейної продукції фахівці використовують машини різного призначення, при роботі з якими дозволяється тільки тим особам, які пройшли навчання безпечним методам роботи і володіють знаннями про будову машин і правила їх експлуатації.

Правила безпеки під час роботи на швейній машині мають велике значення для забезпечення безпеки фахівця. Заправка верхньої і нижньої ниток, а також заміна голки повинні виконуватися тільки після повного вимкнення електродвигуна. Під час роботи за машиною необхідно переконатися в наявності та правильній фіксації шпульного ковпачка. Допускається опускання лапки на пластини тільки за наявності тканини під нею, щоб уникнути пошкодження матеріалу. Для забезпечення безпеки працюючого забороняється змащувати і чистити машину в процесі її роботи, торкатися обертових або рухомих деталей машини руками, залишати ножиці поруч з обертовими частинами, утримувати ногу на педалі під час заправлення нитки до голки, знімати огорожі та запобіжні пристрої, а також одягати і знімати ремінь зі шківа машини. Дотримання цих правил дасть змогу запобігти можливим нещасним випадкам і забезпечити безпеку під час роботи на швейній машині [\[3,](#page-84-1) с.9].

Для безпечної роботи з обладнанням для виконання волого-теплової обробки швейних виробів необхідно мати кронштейн, підставку для праски, саму праску і пульверизатор, а також діелектричний килимок. Варто пам'ятати про можливі небезпечні ситуації, які можуть виникнути під час роботи з вологотепловою обробкою одягу. Зокрема, слід уникати контакту з дротами з порушеною ізоляцією, використовувати справні розетки і рубильники, а також уникати попадання на гарячі поверхні і ручку праски. Крім того, необхідно бути обережним під час взаємодії з нагрітими поверхнями пресів. Для забезпечення безпеки слід дотримуватися заходів захисту і інструкцій з експлуатації, а також регулярно перевіряти стан обладнання і проводів.
#### **3.2. Охорона праці на підприємствах швейного виробництва**

Здобувачі професій швейної галузі протягом навчання проходять практику на підприємствах швейного виробництва, а також є його майбутніми працівниками. Оскільки життя та здоров'я людини є найбільшою цінністю, то виробниче середовище має бути безпечним.

Згідно із Законом України «Про охорону праці», роботодавець зобов'язаний забезпечити відповідні умови праці в кожному підрозділі та на кожному робочому місці відповідно до вимог нормативних актів. Важливо зазначити, що спеціальний одяг має зберігатися окремо від особистого одягу працівників. Для цього передбачені індивідуальні шафи у спеціальну приміщенні, яке має бути провітрюваним [\[20\]](#page-87-0).

При виконанні робіт передбачених технологічними процесами швейного виробництва працівники зобов'язані мати відповідну професійну підготовку і відповідати фізіологічним і психофізіологічним особливостям виконуваних ними робіт.

Перед прийняттям та допуском до роботи кожен співробітник проходить кілька видів інструктажів: вступний, первинний, повторний, позаплановий і цільовий.

Вступний інструктаж проводиться для всіх нових працівників і студентів, які здійснюють практику на підприємстві. Первинний інструктаж обов'язковий перед початком роботи і проводиться безпосередньо на робочому місці. Його також проходять співробітники, які виконують нову роботу або змінюють цех. Повторний інструктаж проводиться з певною періодичністю, щоб забезпечити безпеку працівників. Позаплановий інструктаж проводиться при внесенні нових змін у технологічний процес або порушенні вимог техніки безпеки, а також у разі нещасних випадків. Цільовий інструктаж проводиться при виконанні разових робіт, робіт з нарядом-допуском або екскурсій. Кожен вид інструктажу має свою мету і проводиться відповідно до специфіки, що забезпечує максимальну безпеку і захист прав працівників [\[20\]](#page-87-0).

На швейних підприємствах робітники зазнають значного впливу небезпечних і шкідливих чинників, які несприятливо позначаються на їхньому здоров'ї. Пил, недостатнє освітлення, шум, електричний струм і рухомі частини механізмів і машин - усе це чинить негативний вплив на працівників.

Освітлення робочих приміщень відіграє важливу роль у збереженні зору і забезпеченні загальної безпеки працюючих. Воно також впливає на продуктивність і якість продукції. Швейні підприємства використовують комбіноване освітлення: природне та штучне.

Шум також чинить негативний вплив на організм працівників швейного виробництва. Високий рівень шуму знижує продуктивність праці, навантажує нервову систему і впливає на психологічний стан трудящих.

Основними вимогами до безпеки під час розміщення і експлуатації технологічного обладнання є правильне розташування обладнання, запобігання зміщенню під час роботи. Після встановлення нового обладнання або проведення ремонту необхідно перевірити його придатність до роботи та скласти акт про прийняття в експлуатацію. Устаткування, що працює під тиском, повинне бути оснащене манометрами з відміткою про перевірку. Запобіжні клапани повинні мати захисні кожухи або ковпаки для зменшення навантаження на них і бути доступними для огляду чи обслуговування. Всі ці заходи сприяють забезпеченню безпеки та зручності експлуатації обладнання [\[36\]](#page-89-0).

# **3.3. Забезпечення безпечного освітнього середовища в умовах воєнного стану**

З урахуванням дій воєнного стану на всій території України, одним з пріоритетних завдань в системі освіти сьогодні є належна підготовка освітнього середовища в умовах триваючих бойових дій і можливих артилерійських обстрілів на певних територіях, загрози ракетно-бомбових ударів.

У таких умовах основним пріоритетом для закладу професійної (професійно-технічної) освіти є забезпечення безпечних умов навчання та праці для всіх учасників освітнього процесу.

З метою забезпечення безпеки учасників освітнього процесу від можливих артилерійських і ракетних обстрілів у період активних бойових дій було прийнято рішення про створення спеціальних споруд цивільного захисту. Ці захисні споруди призначені для захисту людей від можливих небезпек і створення безпечного середовища для навчання і роботи. Вони володіють спеціальною конструкцією і оснащені необхідним обладнанням, щоб забезпечити максимальний захист від можливих загроз. Ці споруди є важливою складовою системи цивільного захисту та демонструють турботу про безпеку всіх учасників освітнього процесу. При виникненні загрози, учасники освітнього процесу можуть надійно сховатися в зазначених спорудах і бути захищені від можливих наслідків військових дій. Це дозволяє забезпечити безперервність освітнього процесу та зберегти безпеку всіх його учасників.

В освітніх закладах основним засобом колективного захисту є найпростіші укриття - підвальні приміщення, розташовані в будівлях. Якщо заклад освіти володіє придатним для укриття підвальним приміщенням, то це і стає найбільш доступним місцем, де як працівники закладу, так і здобувачі освіти можуть знайти укриття.

Для організації укриття персоналу та здобувачів освіти у підвальних приміщеннях (у найпростіших укриттях) такі приміщення необхідно заздалегідь підготувати і утримувати в постійній готовності до моменту загрози різного роду.

Необхідно довести до відома всіх співробітників, дітей і студентів план укриття, так само як і план евакуації. Під час практичної підготовки рекомендується проводити тренування з укриття за участю 100% персоналу таздобувачів освіти у захисних спорудах. Це допоможе досягти автоматизму в діях усіх учасників освітнього процесу.

До споруд, що використовуються для укриття (споруди подвійного призначення та найпростіші укриття) сформовано певні вимоги [\[12,](#page-85-0) с.11].

1. Незалежно від форми власності та напряму діяльності підприємств, установ та організацій, всі споруди цивільного захисту, які є їх балансоутримувача-

ми або органами управління, повинні завжди бути готові до використання за призначенням. Не можна допускати проведення заходів, які можуть зменшити їх захисні властивості, надійність і безпеку.

2. Дотримання та використання захисних споруд повинні здійснюватися відповідно до вимог з обслуговування та експлуатації цивільного захисту, які були затверджені наказом МВС України від 09.07.2018 № 579.

3. Належний технічний стан потрібен для обладнання захисних споруд, їх комунікацій, інженерних мереж, інженерного та спеціального обладнання, а також систем життєзабезпечення. У спорудах Фонду захисних споруд заборонено зберігати або використовувати речовини, які можуть легко займатися, небезпечні хімічні та радіоактивні речовини.

4. Відповідальність за належний технічний стан та готовність захисних споруд покладається на керівників суб'єктів господарської діяльності. Використання матеріалів, які можуть виділяти небезпечні хімічні речовини під час нагрівання або експлуатації, суворо заборонено. Це потрібно для забезпечення безпеки і запобігання можливих аварій або подій.

5. Основні вимоги до технічного забезпечення, експлуатації та підтримання готовності до прийняття найпростіших укриттів, таких як підвальні приміщення, є важливими і невід'ємними. Згідно даної специфікації, обладнання, що використовується для створення таких укриттів, має забезпечувати населенню можливість безперервного перебування в них протягом не менше 48 годин.

6. З метою забезпечення подвійного призначення і найпростіших укриттів передбачено такі споруди і предмети:

- для комфорту і відпочинку передбачені лавки, стільці, ліжка та інші предмети меблів, на яких можна сидіти або лежати;

- для забезпечення водою передбачені ємності з питною водою, розраховані на 2 літри на день на одну людину, яка потребує укриття. Також передбачена ємність із технічною водою в разі відсутності централізованого водопостачання;

- для зберігання продуктів харчування передбачені контейнери;

- для збору нечистот передбачені виносні баки, що щільно закриваються, призначені для неканалізованих будівель і споруд;

- для освітлення передбачено резервні штучні джерела світла, як-от електричні ліхтарі, свічки, гасові лампи та інші;

- для гасіння пожеж передбачені первинні засоби, які відповідають нормам для приміщень такого призначення;

- для надання медичної допомоги передбачено відповідні засоби;

- для зв'язку та оповіщення передбачені телефон і радіоприймач;

- для виконання різних завдань передбачені інструменти, такі як штикові та совкові лопати, ломи, сокири, пили-ножівки для роботи з деревом і металом та інші [\[30\]](#page-88-0).

За можливості у будівлях подвійного призначення та базових укриттях встановити додаткове оснащення, пристосування та інструменти, відповідно до встановлених стандартів для захисних споруд.

Окрім вимог до облаштування укриттів, необхідно дотримуватися правил заповнення та перебування в них.

1) У всіх освітніх закладах необхідно провести розрахунки та розробити план укриття, щоб забезпечити надійний захист усіх учасників освітнього процесу. У цьому плані мають бути відображені заходи з укриття усіх учасників освітнього процесу. Важливо, щоб всі працівники і здобувачі освіти були ознайомлені з планом і проводили періодичні тренування з укриття в захисних спорудах.

2) При вході в споруди забороняється приносити легкозаймисті або сильно пахучі речовини. Також не рекомендується вносити громіздкі предмети або приводити тварин.

3) Заповнення споруд фонду захисних споруд має бути організованим і без паніки. Необхідно дотримуватися порядку і правил заповнення і переконатися, що всі учасники освітнього процесу можуть безпечно сховатися в цих спорудах. У цій споруді заборонено куріння, створення зайвого шуму і використання гасових ламп і свічок без попереднього дозволу. Рекомендується уникати зай-

вих переміщень по приміщенню, крім випадків, коли це необхідно. Важливо дотримуватися дисципліни і мінімізувати рух всередині споруди.

4) Навчальний заклад вимагає від керівників груп і класів спостерігати за здобувачами освіти та їх поведінкою під час перебування в укритті в захисній споруді, такому як підвальне приміщення. Для відволікання уваги від очікування вибуху необхідно зайняти їх справами, продовжити заняття, організувати інтелектуальну гру тощо.

5) Необхідно постійно стежити за станом учасників освітнього процесу. Під час перебування людей у сховищі повинні бути контрольовані різні фактори якості внутрішньої атмосфери, такі як температура, вологість, рівень вуглекислого газу, оксидів вуглецю і кисню. Це необхідно для забезпечення безпечних і комфортних умов перебування.

Температура повинна бути підтримувана на оптимальному рівні, щоб уникнути перегріву або переохолодження.

Вологість повинна бути контрольована, щоб запобігти сухості або зайвій вологості повітря, що може негативно позначитися на здоров'ї.

Вміст у повітрі двоокису вуглецю, окису вуглецю та кисню має бути в безпечних межах, щоб уникнути отруєння або нестачі кисню. Це важливо для підтримки здоров'я і благополуччя дітей, які перебувають у захисній споруді.

6)Вихід зі споруди відбувається при отриманні інформації про те, що небезпеки немає (після уточнення ситуації), а у разі примусової евакуації відповідно до вказівок командира (відповідальної особи).

7)Якщо проявляються наступні ситуації, то організовується примусова евакуація зі захисних споруд:

- споруда отримала пошкодження, які роблять її непридатною для перебування в ній;

- затоплення споруди;

- в укритті сталася пожежа і утворилися великі концентрації шкідливих й отруйних газів;

- внутрішнє повітряне середовище досягло граничних параметрів, що становить небезпеку [\[12\]](#page-85-0).

Освітній процес в умовах збройного конфлікту на території України часто переривається зі змінами безпекової ситуації. Страждають як прифронтові області, так і віддалені.

У разі, якщо відбувається обстріл стрілецькою зброєю на території або поруч з закладом освіти, тобто з пістолетів, автоматів, гвинтівок, кулеметів, необхідно негайно вжити заходів для забезпечення безпеки. В першу чергу слід сховатися в захищеному приміщенні, що знаходиться подалі від вікон і дверей. Для цього можна використовувати сховище, спортивний зал без вікон, сходовий майданчик, актовий зал, коридор або санвузол. У разі, якщо немає можливості знайти таке приміщення, необхідно лягти на підлогу, використовуючи предмети в якості прикриття, які можуть захистити від уламків і куль.

Відповідальні особи повинні обов'язково перевірити, чи всі виконали вимоги безпеки і вжити всіх необхідних заходів, щоб запобігти паніці і можливі непередбачені ситуації. Важливо забезпечити спокій і зберегти контроль над ситуацією.

Міністерство освіти і науки України розробило спеціальний алгоритм заходів, який слід дотримуватися під час освітнього процесу при отриманні сигналів про можливі аварійні ситуації в повітряному просторі [\[46\]](#page-90-0). Цей алгоритм розроблено на основі рекомендацій Державної служби з надзвичайних ситуацій. Мета якого - забезпечити безпеку всіх учасників освітнього процесу у разі виникнення повітряної тривоги.

У освітніх закладах необхідно створювати відповідні умови та вживати попередніх заходів для підготовки всіх учасників освітнього процесу. Це включає:

- ознайомлення з розташуванням укриттів захисту цивільного населення, правилами поведінки при переміщенні до притулку та знаходженні в ньому.

- пояснення дій, передбачених планом реагування на надзвичайні ситуації або Інструкцією навчального закладу;

- обговорення та визначення переліку необхідних речей, які люди повинні взяти з собою в укриття;

- розподіл присутніх в укриттях з урахуванням їх місткості та місця розташування;

- встановлення покажчиків, що вказують напрямок руху до притулків для швидкого і безпечного переміщення.

Після отримання сигналу оповіщення, необхідно забезпечити негайне переміщення учасників навчального процесу в супроводі педагога або відповідальної особи. Після відбою загрози небезпеки, ця особа забезпечує повернення учасників навчального процесу до запланованої роботи. Вони також повинні перевірити наявність людей в укритті і в приміщеннях навчального закладу після закінчення повітряної тривоги [\[46\]](#page-90-0).

Тривалість перебування в укритті неможливо передбачити, тому вкрай важливо, щоб в освітньому закладі був мінімальний набір коштів для задоволення їхніх життєвих потреб. Установа повинна бути обладнана необхідними ресурсами для забезпечення безпеки і комфорту в екстремальних ситуаціях. Список речей, які необхідно мати в екстреному рюкзаку для евакуації здобувачів освіти (рис. 3.1.) був опублікований освітнім омбудсменом Сергієм Горбачовим.

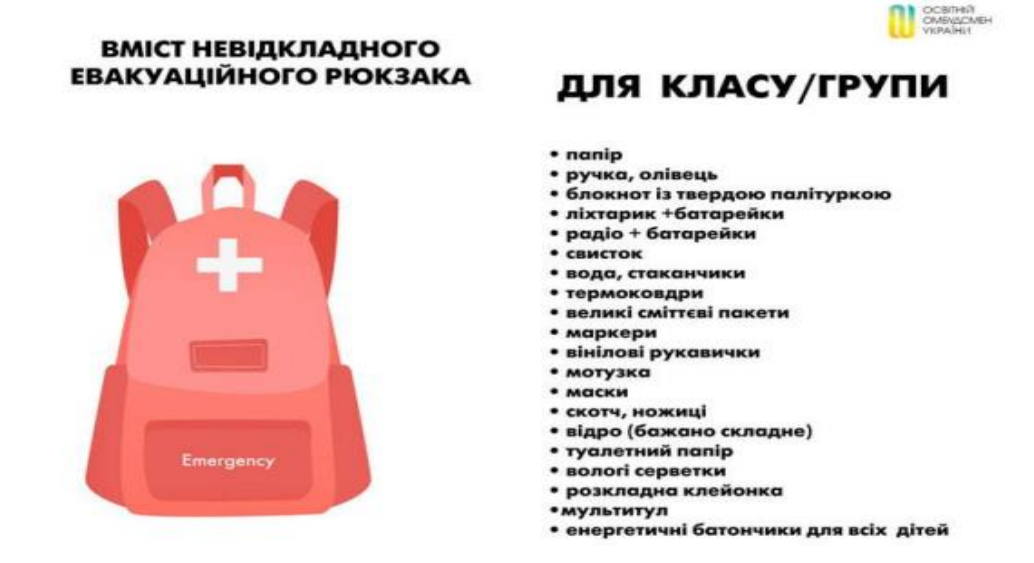

**Рис. 3.1. -Вміст невідкладного евакуаційного рюкзака для кла-**

80

**су/групи**

Такий рюкзак в разі виникнення небезпеки зобов'язані мати при собі й працівники закладу освіти (рис. 3.2.). Керівники навчальних закладів мають відповідним чином підготувати необхідні предмети, щоб вони були легко доступні у разі необхідності [\[6\]](#page-84-0).

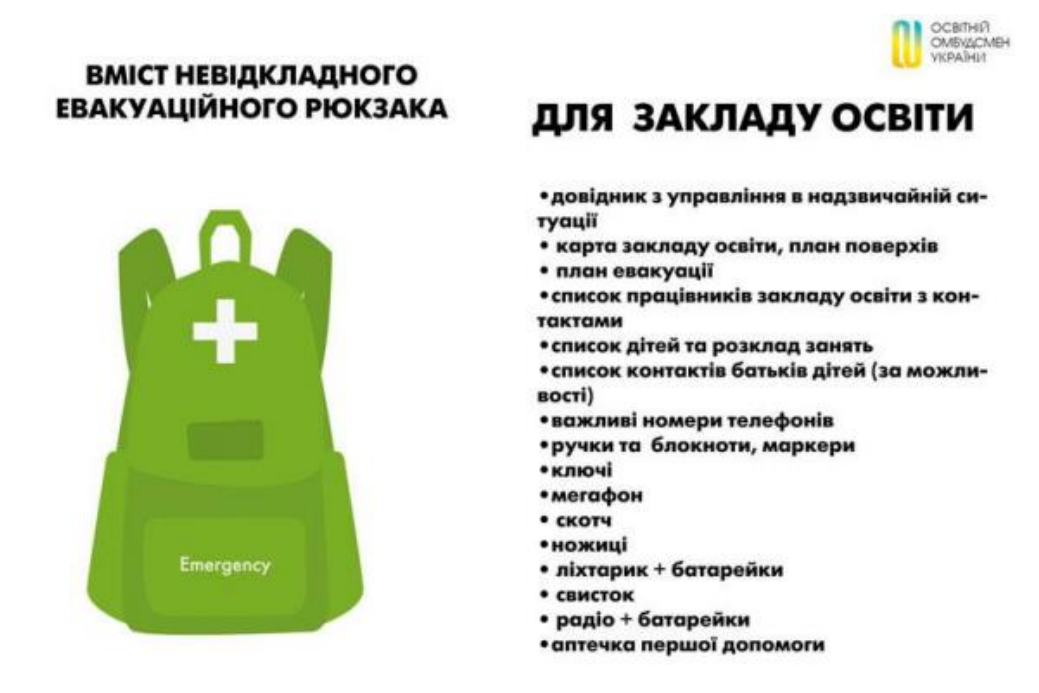

**Рис. 3.2. - Вміст невідкладного евакуаційного рюкзака для закладу освіти**

Чітка та злагоджена робота з організації безпечного середовища для здобуття освіти мінімізує загрозу життю та здоров'ю всіх учасників освітнього процесу, а також створює майже без безперервне навчання.

#### **Висновки до третього розділу**

У процесі професійної підготовки та подальшій діяльності кваліфіковані робітники, в тому числі й фахівці швейної галузі працюють з різноманітними матеріалами, виробничим обладнанням та іншою технікою, яке може завдати шкоди здоров'ю працюючих.

У процесі вивчення Закону України «Про охорону праці», що стосуються забезпечення безпеки праці, було описано основні положення, щодо умов праці швейного виробництва, захисту життя і здоров'я працюючих. Також в результаті вивчення та аналізу правил техніки безпеки виконання ручних, машинних та волого-теплових робіт в межах навчально-виробничої майстерні.

З урахуванням ситуації в Україні, яка наразі загрожує як учасникам освітнього процесу, так працівникам швейних підприємств розглянули вимоги до укриттів, порядок дії під час повітряної тривоги та обстрілів стрілецькою зброєю.

#### **ВИСНОВКИ**

Підготовка майбутніх фахівців швейної галузі має здійснюватися постійно. Бо нині саме кравці, швачки, закрійники відіграють неабияку роль функціонуванні нашої держави у період дії воєнного стану.

На початковому етапі магістерського дослідження нами було з'ясовано зміст поняття «технологічна компетентність». Аналіз наукової літератури показав, що думки різних науковців щодо окреслення визначеного поняття різняться. Технологічна компетентність в контексті проблематики нашого дослідження розглядалася як одна зі складових професійної компетентності. Технологічна компетентність професіонала швейної галузі – це система теоретичних знань, практичних умінь та навичок виготовлення швейних виробів різного асортименту та рівня складності.

Наразі в Україні склалася складна й невизначена життєва ситуація, спричинена тривалими карантинними обмеженнями Covid 19, а потім повномасштабною війною. Ці події переформатували й освітню систему України. У подоланні проблем, які постали перед освітянами, вирішальну роль відіграють передові технологічні досягнення. Тому наступним завданням було проведено анкетування в Державному професійно-технічному навчальному закладі "Роменське вище професійне училище", з метою визначення проблемних питань організації освітнього процесу підготовки кваліфікованих робітників. За результатами першої анкети (Додаток А) було визначено, що викладачі виявили бажання щодо використання електронного посібника на своїх заняттях. Метою другої анкети (Додаток Б), було дізнатися думку здобувачів щодо освітнього процесу в умовах війни.

Потім детально дослідили педагогічний досвід використання електронного посібника викладачами професійно-теоретичної підготовки кваліфікованих робітників швейної галузі. Розглянули принципи та вимоги до створення й змістового наповнення посібника в електронному форматі, а також функції, які він виконує. Також визначили, що використання посібника привертає увагу здобувачів до навчального матеріалу теми, що вивчається, активізує сприйняття інформації та покращує запам'ятовування. Завдяки цьому, процес навчання стає цікавим та ефективним.

На цьому етапі вивчили способи для створення електронних освітніх ресурсів. Проаналізувавши досвід фахівців інформаційно-комунікаційних технологій, дійшли висновку, що найкращим засобом для створення електронного освітнього ресурсу є хмарні сервіси. Працювати з такими сервісами, на думку науковців, може навіть людина з базовими знаннями й навичками роботи з комп'ютером. Створення електронного посібника на тему "Технологія виготовлення прямої спідниці" здійснювалося на основі Google Site.

Результати констатуючого експерименту (Додатки А і Б) підштовхнули до вибору електронного посібника як дидактичного методу фахової підготовки в умовах сьогодення.

Навчальний матеріал у запропонованому нами електронному посібнику лаконічно та структуровано. Посібник містить опис моделі, пояснює поняття розкрою, підготовки та проведення примірки, технологію обробки прямої спідниці подано в інструкційно-технологічних картах, в яких зазначено технічні умови на виконання операції, обладнання для їх виконання. Особливістю зпроєктованого нами електронного посібника є тренувальні онлайн-вправи. Онлайнвправи було зроблено в сервісі LearningApps та інтегровано на сайт посібника.

Цей посібник можуть використовувати як викладачі для демонстрації певних його елементів, так і здобувачі професій швейної галузі під час самостійного вивчення. Для перевірки ефективності методики формування технологічних компетентностей у майбутніх кравців з використанням даного електронного посібника анкети (Додаток В). А для оцінки самого посібника створили анкету для викладачів та майбутніх фахівців швейної галузі (Додаток Г).

На завершальному етапі магістерського дослідження було висвітлено правила техніки безпеки при виконанні різних видів робіт у процесі виготовлення швейних виробів; основні питання охорони праці на швейному виробництві. Також, з урахуванням безпекової ситуації, розглянули актуальні питання організації укриттів, алгоритм дій під час повітряної тривоги.

#### **СПИСОК ВИКОРИСТАНИХ ДЖЕРЕЛ**

1. Андрос М. Тестування як елемент ефективності дистанційного навчання. URL: [https://umo.edu.ua/images/content/nashi\\_vydanya/pislya\\_dyplom\\_osvina/2\\_2017/%](https://umo.edu.ua/images/content/nashi_vydanya/pislya_dyplom_osvina/2_2017/%D0%9F%D0%9E_2_2017_%D0%90%D0%BD%D0%B4%D1%80%D0%BE%D1%81.pdf)

[D0%9F%D0%9E\\_2\\_2017\\_%D0%90%D0%BD%D0%B4%D1%80%D0%BE%D1%](https://umo.edu.ua/images/content/nashi_vydanya/pislya_dyplom_osvina/2_2017/%D0%9F%D0%9E_2_2017_%D0%90%D0%BD%D0%B4%D1%80%D0%BE%D1%81.pdf) [81.pdf](https://umo.edu.ua/images/content/nashi_vydanya/pislya_dyplom_osvina/2_2017/%D0%9F%D0%9E_2_2017_%D0%90%D0%BD%D0%B4%D1%80%D0%BE%D1%81.pdf) (дата звернення: 07.05.2023).

2. Анохін В. М., Афанасьєв М. В. Принципи створення електронних підручників для вищих навчальних закладів на прикладі електронного підручника «Економіка підприємства». Харківський національний економічний університет, 2013. 68-72 с. URL: <http://science.lpnu.ua/sites/default/files/journalpaper/2019/mar/15849/14-68-72.pdf> (дата звернення: 19.04.2023).

3. Батраченко Н. В., Заряжко І. В. Кравець. Технологія виготовлення одягу : підручник для здобувачів професійної (професійно-технічної) освіти. Київ : Літера ЛТД, 2019. 288 с. URL: [https://www.e-litera.com.ua/upload/pto/pto](https://www.e-litera.com.ua/upload/pto/pto-kravec.pdf)[kravec.pdf](https://www.e-litera.com.ua/upload/pto/pto-kravec.pdf) (дата звернення: 12.10.2023).

4. Виноградська Г. Сучасний стан підготовки кадрів для легкої промисловості на засадах державно-приватного партнерства. URL[:https://fashionglobusukraine.com/assets/files/%D1%81%D1%82%D0%B0%D1](https://fashionglobusukraine.com/assets/files/%D1%81%D1%82%D0%B0%D1%82%D1%8F_1-%D0%92%D0%B8%D0%BD%D0%BE%D0%B3%D1%80%D0%B0%D0%B4%D1%81%D1%8C%D0%BA%D0%B0.pdf) [%82%D1%8F\\_1-](https://fashionglobusukraine.com/assets/files/%D1%81%D1%82%D0%B0%D1%82%D1%8F_1-%D0%92%D0%B8%D0%BD%D0%BE%D0%B3%D1%80%D0%B0%D0%B4%D1%81%D1%8C%D0%BA%D0%B0.pdf)

[%D0%92%D0%B8%D0%BD%D0%BE%D0%B3%D1%80%D0%B0%D0%B4%D](https://fashionglobusukraine.com/assets/files/%D1%81%D1%82%D0%B0%D1%82%D1%8F_1-%D0%92%D0%B8%D0%BD%D0%BE%D0%B3%D1%80%D0%B0%D0%B4%D1%81%D1%8C%D0%BA%D0%B0.pdf) [1%81%D1%8C%D0%BA%D0%B0.pdf](https://fashionglobusukraine.com/assets/files/%D1%81%D1%82%D0%B0%D1%82%D1%8F_1-%D0%92%D0%B8%D0%BD%D0%BE%D0%B3%D1%80%D0%B0%D0%B4%D1%81%D1%8C%D0%BA%D0%B0.pdf) (дата звернення: 12.12.2022).

5. Вірста С. Є., Констанкевич Л. Г., Радкевич М. М. Використання сервісу learningapps. для створення інтерактивних вправ. URL: <http://localhost/jspui/handle/123456789/72> (дата звернення: 7.05.2023).

<span id="page-84-0"></span>6. Вміст невідкладного евакуаційного рюкзака для класу/групи, закладу освіти та дитини. URL: [https://eo.gov.ua/vmist-nevidkladnoho-evakuatsiynoho](https://eo.gov.ua/vmist-nevidkladnoho-evakuatsiynoho-riukzaka-dlia-klasu-hrupy-zakladu-osvity-ta-dytyny/2022/02/22/)[riukzaka-dlia-klasu-hrupy-zakladu-osvity-ta-dytyny/2022/02/22/](https://eo.gov.ua/vmist-nevidkladnoho-evakuatsiynoho-riukzaka-dlia-klasu-hrupy-zakladu-osvity-ta-dytyny/2022/02/22/) (дата звернення: 25.09.2023)

7. Волкова Т. Методичні засади створення і використання електронного підручника у професійній підготовці кваліфікованих робітників: метод. посіб. К. : ІПТО НАПНУ, 2012. 82 с. URL: <https://lib.iitta.gov.ua/9121/1/metoduka%20el%20pidrucnika.pdf> (дата звернення: 27.3.2023).

8. Генсерук Г. Р., Мартинюк С. В. Розвиток цифрової компетентності майбутніх учителів в умовах цифрового освітнього середовища закладу вищої освіти. Інноваційна педагогіка. Одеса, 2019. Вип. 19, т. 2. С. 158–162. URL: <http://dspace.tnpu.edu.ua/handle/123456789/16753> (дата звернення: 28.04.2023).

9. Гермак О. Л. Педагогічні умови застосування електронних освітніх ресурсів у професійній підготовці майбутніх електромонтерів. Дисертація на здобуття ступеня кандидата педагогічних наук за спеціальністю 13.00.04 «Теорія і методика професійної освіти» (01 «Освіта / Педагогіка»). Національний авіаційний університет. Київ, 2019. 333 с. URL: <http://er.nau.edu.ua/handle/NAU/39125> (дата звернення: 03.03.2023).

10. Гриневич Л. Технологічна компетентність як основа структури трудового навчання. Сигипет и навчання и навчання и навчання и навчання и на не на не на не на не на не на не на [https://mmk.edu.vn.ua/uploads/images/articles/trudove/2017-](https://mmk.edu.vn.ua/uploads/images/articles/trudove/2017-2018/ExPressBulletTNSichen2018.docx) [2018/ExPressBulletTNSichen2018.docx](https://mmk.edu.vn.ua/uploads/images/articles/trudove/2017-2018/ExPressBulletTNSichen2018.docx) (дата звернення: 17.01.2023).

11. Гриценко С. Сучасні технології створення електронних підручників <http://dspace.pnpu.edu.ua/bitstream/123456789/5182/1/Gricenko.pdf> (дата звернення: 16.05.2023).

<span id="page-85-0"></span>12. Грушевенчук О. М., Богданович Л. М., Мулько О. Г. Методичні рекомендації «Організація безпечного освітнього середовища в умовах воєнного стану». Луцьк, Навчально-методичний центр цивільного захисту та безпеки життєдіяльності Волинської області, 2022, 49 с. URL: [https://vnu.edu.ua/sites/default/files/2022-](https://vnu.edu.ua/sites/default/files/2022-08/%D0%9E%D1%80%D0%B3%D0%B0%D0%BD%D1%96%D0%B7%D0%B0%D1%86%D1%96%D1%8F%20%D0%B1%D0%B5%D0%B7%D0%BF%D0%B5%D1%87%D0%BD%D0%BE%D0%B3%D0%BE%20%D0%BE%D1%81%D0%B2%D1%96%D1%82%D0%BD%D1%8C%D0%BE%D0%B3%D0%BE%20%D1%81%D0%B5%D1%80%D0%B5%D0%B4%D0%BE%D0%B2%D0%B8%D1%89%D0%B0%20%D0%B2%20%D1%83%D0%BC%D0%BE%D0%B2%D0%B0%D1%85%20%D0%B2%D0%BE%D1%94%D0%BD%D0%BD%D0%BE%D0%B3%D0%BE%20%D1%81%D1%82%D0%B0%D0%BD%D1%83.pdf)

[08/%D0%9E%D1%80%D0%B3%D0%B0%D0%BD%D1%96%D0%B7%D0%B0%](https://vnu.edu.ua/sites/default/files/2022-08/%D0%9E%D1%80%D0%B3%D0%B0%D0%BD%D1%96%D0%B7%D0%B0%D1%86%D1%96%D1%8F%20%D0%B1%D0%B5%D0%B7%D0%BF%D0%B5%D1%87%D0%BD%D0%BE%D0%B3%D0%BE%20%D0%BE%D1%81%D0%B2%D1%96%D1%82%D0%BD%D1%8C%D0%BE%D0%B3%D0%BE%20%D1%81%D0%B5%D1%80%D0%B5%D0%B4%D0%BE%D0%B2%D0%B8%D1%89%D0%B0%20%D0%B2%20%D1%83%D0%BC%D0%BE%D0%B2%D0%B0%D1%85%20%D0%B2%D0%BE%D1%94%D0%BD%D0%BD%D0%BE%D0%B3%D0%BE%20%D1%81%D1%82%D0%B0%D0%BD%D1%83.pdf) [D1%86%D1%96%D1%8F%20%D0%B1%D0%B5%D0%B7%D0%BF%D0%B5%](https://vnu.edu.ua/sites/default/files/2022-08/%D0%9E%D1%80%D0%B3%D0%B0%D0%BD%D1%96%D0%B7%D0%B0%D1%86%D1%96%D1%8F%20%D0%B1%D0%B5%D0%B7%D0%BF%D0%B5%D1%87%D0%BD%D0%BE%D0%B3%D0%BE%20%D0%BE%D1%81%D0%B2%D1%96%D1%82%D0%BD%D1%8C%D0%BE%D0%B3%D0%BE%20%D1%81%D0%B5%D1%80%D0%B5%D0%B4%D0%BE%D0%B2%D0%B8%D1%89%D0%B0%20%D0%B2%20%D1%83%D0%BC%D0%BE%D0%B2%D0%B0%D1%85%20%D0%B2%D0%BE%D1%94%D0%BD%D0%BD%D0%BE%D0%B3%D0%BE%20%D1%81%D1%82%D0%B0%D0%BD%D1%83.pdf) [D1%87%D0%BD%D0%BE%D0%B3%D0%BE%20%D0%BE%D1%81%D0%B2](https://vnu.edu.ua/sites/default/files/2022-08/%D0%9E%D1%80%D0%B3%D0%B0%D0%BD%D1%96%D0%B7%D0%B0%D1%86%D1%96%D1%8F%20%D0%B1%D0%B5%D0%B7%D0%BF%D0%B5%D1%87%D0%BD%D0%BE%D0%B3%D0%BE%20%D0%BE%D1%81%D0%B2%D1%96%D1%82%D0%BD%D1%8C%D0%BE%D0%B3%D0%BE%20%D1%81%D0%B5%D1%80%D0%B5%D0%B4%D0%BE%D0%B2%D0%B8%D1%89%D0%B0%20%D0%B2%20%D1%83%D0%BC%D0%BE%D0%B2%D0%B0%D1%85%20%D0%B2%D0%BE%D1%94%D0%BD%D0%BD%D0%BE%D0%B3%D0%BE%20%D1%81%D1%82%D0%B0%D0%BD%D1%83.pdf)

[%D1%96%D1%82%D0%BD%D1%8C%D0%BE%D0%B3%D0%BE%20%D1%81](https://vnu.edu.ua/sites/default/files/2022-08/%D0%9E%D1%80%D0%B3%D0%B0%D0%BD%D1%96%D0%B7%D0%B0%D1%86%D1%96%D1%8F%20%D0%B1%D0%B5%D0%B7%D0%BF%D0%B5%D1%87%D0%BD%D0%BE%D0%B3%D0%BE%20%D0%BE%D1%81%D0%B2%D1%96%D1%82%D0%BD%D1%8C%D0%BE%D0%B3%D0%BE%20%D1%81%D0%B5%D1%80%D0%B5%D0%B4%D0%BE%D0%B2%D0%B8%D1%89%D0%B0%20%D0%B2%20%D1%83%D0%BC%D0%BE%D0%B2%D0%B0%D1%85%20%D0%B2%D0%BE%D1%94%D0%BD%D0%BD%D0%BE%D0%B3%D0%BE%20%D1%81%D1%82%D0%B0%D0%BD%D1%83.pdf) [%D0%B5%D1%80%D0%B5%D0%B4%D0%BE%D0%B2%D0%B8%D1%89%D0](https://vnu.edu.ua/sites/default/files/2022-08/%D0%9E%D1%80%D0%B3%D0%B0%D0%BD%D1%96%D0%B7%D0%B0%D1%86%D1%96%D1%8F%20%D0%B1%D0%B5%D0%B7%D0%BF%D0%B5%D1%87%D0%BD%D0%BE%D0%B3%D0%BE%20%D0%BE%D1%81%D0%B2%D1%96%D1%82%D0%BD%D1%8C%D0%BE%D0%B3%D0%BE%20%D1%81%D0%B5%D1%80%D0%B5%D0%B4%D0%BE%D0%B2%D0%B8%D1%89%D0%B0%20%D0%B2%20%D1%83%D0%BC%D0%BE%D0%B2%D0%B0%D1%85%20%D0%B2%D0%BE%D1%94%D0%BD%D0%BD%D0%BE%D0%B3%D0%BE%20%D1%81%D1%82%D0%B0%D0%BD%D1%83.pdf) [%B0%20%D0%B2%20%D1%83%D0%BC%D0%BE%D0%B2%D0%B0%D1%85](https://vnu.edu.ua/sites/default/files/2022-08/%D0%9E%D1%80%D0%B3%D0%B0%D0%BD%D1%96%D0%B7%D0%B0%D1%86%D1%96%D1%8F%20%D0%B1%D0%B5%D0%B7%D0%BF%D0%B5%D1%87%D0%BD%D0%BE%D0%B3%D0%BE%20%D0%BE%D1%81%D0%B2%D1%96%D1%82%D0%BD%D1%8C%D0%BE%D0%B3%D0%BE%20%D1%81%D0%B5%D1%80%D0%B5%D0%B4%D0%BE%D0%B2%D0%B8%D1%89%D0%B0%20%D0%B2%20%D1%83%D0%BC%D0%BE%D0%B2%D0%B0%D1%85%20%D0%B2%D0%BE%D1%94%D0%BD%D0%BD%D0%BE%D0%B3%D0%BE%20%D1%81%D1%82%D0%B0%D0%BD%D1%83.pdf) [%20%D0%B2%D0%BE%D1%94%D0%BD%D0%BD%D0%BE%D0%B3%D0%B](https://vnu.edu.ua/sites/default/files/2022-08/%D0%9E%D1%80%D0%B3%D0%B0%D0%BD%D1%96%D0%B7%D0%B0%D1%86%D1%96%D1%8F%20%D0%B1%D0%B5%D0%B7%D0%BF%D0%B5%D1%87%D0%BD%D0%BE%D0%B3%D0%BE%20%D0%BE%D1%81%D0%B2%D1%96%D1%82%D0%BD%D1%8C%D0%BE%D0%B3%D0%BE%20%D1%81%D0%B5%D1%80%D0%B5%D0%B4%D0%BE%D0%B2%D0%B8%D1%89%D0%B0%20%D0%B2%20%D1%83%D0%BC%D0%BE%D0%B2%D0%B0%D1%85%20%D0%B2%D0%BE%D1%94%D0%BD%D0%BD%D0%BE%D0%B3%D0%BE%20%D1%81%D1%82%D0%B0%D0%BD%D1%83.pdf) [E%20%D1%81%D1%82%D0%B0%D0%BD%D1%83.pdf](https://vnu.edu.ua/sites/default/files/2022-08/%D0%9E%D1%80%D0%B3%D0%B0%D0%BD%D1%96%D0%B7%D0%B0%D1%86%D1%96%D1%8F%20%D0%B1%D0%B5%D0%B7%D0%BF%D0%B5%D1%87%D0%BD%D0%BE%D0%B3%D0%BE%20%D0%BE%D1%81%D0%B2%D1%96%D1%82%D0%BD%D1%8C%D0%BE%D0%B3%D0%BE%20%D1%81%D0%B5%D1%80%D0%B5%D0%B4%D0%BE%D0%B2%D0%B8%D1%89%D0%B0%20%D0%B2%20%D1%83%D0%BC%D0%BE%D0%B2%D0%B0%D1%85%20%D0%B2%D0%BE%D1%94%D0%BD%D0%BD%D0%BE%D0%B3%D0%BE%20%D1%81%D1%82%D0%B0%D0%BD%D1%83.pdf) (дата звернення: 3.09.2023).

13. Гурняк І. А. Створення електронного підручника засобами хмарного сервісу Google Sites. Наукова діяльність як шлях формування професійних компетентностей майбутнього фахівця (НПК-2018) : матеріали Міжнародної науково-практичної конференції, 6-7 грудня 2018 р., м. Суми; у 2-х частинах. Суми : ФОП Цьома, 2018. Ч. 1. 71-72 с. URL: http://repository.sspu.sumy.ua/handle/123456789/7006 (дата звернення: 12.06.2023).

14. Дем'яненко В. М., Лаврентьєва Г. П., Шишкіна М. П. Методичні рекомендації щодо добору і застосування електронних засобів та ресурсів навчального призначення. URL: <https://core.ac.uk/download/pdf/17185739.pdf> (дата звернення: 06.08.2023).

15. Державний освітній стандарт з професії «Кравець», код 7435.С.14.10- 2023. Професія: «Кравець», код: 7433, кваліфікація : кравець 2-3, 4, 5, 6-го розрядів [від 27.01.2023 року]. 37 с. URL: [https://mon.gov.ua/storage/app/media/pto/standarty/2023/01/27/Standart](https://mon.gov.ua/storage/app/media/pto/standarty/2023/01/27/Standart-profosv.Kravets.81-27.01.2023.pdf)[profosv.Kravets.81-27.01.2023.pdf](https://mon.gov.ua/storage/app/media/pto/standarty/2023/01/27/Standart-profosv.Kravets.81-27.01.2023.pdf) (дата звернення: 23.03.2023).

16. Державний стандарт професійно-технічної освіти ДСПТО 7435.С.14.10- 2016. Професія: «Кравець», код: 7433, кваліфікація: кравець 2-3, 4, 5, 6-го розрядів. [чинний від 30 вересня 2016 р.] К., 2016. 45 с.

17. Дубницька О. Вимоги до формування професійної компетентності майбутніх фахівців швейного профілю. URL: [https://lib.iitta.gov.ua/4675/1/%D0%A1%D1%82%D0%B0%D1%82%D1%82%D1](https://lib.iitta.gov.ua/4675/1/%D0%A1%D1%82%D0%B0%D1%82%D1%82%D1%8F_%D0%A3%D0%94%D0%9A_377.pdf) [%8F\\_%D0%A3%D0%94%D0%9A\\_377.pdf](https://lib.iitta.gov.ua/4675/1/%D0%A1%D1%82%D0%B0%D1%82%D1%82%D1%8F_%D0%A3%D0%94%D0%9A_377.pdf) (дата звернення: 25.02.2023).

18. [Дяченко А.](http://www.irbis-nbuv.gov.ua/cgi-bin/irbis_nbuv/cgiirbis_64.exe?Z21ID=&I21DBN=UJRN&P21DBN=UJRN&S21STN=1&S21REF=10&S21FMT=fullwebr&C21COM=S&S21CNR=20&S21P01=0&S21P02=0&S21P03=A=&S21COLORTERMS=1&S21STR=%D0%94%D1%8F%D1%87%D0%B5%D0%BD%D0%BA%D0%BE%20%D0%90$) Теоретичний аналіз поняття "технологічна компетентність педагога". [Проблеми підготовки сучасного вчителя.](http://www.irbis-nbuv.gov.ua/cgi-bin/irbis_nbuv/cgiirbis_64.exe?Z21ID=&I21DBN=UJRN&P21DBN=UJRN&S21STN=1&S21REF=10&S21FMT=JUU_all&C21COM=S&S21CNR=20&S21P01=0&S21P02=0&S21P03=IJ=&S21COLORTERMS=1&S21STR=%D0%9673319) 2013. № 8(2). 53-59 с. URL: [http://nbuv.gov.ua/UJRN/ppsv\\_2013\\_8%282%29\\_\\_10](http://www.irbis-nbuv.gov.ua/cgi-bin/irbis_nbuv/cgiirbis_64.exe?I21DBN=LINK&P21DBN=UJRN&Z21ID=&S21REF=10&S21CNR=20&S21STN=1&S21FMT=ASP_meta&C21COM=S&2_S21P03=FILA=&2_S21STR=ppsv_2013_8%282%29__10) (дата звернення: 24.01.2023).

19. Закон України «Про освіту» №10-р/2019 від 16.07.2019 р. URL: <https://zakon.rada.gov.ua/laws/show/2145-19#Text> (дата звернення: 18.11.2022 р.) (дата звернення: 17.12.2022).

<span id="page-87-0"></span>20. [Закон україни](https://ips.ligazakon.net/document/view/t020229?ed=2002_11_21&an=6) [«Про охорону праці»](https://ips.ligazakon.net/document/view/t020229?ed=2002_11_21&an=7) [від 14 жовтня 1992 року N](https://ips.ligazakon.net/document/view/t269500?ed=1992_10_14&an=5) [2695-XII\).](https://ips.ligazakon.net/document/view/t269500?ed=1992_10_14&an=5) URL: https://ips.ligazakon.net/document/T269400 (дата звернення: 8.11.2023).

21. Ілійчук Л. Електронний підручник як інноваційний засіб навчання. URL: [http://lib.pnu.edu.ua:8080/bitstream/123456789/11741/1/4076-](http://lib.pnu.edu.ua:8080/bitstream/123456789/11741/1/4076-%D0%A2%D0%B5%D0%BA%D1%81%D1%82%20%D1%81%D1%82%D0%B0%D1%82%D1%82%D1%96-8645-1-10-20200729.pdf) [%D0%A2%D0%B5%D0%BA%D1%81%D1%82%20%D1%81%D1%82%D0%B0](http://lib.pnu.edu.ua:8080/bitstream/123456789/11741/1/4076-%D0%A2%D0%B5%D0%BA%D1%81%D1%82%20%D1%81%D1%82%D0%B0%D1%82%D1%82%D1%96-8645-1-10-20200729.pdf) [%D1%82%D1%82%D1%96-8645-1-10-20200729.pdf](http://lib.pnu.edu.ua:8080/bitstream/123456789/11741/1/4076-%D0%A2%D0%B5%D0%BA%D1%81%D1%82%20%D1%81%D1%82%D0%B0%D1%82%D1%82%D1%96-8645-1-10-20200729.pdf) (дата звернення: 2.03.2023).

22. Кучма Ю. О. Інноваційні освітні технології у підготовці майбутніх кравців. URL:

[https://er.knutd.edu.ua/bitstream/123456789/17565/1/OIIP2020\\_P202-208.pdf](https://er.knutd.edu.ua/bitstream/123456789/17565/1/OIIP2020_P202-208.pdf) (дата звернення: 23.01.2023).

23. Лист МОН України від 14 травня 2020 р. № 1 / 9–249 «Щодо організації поточного, семестрового контролю та атестації здобувачів освіти із застосуванням дистанційних технологій». URL: https://mon.gov.ua/ua/npa/ shodoorganizaciyi-potochnogo-semestrovogo-kontrolyu-ta-atestaciyi-zdobuvachiv-osviti- .iz-zastosuvannyam-distancijnihtehnologij (дата звернення: 26.04.2023).

24. Ляшко К. І. Електронні навчальні посібники в системі сучасної освіти. Новітні інформаційно-комунікаційні технології в освіті, 2015. С. 196- 198. URL:<http://dspace.pnpu.edu.ua/bitstream/123456789/5186/1/Ljaschko.pdf> (дата звернення: 21.04.2023).

25. Майборода Л. Комп'ютерне тестування професійних знань майбутніх кваліфікованих робітників галузі зв'язку URL: [https://lib.iitta.gov.ua/2560/1/Zbirnuk\\_2012\\_Mayboroda.pdf](https://lib.iitta.gov.ua/2560/1/Zbirnuk_2012_Mayboroda.pdf) (дата звернення: 04.05.2023).

26. Міністерство освіти і науки України. Освіта україни в умовах воєнного стану : інформаційно-аналітичний збірник. 2022 р. 358 с. URL: [https://mon.gov.ua/storage/app/media/zagalna%20serednya/serpneva](https://mon.gov.ua/storage/app/media/zagalna%20serednya/serpneva-konferencia/2022/Mizhn.serpn.ped.nauk-prakt.konferentsiya/Inform-analityc.zbirn-Osvita.Ukrayiny.v.umovakh.voyennoho.stanu.22.08.2022.pdf)[konferencia/2022/Mizhn.serpn.ped.nauk-prakt.konferentsiya/Inform-analityc.zbirn-](https://mon.gov.ua/storage/app/media/zagalna%20serednya/serpneva-konferencia/2022/Mizhn.serpn.ped.nauk-prakt.konferentsiya/Inform-analityc.zbirn-Osvita.Ukrayiny.v.umovakh.voyennoho.stanu.22.08.2022.pdf)

[Osvita.Ukrayiny.v.umovakh.voyennoho.stanu.22.08.2022.pdf](https://mon.gov.ua/storage/app/media/zagalna%20serednya/serpneva-konferencia/2022/Mizhn.serpn.ped.nauk-prakt.konferentsiya/Inform-analityc.zbirn-Osvita.Ukrayiny.v.umovakh.voyennoho.stanu.22.08.2022.pdf) (дата звернення: 18.02.2023).

27. Наказ Міністерства освіти і науки України 01.10.2012 № 1060 Про затвердження Положення про електронні освітні ресурси URL: <https://zakon.rada.gov.ua/laws/show/z1695-12#Text>(дата звернення: 21.04.2023 р.) (дата звернення: 21.03.2023).

28. [Нечіпор С. В.](http://www.irbis-nbuv.gov.ua/cgi-bin/irbis_nbuv/cgiirbis_64.exe?Z21ID=&I21DBN=UJRN&P21DBN=UJRN&S21STN=1&S21REF=10&S21FMT=fullwebr&C21COM=S&S21CNR=20&S21P01=0&S21P02=0&S21P03=A=&S21COLORTERMS=1&S21STR=%D0%9D%D0%B5%D1%87%D1%96%D0%BF%D0%BE%D1%80%20%D0%A1$) Шляхи формування проектувальної предметної компетентності майбутніх кравців з технології виготовлення одягу. [Наукові запис](http://www.irbis-nbuv.gov.ua/cgi-bin/irbis_nbuv/cgiirbis_64.exe?Z21ID=&I21DBN=UJRN&P21DBN=UJRN&S21STN=1&S21REF=10&S21FMT=JUU_all&C21COM=S&S21CNR=20&S21P01=0&S21P02=0&S21P03=IJ=&S21COLORTERMS=1&S21STR=%D0%9668990:%D0%9F%D1%80%D0%BE%D0%B1%D0%BB.%D0%A4.-%D0%BC.,%D0%A2%D0%B5%D1%85%D0%BD.%D0%BE%D1%81%D0%B2.)[ки \[Кіровоградського державного педагогічного університету імені Володими](http://www.irbis-nbuv.gov.ua/cgi-bin/irbis_nbuv/cgiirbis_64.exe?Z21ID=&I21DBN=UJRN&P21DBN=UJRN&S21STN=1&S21REF=10&S21FMT=JUU_all&C21COM=S&S21CNR=20&S21P01=0&S21P02=0&S21P03=IJ=&S21COLORTERMS=1&S21STR=%D0%9668990:%D0%9F%D1%80%D0%BE%D0%B1%D0%BB.%D0%A4.-%D0%BC.,%D0%A2%D0%B5%D1%85%D0%BD.%D0%BE%D1%81%D0%B2.)[ра Винниченка\] . Серія : Проблеми методики фізико-математичної і техно](http://www.irbis-nbuv.gov.ua/cgi-bin/irbis_nbuv/cgiirbis_64.exe?Z21ID=&I21DBN=UJRN&P21DBN=UJRN&S21STN=1&S21REF=10&S21FMT=JUU_all&C21COM=S&S21CNR=20&S21P01=0&S21P02=0&S21P03=IJ=&S21COLORTERMS=1&S21STR=%D0%9668990:%D0%9F%D1%80%D0%BE%D0%B1%D0%BB.%D0%A4.-%D0%BC.,%D0%A2%D0%B5%D1%85%D0%BD.%D0%BE%D1%81%D0%B2.)[логічної освіти.](http://www.irbis-nbuv.gov.ua/cgi-bin/irbis_nbuv/cgiirbis_64.exe?Z21ID=&I21DBN=UJRN&P21DBN=UJRN&S21STN=1&S21REF=10&S21FMT=JUU_all&C21COM=S&S21CNR=20&S21P01=0&S21P02=0&S21P03=IJ=&S21COLORTERMS=1&S21STR=%D0%9668990:%D0%9F%D1%80%D0%BE%D0%B1%D0%BB.%D0%A4.-%D0%BC.,%D0%A2%D0%B5%D1%85%D0%BD.%D0%BE%D1%81%D0%B2.) 2017. Вип. 12(2). С. 195-201. URL: [http://nbuv.gov.ua/UJRN/nz\\_pmfm\\_2017\\_12%282%29\\_\\_33](http://www.irbis-nbuv.gov.ua/cgi-bin/irbis_nbuv/cgiirbis_64.exe?I21DBN=LINK&P21DBN=UJRN&Z21ID=&S21REF=10&S21CNR=20&S21STN=1&S21FMT=ASP_meta&C21COM=S&2_S21P03=FILA=&2_S21STR=nz_pmfm_2017_12%282%29__33) (дата звернення: 17.01.2023).

29. Нізовцев А. В. Формування технологічної компетентності інженерів у професійній підготовці. URL: [https://enpuir.npu.edu.ua/bitstream/handle/123456789/8789/NIZOVTSEV.pdf?seque](https://enpuir.npu.edu.ua/bitstream/handle/123456789/8789/NIZOVTSEV.pdf?sequence=1) [nce=1](https://enpuir.npu.edu.ua/bitstream/handle/123456789/8789/NIZOVTSEV.pdf?sequence=1) (дата звернення: 07.05.2023).

<span id="page-88-0"></span>30. Ніколаєв Є., Рій Г., Шемелинець І. . Вища освіта в Україні: зміни через війну: аналітичний звіт. Київ : Київський університет імені Бориса Грінченка, 2023. 94 с. URL: [https://osvitanalityka.kubg.edu.ua/wp](https://osvitanalityka.kubg.edu.ua/wp-content/uploads/2023/03/HigherEd-in-Times-of-War.pdf)[content/uploads/2023/03/HigherEd-in-Times-of-War.pdf](https://osvitanalityka.kubg.edu.ua/wp-content/uploads/2023/03/HigherEd-in-Times-of-War.pdf) (дата звернення: 12.09.2023).

31. Плуток О. В., Яненко І. М. Технологічна компетентність педагога професійного навчання у світлі сучасної парадигми освіти. URL:

http://www.irbis-nbuv.gov.ua/cgi-

bin/irbis\_nbuv/cgiirbis\_64.exe?I21DBN=LINK&P21DBN=UJRN&Z21ID=&S21RE F=10&S21CNR=20&S21STN=1&S21FMT=ASP\_meta&C21COM=S&2\_S21P03= FILA=&2\_S21STR=VchdpuP\_2016\_137\_81 (дата звернення: 23.11.2022)

32. Положення "Про електронний підручник" від 02.05.2018 за № 440. URL:<http://zakon.rada.gov.ua/laws/show/z0621-18> (дата звернення: 23.02.2023).

33. Положення "Про електронні освітні ресурси" від 01.10.2012 за № 1060.<http://zakon4.rada.gov.ua/laws/show/z1695-12> (дата звернення: 23.02.2023).

34. Пометун О. Компетентнісний підхід – найважливіший орієнтир розвитку сучасної освіти. Рідна школа. 2005. № 1. С. 65-69.

35. Про внесення змін до Положення про електронні освітні ресурси Наказ від 29.05.2019 № 749 URL: <https://ips.ligazakon.net/document/view/Re33637?an=1> (дата звернення: 21.02.2023).

<span id="page-89-0"></span>36. Про затвердження Правил охорони праці для швейного виробництва. Наказ від  $12.12.2012$   $\aleph_2$   $1416$ . URL: <https://zakon.rada.gov.ua/laws/show/z0052-13#Text> (дата звернення: 11.10.2023)

37. Радкевич В. О. Наукова доповідь на методологічному семінарі НАПН України «Науково-методичне забезпечення розвитку професійної освіти в умовах нових викликів», 17 листопада 2022р. URL: <https://doi.org/10.37472/v.naes.2022.4218> (дата звернення: 24.06.2023).

38. Сабліна M. А. (2017). Інтерактивне середовище learningapps як інструмент викладу теоретичного матеріалу в процесіфахової підготовки студентів. Електронне наукове фахове видання "Відкрите освітнє е-середовище сучасного університету", (3), С. 288–294. URL: <https://www.openedu.kubg.edu.ua/journal/index.php/openedu/article/view/94/127> (дата звернення: 09.05.2023).

39. Сайт LearningApps.org – інтерактивні та мультимедійні навчальні блоки URL:<https://learningapps.org/> (дата звернення: 14.05.2023).

40. Самчук І. І. Використання інноваційних технологій при викладанні предмету «технологія виготовлення одягу» URL: [https://wp.nmc](https://wp.nmc-pto.rv.ua/DOK/IS_2018/Samchuk_I.pdf)[pto.rv.ua/DOK/IS\\_2018/Samchuk\\_I.pdf](https://wp.nmc-pto.rv.ua/DOK/IS_2018/Samchuk_I.pdf) (дата звернення: 17.04.2023).

41. Фіголь Н. М. Переваги та недоліки використання електронних навчальних видань. URL: http://nz.uad.lviv.ua/static/media/1-54/36.pdf (дата звернення: 28.03.2023).

42. Царенко О. Особливості створення електронних навчальних посібників на основі структурування навчального матеріалу. URL: <https://core.ac.uk/download/pdf/53035812.pdf> (дата звернення: 09.05.2023).

43. Царьова Є. (2021). Особливості розробки електронних посібників з професій швейного виробництва. Професійна педагогіка, 2 (21), 123–128 с. URL: <https://doi.org/10.32835/2707-3092.2020.21.123-128> (дата звернення: 12.04.2023).

44. Цифрова компетентність як складник розвитку професійної компетентності педагогічного працівника ЗП(ПТ)О: матеріали регіонального науково-практичного семінару (6 жовтня 2021 р.). Біла Церква: БІНПО ДЗВО «УМО» НАПН України, 2021. 104 с. URL: [https://lib.iitta.gov.ua/728454/1/%D0%97%D0%B1%D1%96%D1%80%D0%BD%](https://lib.iitta.gov.ua/728454/1/%D0%97%D0%B1%D1%96%D1%80%D0%BD%D0%B8%D0%BA-%D1%82%D0%B5%D0%B7-%D1%81%D0%B5%D0%BC%D1%96%D0%BD%D0%B0%D1%80%D1%83-06.10.21-%D0%B4%D0%BE-%D0%B4%D1%80%D1%83%D0%BA%D1%83.pdf#page=60) [D0%B8%D0%BA-%D1%82%D0%B5%D0%B7-](https://lib.iitta.gov.ua/728454/1/%D0%97%D0%B1%D1%96%D1%80%D0%BD%D0%B8%D0%BA-%D1%82%D0%B5%D0%B7-%D1%81%D0%B5%D0%BC%D1%96%D0%BD%D0%B0%D1%80%D1%83-06.10.21-%D0%B4%D0%BE-%D0%B4%D1%80%D1%83%D0%BA%D1%83.pdf#page=60)

[%D1%81%D0%B5%D0%BC%D1%96%D0%BD%D0%B0%D1%80%D1%83-](https://lib.iitta.gov.ua/728454/1/%D0%97%D0%B1%D1%96%D1%80%D0%BD%D0%B8%D0%BA-%D1%82%D0%B5%D0%B7-%D1%81%D0%B5%D0%BC%D1%96%D0%BD%D0%B0%D1%80%D1%83-06.10.21-%D0%B4%D0%BE-%D0%B4%D1%80%D1%83%D0%BA%D1%83.pdf#page=60) [06.10.21-%D0%B4%D0%BE-](https://lib.iitta.gov.ua/728454/1/%D0%97%D0%B1%D1%96%D1%80%D0%BD%D0%B8%D0%BA-%D1%82%D0%B5%D0%B7-%D1%81%D0%B5%D0%BC%D1%96%D0%BD%D0%B0%D1%80%D1%83-06.10.21-%D0%B4%D0%BE-%D0%B4%D1%80%D1%83%D0%BA%D1%83.pdf#page=60)

[%D0%B4%D1%80%D1%83%D0%BA%D1%83.pdf#page=60](https://lib.iitta.gov.ua/728454/1/%D0%97%D0%B1%D1%96%D1%80%D0%BD%D0%B8%D0%BA-%D1%82%D0%B5%D0%B7-%D1%81%D0%B5%D0%BC%D1%96%D0%BD%D0%B0%D1%80%D1%83-06.10.21-%D0%B4%D0%BE-%D0%B4%D1%80%D1%83%D0%BA%D1%83.pdf#page=60) (дата звернення: 07.05.2023).

45. Шпак Л. М. Реалізація компетентісного підходу майбутніх фахівців технологій. URL: <http://chasopys.ps.npu.kiev.ua/archive/54-2016/46.pdf> (дата звернення: 5.02.2023).

<span id="page-90-0"></span>46. Як діяти закладу освіти та учасникам освітнього процесу під час повітряної тривоги. URL: https://eo.gov.ua/yak-diiaty-zakladu-osvity-tauchasnykam-osvitnoho-protsesu-pid-chas-povitrianoi-tryvohy/2022/10/17/ (дата звернення: 25.09.2023).

# **ДОДАТКИ**

#### **Анкета**

## **Шановні викладачі та майстри виробничого навчання!**

Просимо відповісти на запитання та заповнити анкету, щоб дізнатися Вашу думку про використання електронних засобів в освітньому процесі у період воєнного стану.

## **1. Як Ви оцінюєте якість освітнього процесу у період воєнного стану?**

□ Висока

□ Середня

□ Низька

# **2. Як Ви оцінюєте активність здобувачів освіти на заняттях?**

□ Висока

□ Середня

□ Низька

# **3. З якою найбільшою проблемою освітнього процесу у воєнний період Ви зіткнулися?**

□ Низька активність здобувачів освіти

□ Відсутність повного обсягу дидактичного забезпечення

□ Нестабільність освітнього процесу

## **4. Як Ви мотивуєте здобувачів освіти до навчання?**

□ Урізноманітнюєте освітній процес інноваційними технологіями

□ Пояснюєте важливість обраної професії

□ Використовуєте інтерактивні методи

# **5. Як Ви надаєте навчальний матеріал та завдання за умови дистанційного навчання?**

□ Надсилаєте на електронну пошту

 $\Box$  Надсилаєте за допомогою месенджерів (Viber, Messenger, Telegram, WhatsApp тощо)

 $\square$  Розміщуєте у віртуальному освітньому середовищі (Moodle, Google Клас, веб-сайт)

**6. Як оцінюєте власний рівень володіння інформаційнокомунікаційними технологіями?**

□ Високий

□ Середній

□ Низький

**7. Як Ви подаєте навчальний матеріал за умови дистанційного навчання?**

□ Друковані матеріали

□ Електронні освітні ресурси

□ Відео-майстер класи

**8. Яким чином Ви перевіряєте засвоєння навчального матеріалу здобувачами освіти?**

□ Письмове тестування

□ Усне опитування

□ Електронне тестування

# **9. Чи є у Вас власні розроблені електронні освітні ресурси (сайти, блоги, електронні комплекси вправ, освітні електронні курси та ін.)?**

□ Маю електронні освітні ресурси до кожного заняття

□ Не маю електронні освітні ресурси до кожного заняття

□ Не маю взагалі електронних освітніх ресурсів

**10. Чи хотіли б Ви використовувати електронні посібники на власних заняттях?**

 $\Box$  Так

 $\Box$  Hi

□ Не можу визначитися

### **Анкета**

### **Шановні здобувачі освіти!**

Просимо відповісти на запитання та заповнити анкету, щоб дізнатися Вашу думку про освітній процес у період воєнного стану. Опитування анонімне.

**1. Чи пристосувалися Ви до освітнього процесу у період воєнного стану?**

 $\Box$  Так

 $\Box$ Hi

□ Не помітив/ла змін

**2. Як змінився у Вас рівень мотивації до навчання в період дії воєнного стану?**

□ Знизився

□ Підвищився

□ Не змінився

**3. Чи маєте Ви доступ до комп'ютерних/мобільних засобів під час дистанційного навчання?** 

 $\Box$  Так

 $\Box$  Hi

□ Так, але ділюся з іншими членами сім'ї

**4. Які персональні ґаджети Ви найчастіше використовуєте під час дистанційного навчання?**

□ Смартфон

□ Ноутбук/стаціонарний комп'ютер

□ Планшет

**5. Чи вистачає Вам поданого викладачем навчального матеріалу для виконання завдань?**

□ Повністю вистачає

□ Повністю не вистачає

□ Частково не вистачає

# **6. Які засоби навчання найкраще впливають на опанування Вами навчального матеріалу?**

□ Словесні (розповідь, пояснення тощо)

□ Наочні (демонстрація, ілюстрація)

□ Практичні (вправа, практична або лабораторна робота)

**7. Чи подобається Вам те, як викладачі подають навчальний матеріал?**

□ Так

 $\Box$  Hi

□ Байдуже

**8. Чи хотіли б Ви, щоб на заняттях викладач використовував сучасні засоби навчання (веб-сторінки, мультимедійні презентації, електронне тестування або вправи тощо)?**

 $\Box$  Так

 $\Box$  Hi

□ Байдуже

**9. Чи хотіли б Ви, щоб на заняттях використовувалися електронні сервіси, програми, додатки тощо?**

□ Так

 $\Box$  Hi

□ Байдуже

**10. Чи хотіли б Ви щоб перевірка засвоєння навчального матеріалу відбувалася за допомогою онлайн-вправ/тестування?**

 $\Box$  Так

 $\Box$  Hi

□ Байдуже

# **Контрольна робота Варіант 1**

*І рівень. Відповісти на тести (по 1 балу)*

**1. Підготовка тканини до розкрою передбачає:**

а)відпарювання

б)декатирування

в)прасування

**2. Якщо тканина в смужку або картата, то лекала розміщують так, щоб малюнок на деталях був:**

а)симетричним

б)дисиметрично

в)асиметрично

# **3. Початкова обробка спідниці включає:**

а)обробку виточок;

б)обробку застібки;

в)обробку шлиці

# **4. Скількома лініями позначають місце розташування виточки у спідниці?**

а)двома

б)трьома

в)п'ятьма

# **5. Обробка застібки потайною тасьмою-«блискавкою»**

а)після обробки бічного/середнього зрізу

б)до обробки бічного/середнього зрізу

в)немає різниці

**6. Вкажіть спосіб обробки низу спідниці, що зображено на рисунку**

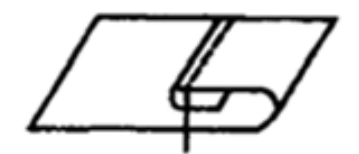

а)обробка низу потайними стібками б)обробка низу швом впідгин в відкритим обметаним зрізом в)обробка низу швом впідгин з закритим зрізом *ІІ рівень. Підпис зображення (1,5 балів)*

*7. Підпишіть зображені деталі прямої спідниці та вкажіть назви зрізів.*

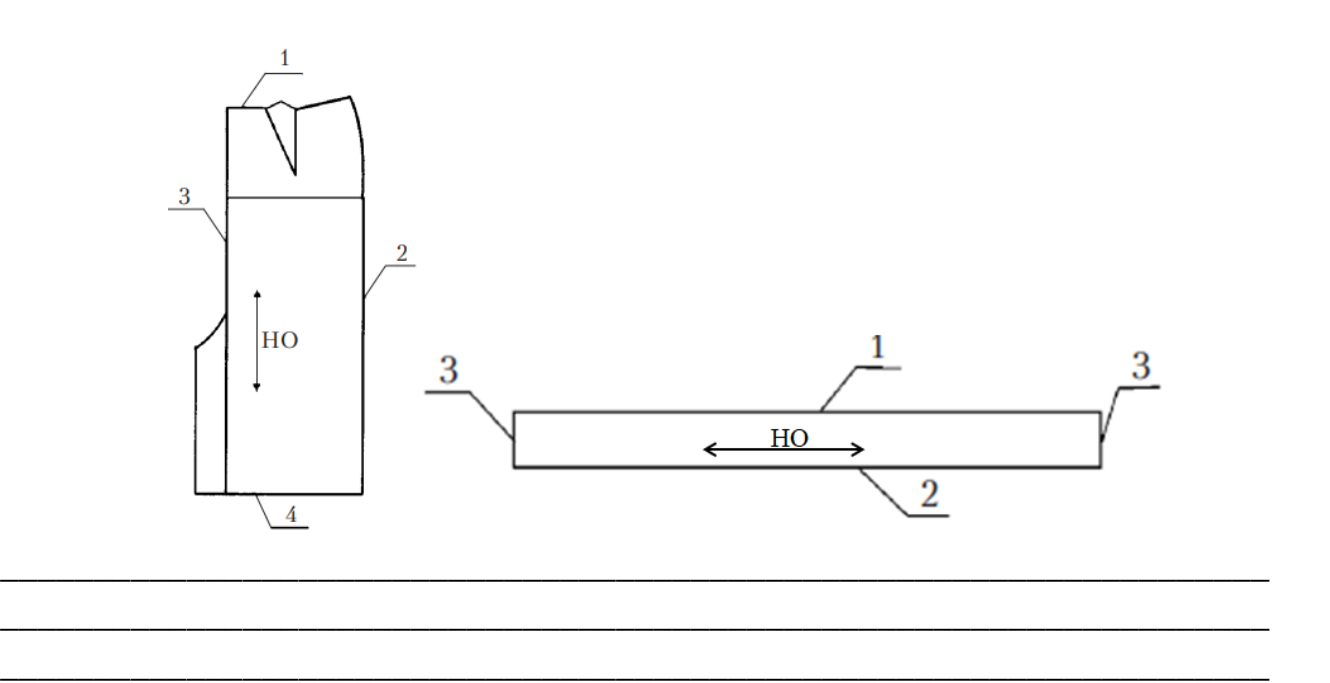

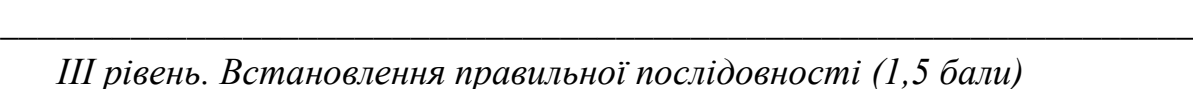

**8. Вкажіть правильну послідовність етапів обробки нижнього зрізу спі-**

\_\_\_\_\_\_\_\_\_\_\_\_\_\_\_\_\_\_\_\_\_\_\_\_\_\_\_\_\_\_\_\_\_\_\_\_\_\_\_\_\_\_\_\_\_\_\_\_\_\_\_\_\_\_\_\_\_\_\_\_\_\_\_\_\_\_\_\_

**дниці клейовою павутиною**

а) Праскою без пари приклеїти клейову павутину до припуску на обробку низу спідниці

б) Заметати низ спідниці

в) Накласти клейову павутину клейовим покриття на припуск обробки низу спідниці

г) Використовуючи пропрасовувач, закріпити низ спідниці

д) Прибрати паперову основу клейової павутини

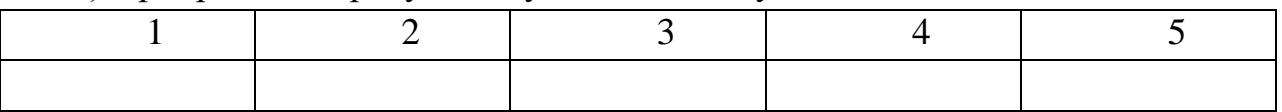

*IV рівень. Складання технологічної послідовності вузла (3 бали)*

9. Назвіть зображений вузол. Складіть технологічну послідовність обробки вузла та вкажіть технічні умови виконання операцій.

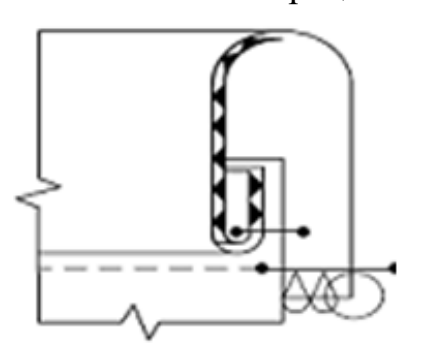

# **Варіант 2**

\_\_\_\_\_\_\_\_\_\_\_\_\_\_\_\_\_\_\_\_\_\_\_\_\_\_\_\_\_\_\_\_\_\_\_\_\_\_\_\_\_\_\_\_\_\_\_\_\_\_\_\_\_\_\_\_\_\_\_\_\_\_\_\_\_\_\_\_ \_\_\_\_\_\_\_\_\_\_\_\_\_\_\_\_\_\_\_\_\_\_\_\_\_\_\_\_\_\_\_\_\_\_\_\_\_\_\_\_\_\_\_\_\_\_\_\_\_\_\_\_\_\_\_\_\_\_\_\_\_\_\_\_\_\_\_\_ \_\_\_\_\_\_\_\_\_\_\_\_\_\_\_\_\_\_\_\_\_\_\_\_\_\_\_\_\_\_\_\_\_\_\_\_\_\_\_\_\_\_\_\_\_\_\_\_\_\_\_\_\_\_\_\_\_\_\_\_\_\_\_\_\_\_\_\_ \_\_\_\_\_\_\_\_\_\_\_\_\_\_\_\_\_\_\_\_\_\_\_\_\_\_\_\_\_\_\_\_\_\_\_\_\_\_\_\_\_\_\_\_\_\_\_\_\_\_\_\_\_\_\_\_\_\_\_\_\_\_\_\_\_\_\_\_ \_\_\_\_\_\_\_\_\_\_\_\_\_\_\_\_\_\_\_\_\_\_\_\_\_\_\_\_\_\_\_\_\_\_\_\_\_\_\_\_\_\_\_\_\_\_\_\_\_\_\_\_\_\_\_\_\_\_\_\_\_\_\_\_\_\_\_\_ \_\_\_\_\_\_\_\_\_\_\_\_\_\_\_\_\_\_\_\_\_\_\_\_\_\_\_\_\_\_\_\_\_\_\_\_\_\_\_\_\_\_\_\_\_\_\_\_\_\_\_\_\_\_\_\_\_\_\_\_\_\_\_\_\_\_\_\_ \_\_\_\_\_\_\_\_\_\_\_\_\_\_\_\_\_\_\_\_\_\_\_\_\_\_\_\_\_\_\_\_\_\_\_\_\_\_\_\_\_\_\_\_\_\_\_\_\_\_\_\_\_\_\_\_\_\_\_\_\_\_\_\_\_\_\_\_ \_\_\_\_\_\_\_\_\_\_\_\_\_\_\_\_\_\_\_\_\_\_\_\_\_\_\_\_\_\_\_\_\_\_\_\_\_\_\_\_\_\_\_\_\_\_\_\_\_\_\_\_\_\_\_\_\_\_\_\_\_\_\_\_\_\_\_\_ \_\_\_\_\_\_\_\_\_\_\_\_\_\_\_\_\_\_\_\_\_\_\_\_\_\_\_\_\_\_\_\_\_\_\_\_\_\_\_\_\_\_\_\_\_\_\_\_\_\_\_\_\_\_\_\_\_\_\_\_\_\_\_\_\_\_\_\_ \_\_\_\_\_\_\_\_\_\_\_\_\_\_\_\_\_\_\_\_\_\_\_\_\_\_\_\_\_\_\_\_\_\_\_\_\_\_\_\_\_\_\_\_\_\_\_\_\_\_\_\_\_\_\_\_\_\_\_\_\_\_\_\_\_\_\_\_

*І Рівень. Відповісти на тести (по 1 балу)*

**1. Якщо малюнок односпрямований, то лекала розміщують:**

\_\_\_\_\_\_\_\_\_\_\_\_\_\_\_\_\_\_\_\_\_\_\_\_\_\_\_\_\_\_\_\_\_\_\_\_\_\_\_\_\_\_\_\_\_\_\_\_\_\_\_\_\_\_\_\_\_\_\_\_\_\_\_\_

а)в одному напрямку з урахуванням малюнка

б)в різних напрямках без урахування малюнка

в)у будь-якому напрямку

**2. Для підготовки спідниці до примірки використовують:**

а)строчки тимчасового призначення

б)строчки постійного призначення

в)оздоблювальні строчки

# **3. Вкажіть правильну послідовність виготовлення спідниці:**

а) початкова обробка переднього й заднього полотнищ; обробка бічних зрізів; обробка шлиці; обробка нижнього зрізу; обробка застібки; обробка верхнього зрізу; кінцева обробка та оздоблення

б) початкова обробка переднього й заднього полотнищ; обробка бічних зрізів; обробка застібки; обробка верхнього зрізу; обробка нижнього зрізу; обробка шлиці; кінцева обробка та оздоблення

в) початкова обробка переднього й заднього полотнищ; обробка бічних зрізів; обробка застібки; обробка шлиці; обробка верхнього зрізу; обробка нижнього зрізу; кінцева обробка та оздоблення

**4. Зшивання виточки починають…** а)від кінця б)від початку в)від зрізу деталі **5. Виточки запрасовують, спрямовуючи:** а)до бічних зрізів б)до центру деталі в)від центру деталі

**6. Вкажіть спосіб обробки низу спідниці, що зображено на рисунку**

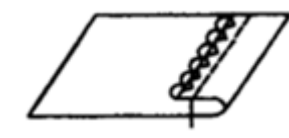

а)обробка низу швом впідгин в відкритим обметаним зрізом б)обробка низу потайними стібками

в)обробка низу швом впідгин з закритим зрізом

*ІІ рівень. Підпис зображення (1,5 балів)*

*7. Підпишіть зображені деталі прямої спідниці та вкажіть назви зрізів.*

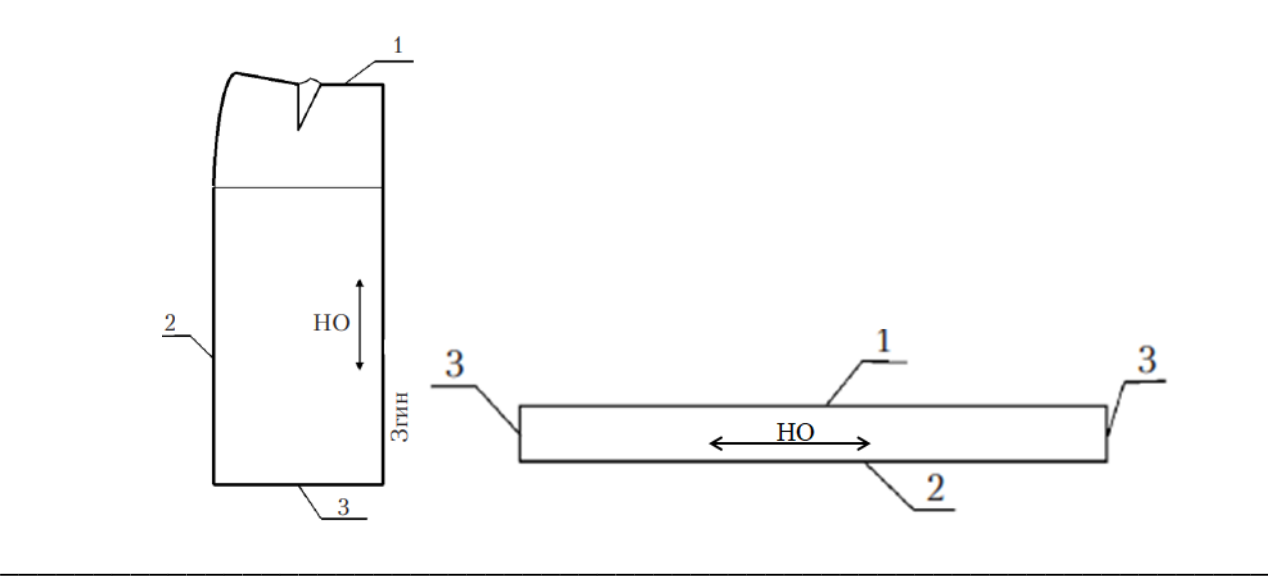

*ІІІ рівень. Встановлення правильної послідовності (1,5 балів)*

\_\_\_\_\_\_\_\_\_\_\_\_\_\_\_\_\_\_\_\_\_\_\_\_\_\_\_\_\_\_\_\_\_\_\_\_\_\_\_\_\_\_\_\_\_\_\_\_\_\_\_\_\_\_\_\_\_\_\_\_\_\_\_\_

**8. Встановіть правильну послідовність етапів обробки шлиці спідниці без підкладки**

\_\_\_\_\_\_\_\_\_\_\_\_\_\_\_\_\_\_\_\_\_\_\_\_\_\_\_\_\_\_\_\_\_\_\_\_\_\_\_\_\_\_\_\_\_\_\_\_\_\_\_\_\_\_\_\_\_\_\_\_\_\_\_\_\_\_\_\_ \_\_\_\_\_\_\_\_\_\_\_\_\_\_\_\_\_\_\_\_\_\_\_\_\_\_\_\_\_\_\_\_\_\_\_\_\_\_\_\_\_\_\_\_\_\_\_\_\_\_\_\_\_\_\_\_\_\_\_\_\_\_\_\_\_\_\_\_ \_\_\_\_\_\_\_\_\_\_\_\_\_\_\_\_\_\_\_\_\_\_\_\_\_\_\_\_\_\_\_\_\_\_\_\_\_\_\_\_\_\_\_\_\_\_\_\_\_\_\_\_\_\_\_\_\_\_\_\_\_\_\_\_\_\_\_\_

- а) Обшити кут шлиці правої половинки заднього полотнища спідниці
- б) Розпрасувати середній шов заднього полотнища спідниці
- в) Обметати нижній зріз спідниці
- г) Підшити припуск на обробку шлиці
- д) Припрасувати шлицю
- е) Обшити кут шлиці лівої половинки заднього полотнища спідниці

є) Висікти кут шлиці лівої половинки заднього полотнища спідниці

ж) Видалити нитки тимчасового призначення

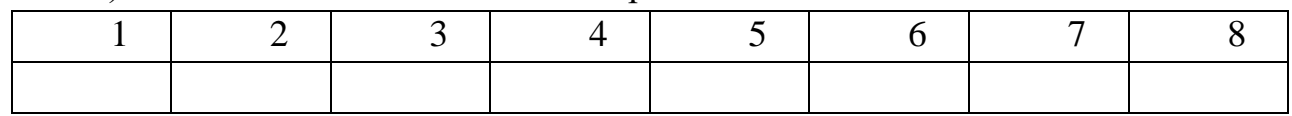

*IV рівень. Складання технологічної послідовності вузла (3 бали)*

9. Складіть технологічну послідовність обробки вузла та вкажіть технічні умови виконання операцій.

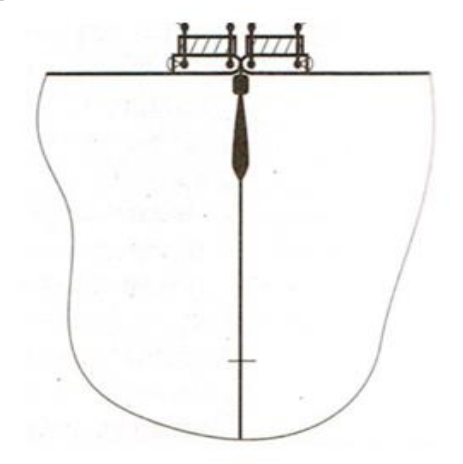

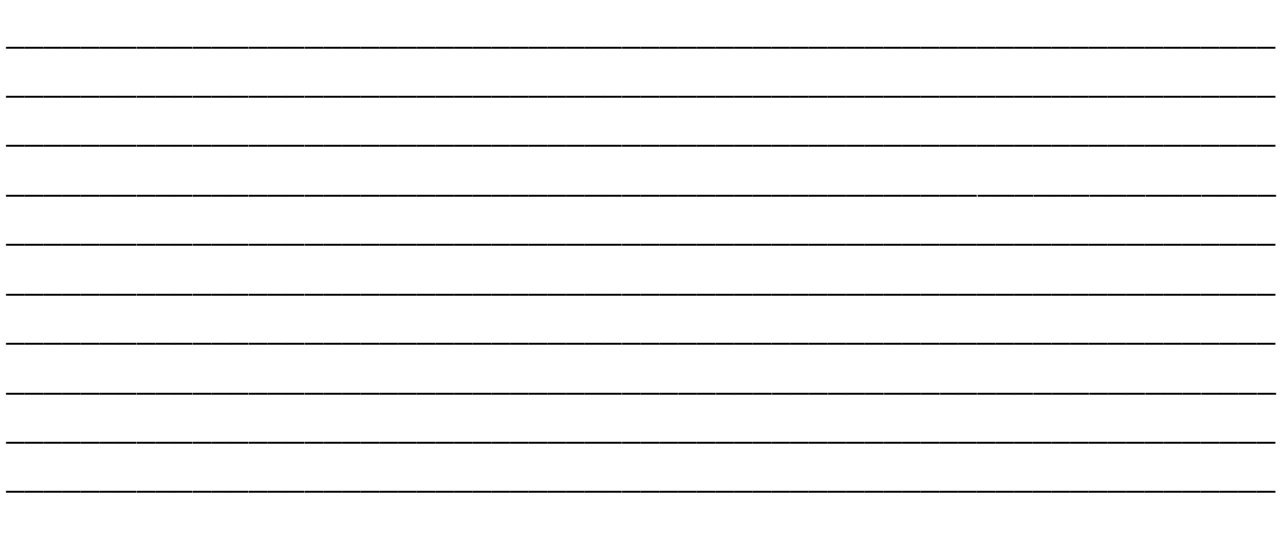

#### **Анкета**

## **Шановні викладачі та здобувачі освіти!**

Ми б хотіли дізнатися Вашу думку, щодо ефективності використання електронного посібника з теми «Технологія виготовлення прямої спідниці» в освітньому процесі. Кожне питання передбачає одну відповідь.

**1.** Ваш вік

**2. Ви: здобувач освіти/педагогічний працівник\_\_\_\_\_\_\_\_\_\_\_\_\_\_\_\_**

**3. Яке загальне враження від використання електронного посібника з теми «Технологія виготовлення прямої спідниці» в освітньому процесі?**

□ Позитивне

□ Задовільне

□ Нейтральне

□ Негативне

**4. Чи активізувало Вашу освітню/педагогічну діяльність використання електронного посібника?**

 $\Box$  Так

 $\Box$  Hi

□ Скоріше так ніж ні

□ Скоріше ні ніж так

**5. Чи достатньо інформації подано в запропонованому електронному посібнику?**

 $\Box$  Так

 $\Box$  Hi

□ Скоріше так ніж ні

□ Скоріше ні ніж так

**6. Яку, на Вашу думку, позитивні якості має електронний посібник «Технологія виготовлення прямої спідниці»?**

□ Полегшує пошук навчального матеріалу

□ Подання матеріалу різними способами (текст, фото, схеми, таблиці та ін.)

□ Можливість використання для самостійної робити

□ Можливість друку сторінок

**7. Чи виникли у Вас проблеми при роботі з електронним посібником «Технологія виготовлення прямої спідниці»?**

□ Так

□ Ні

□ Скоріше так ніж ні

□ Скоріше ні ніж так

**8. Який, на Вашу думку, найвагоміший недолік має цей електронний посібник?**

□ Повноцінна робота посібника залежить від енергопостачання

□ Труднощі в зберіганні

□ Для роботи необхідний персональний ґаджет (телефон/планшет/ноутбук)

□ Сприяє погіршенню зору

**9. Чи допоміг електронний посібник «Технологія виготовлення прямої спідниці» в опануванні теми/організації освітнього процесу?**

 $\Box$  Так

 $\Box$  Hi

□ Скоріше так ніж ні

□ Скоріше ні ніж так

**10. Чи хотіли б Ви й надалі використовувати електронні посібники в освітній/педагогічній діяльності?**

 $\Box$  Так

 $\Box$  Hi

□ Скоріше так ніж ні

□ Скоріше ні ніж так

**11. Надайте пропозиції щодо вдосконалення електронного посібника.** \_\_\_\_\_\_\_\_\_\_\_\_\_\_\_\_\_\_\_\_\_\_\_\_\_\_\_\_\_\_\_\_\_\_\_\_\_\_\_\_\_\_\_\_\_\_\_\_\_\_\_\_\_\_\_\_\_\_\_\_\_\_\_\_\_\_\_\_

\_\_\_\_\_\_\_\_\_\_\_\_\_\_\_\_\_\_\_\_\_\_\_\_\_\_\_\_\_\_\_\_\_\_\_\_\_\_\_\_\_\_\_\_\_\_\_\_\_\_\_\_\_\_\_\_\_\_\_\_\_\_\_\_\_